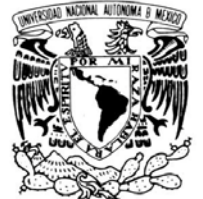

VNIVERIDAD NACIONAL AVPNºMA DE MEXICO

## **UNIVERSIDAD NACIONAL AUTÓNOMA DE MÉXICO**

**FACULTAD DE ESTUDIOS SUPERIORES ARAGÓN**

 *El caballo de Troya: El fotomontaje digital y su antiética dentro del actual periodismo gráfico. Estudio de caso: Revista deportiva "Colorado Avid Golfer"*

 **TESIS QUE PRESENTA:**

# **Mauricio Ramírez Pille**

 **PARA OBTENER EL TÍTULO DE LICENCIADO EN COMUNICACIÓN Y PERIODISMO**

**ASESOR: LIC. SERGIO JULIO ORTIZ MONTIEL**

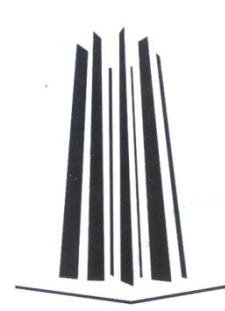

 **SAN JUAN DE ARAGÓN, EDO. DE MÉX., NOVIEMBRE DEL 2010.**

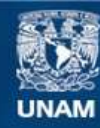

Universidad Nacional Autónoma de México

**UNAM – Dirección General de Bibliotecas Tesis Digitales Restricciones de uso**

## **DERECHOS RESERVADOS © PROHIBIDA SU REPRODUCCIÓN TOTAL O PARCIAL**

Todo el material contenido en esta tesis esta protegido por la Ley Federal del Derecho de Autor (LFDA) de los Estados Unidos Mexicanos (México).

**Biblioteca Central** 

Dirección General de Bibliotecas de la UNAM

El uso de imágenes, fragmentos de videos, y demás material que sea objeto de protección de los derechos de autor, será exclusivamente para fines educativos e informativos y deberá citar la fuente donde la obtuvo mencionando el autor o autores. Cualquier uso distinto como el lucro, reproducción, edición o modificación, será perseguido y sancionado por el respectivo titular de los Derechos de Autor.

## **Agradecimientos**

Cuando Jasón emprendió su viaje hacia la Cólquide con el fin de obtener el preciado vellocino de oro, no sin antes haber trazado un itinerario que le serviría de guía y reunir a los tripulantes más audaces, así el autor de este trabajo de investigación no habría logrado la culminación del mismo sin las debidas aportaciones que hicieran cada uno de los argonautas que conformaron este viaje.

En primer lugar agradezco a mi madre Sofía, quien con sus cuidados, desvelos y sacrificios me protegió en tan difícil trayecto, así como lo hiciera la diosa Hera en otro tiempo con el héroe Jasón; mientras que a mi padre Ismael debo la construcción de la nave Argo de 50 remos, esto es, por su apoyo incondicional para emprender tan delicado trabajo.

A mis hermanos Ismael e Israel, semejantes a los Dióscuros Cástor y Pólux, debo el ejemplo de fortaleza ante las adversidades repentinas, pues ambos tomaban a éstas como simples estímulos para conseguir grandes proezas sin siquiera quejarse ni lamentarse de las mismas.

Mención especial a mi hermano Julio César, pues aun cuando decidió residir en Veracruz junto con su esposa Virginia, así como lo hiciera en otro tiempo Heracles al dejar el Argo de Jasón, siempre estuvo pendiente del transcurso de mi trabajo.

Por otro lado, la lira de Orfeo, cuya música melodiosa consiguió contrarrestar los cantos seductores de las sirenas al pasar por sus islas, con la cual permitió a la nave de 50 remos pasar ilesa, queda estampada en las voces angelicales de mis 4 hermanas lindas: Yolanda, Nancy, Isabel y Elizabeth.

Agradezco también a Medea, sobrina de la gran hechicera Circe, bajo la máscara del Par Biomagnético desarrollado por el Dr. Isaac Goiz Durán, cuyos fundamentos y evidencias clínicas han revolucionado la medicina mexicana, pues éstos me permitieron descubrir el mundo mágico y oculto de los imanes en beneficio de mi persona y de mis seres queridos.

Finalmente agradezco a mi tutor Julio Ortiz, quien estuvo en la proa del barco Argo, donde fungió como guía y gran consejero para obtener el famoso vellocino de oro, fruto que comparto con él y los míos.

## **Homenaje**

Amigo lector, si por ventura la fama y posteridad acogieran de buen grado este trabajo de investigación que hoy abres con oportunidad, sépase que el contenido en él impreso constituye en sí un homenaje especial para dos hermosas mujeres: la UNAM y la Poesía clásica.

El autor de este trabajo de investigación se une a los festejos de los cien años de la Universidad Nacional Autónoma de México (UNAM) de este 2010, su *alma mater*, institución educativa que ha legado a la humanidad avances en ciencia, tecnología, entre otros, pero lo más importante su prestigio que ha ido aumentando a nivel internacional gracias a las aportaciones de sus alumnos e investigadores; a ellos y a todos los que fueron, son y serán las próximas generaciones de esta máxima casa de estudios muchas felicidades.

Por otro lado, un homenaje para los poetas clásicos, hombres que a lo largo de los siglos han sido y siguen siendo antorchas y luminarias de la humanidad entera. Genios que nos han legado obras inmortales, que a modo de faros inextinguibles sirven de guía al género humano. Hombres, en fin, de esta alcurnia espiritual, poseedores y dotados de una sabiduría suprema, este sencillo pero merecidísimo homenaje en su honor.

Sócrates, el gran filósofo de la antigua Grecia, se ha referido de ellos como "espíritus alados", y no es para menos, pues estos seres que irradian luz y calor como verdaderos soles, a menudo revelan cosas ocultas para el entendimiento común de las inteligencias humanas. Y me refiero a Plutarco, Hesíodo, Virgilio, Ovidio, el satírico Horacio, Dante, Goethe, Cervantes y, por supuesto, al *príncipe del canto épico,* Homero. Éste último a quien tanto se le niega la paternidad de la Odisea y de la Íliada, pero aun con todo eso, me uno a lo que un día exclamaba Goethe:

"¡Oh vosotros, grandes griegos, y tú, Homero, Homero!, así traducido , comentado, extractado, desmeollado; tan lastimado, molido, dilacerado; arrastrado, empujado, arrebatado por piedras, polvo y charcos…la corrupción no toca tu carne, ni el gusano la roe, porque los dioses bienaventurados cuidan de ella aun después de la muerte."

Pues bien, a estas dos hermosas mujeres dedico este espacio, a una por ser maestra de mi inteligencia como lo representa la UNAM y a la otra por ser la guía espiritual de mi ser: la Poesía clásica. Gracias a ambas por haber existido en mi vida personal y profesional.

Mi nombre es Nadie; y Nadie me llaman mi madre, mi padre y mis compañeros todos.

*Homero*

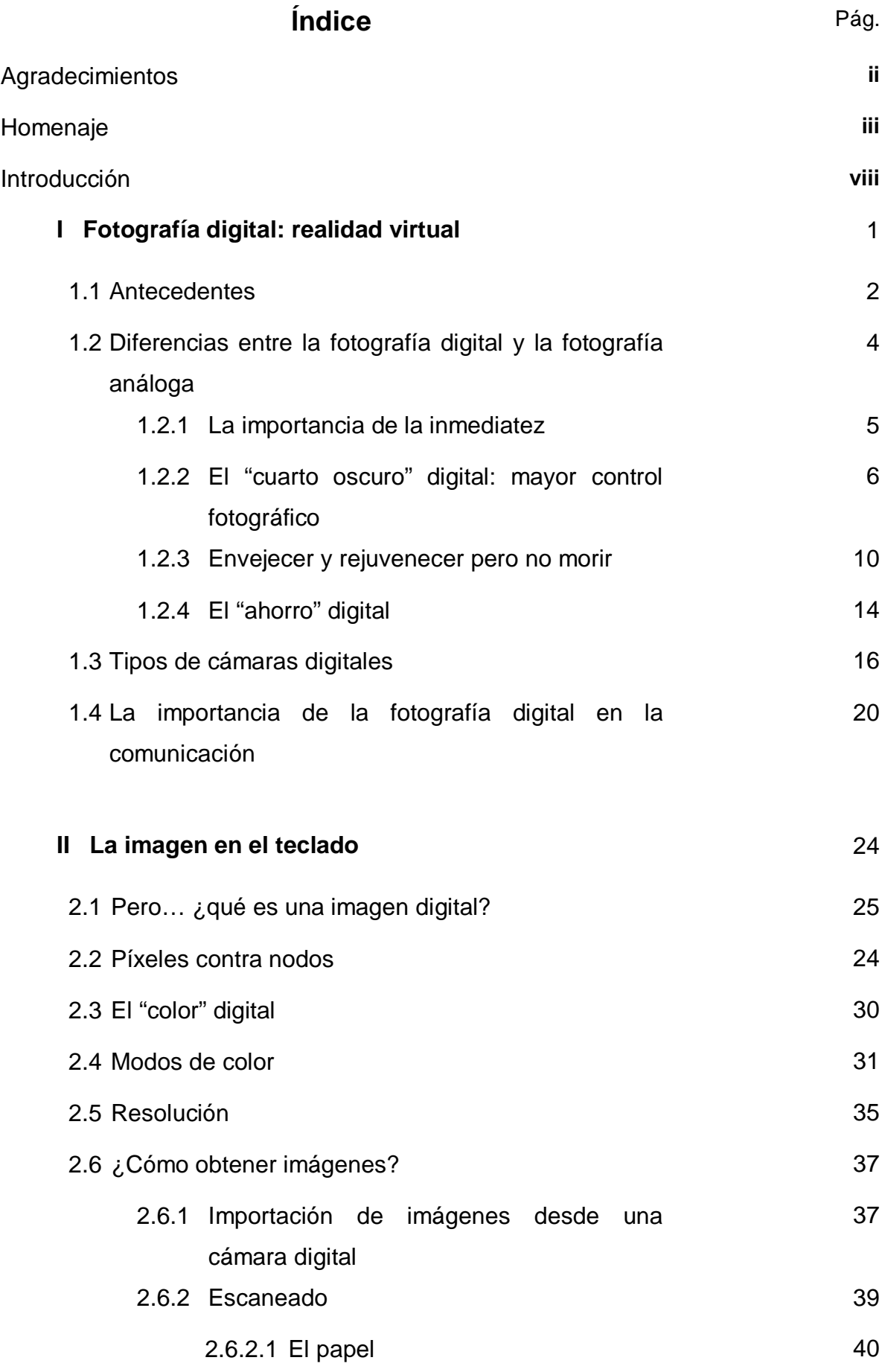

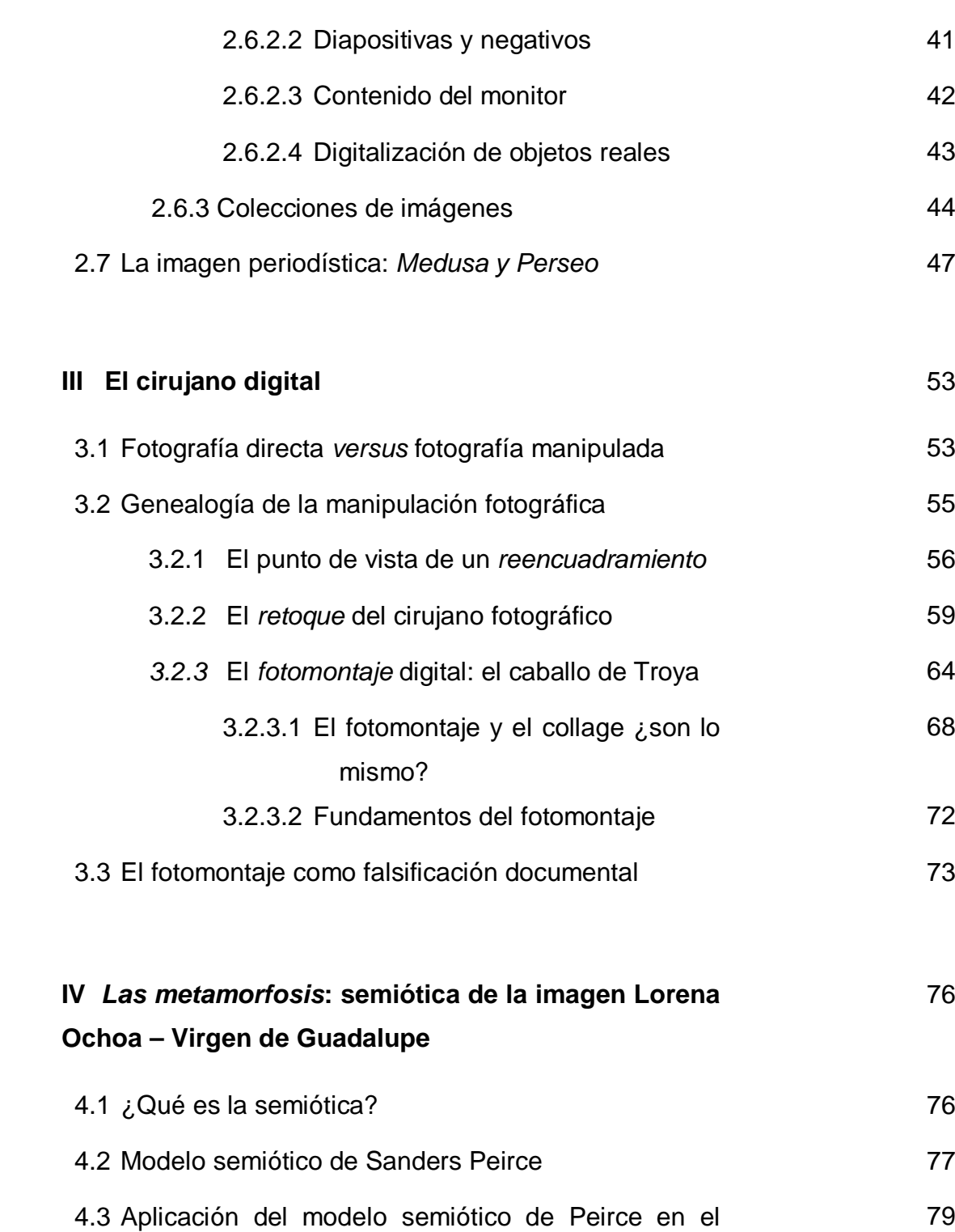

fotomontaje: Virgen de Guadalupe – Lorena Ochoa 4.4 Desde las tijeras hasta el ordenador 81 4.5 El complejo del rey Midas y las orejas de burro del fotomontaje periodístico 83

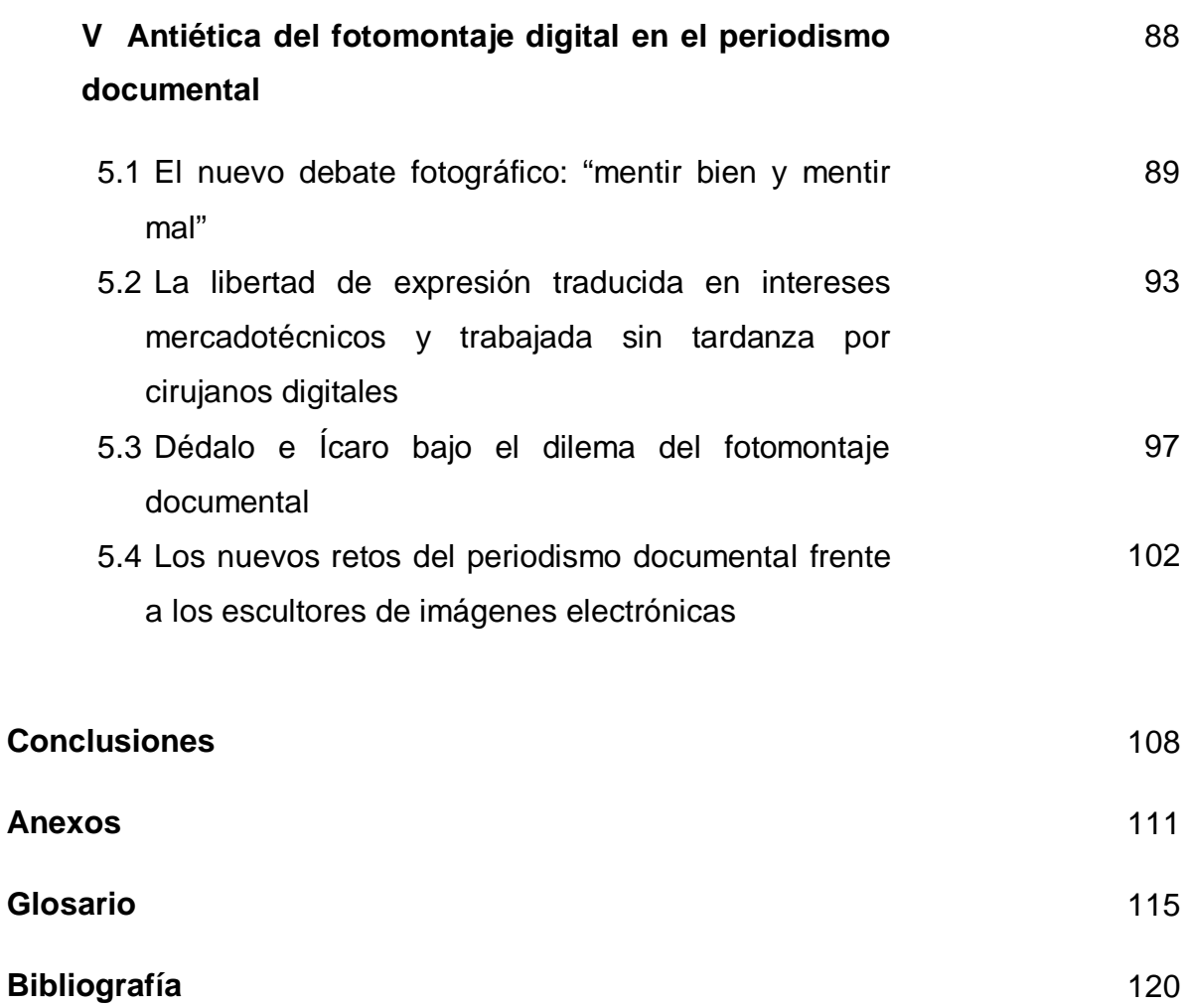

#### **Introducción**

A lo largo de la historia, el hombre siempre ha tenido la necesidad de manifestarse y comunicarse, y para lograrlo ha utilizado todos los medios de expresión que ha tenido a su alcance, como el lenguaje, la pintura, la escultura, la escritura o la fotografía, entre otros.

De todos estos medios el más joven, después de la Internet por supuesto, es la fotografía, la cual desde el momento en que apareció, pasó a formar parte fundamental de la expresión artística, de la documentación y del simbolismo (la publicidad); esto gracias por el simple hecho de capturar una parte del tiempo y espacio con un solo clic.

Por otro lado, la fotografía actualmente ha entrado en la fase evolutiva más acelerada desde su aparición, esto provocado por tres fenómenos tecnológicos importantísimos: la invención de la Internet, la cual ha permitido que una fotografía circule por todo el mundo en cuestión de segundos; la conversión de lo analógico a lo digital de casi todo lo que nos rodea, reduciendo, así, grandes cantidades de almacenamiento; y al acelerado avance de algunos softwares dedicados al retoque y manipulación de imágenes, revistiendo con esto a la fotografía como distorsionadora de la realidad.

De esto último se desprende que cualquiera de nosotros sabiendo utilizar un programa de retoque digital, puede realizar, por ejemplo, una liposucción digital a una persona que así lo requiera para luego publicarla en una revista con fines lucrativos; ahí, sin duda, se estaría mintiendo al consumidor; o en el peor de los casos si, verbigracia, la comunidad de los fiscales decidiese que las fotografías de las escenas de un crimen pudieran ser retocadas para añadir un poco más de sangre irreal, se estaría cometiendo una injusticia para el acusado.

Ahora bien, imagínese qué cara y qué reacciones tendría la gente muy conservadora de la ciudad de Guanajuato, por ejemplo, si viera en la portada de una revista de gran prestigio una publicación donde apareciese la imagen de la Virgen de Guadalupe con el rostro de Lorena Ochoa; esto si bien es cierto no ha ocurrido, sin embargo, esto si aconteció en otra ciudad con altos niveles conservadores, como lo representa la comunidad católica de Denver, Colorado, donde causó una gran indignación y malestar este gráfico periodístico.

Es por ello importante poner el tema de la antiética del fotomontaje digital en la mesa del debate con respecto a la fotografía documental, pues el montaje digital fotográfico ha abierto un abismo entre el actual periodismo gráfico y su supuesta *objetividad.*

Pero antes de llegar a tal propósito, lo primero será establecer los tipos de manipulación que sufre una fotografía: pasando desde un recorte de la misma hasta llegar a los montajes realizados con distintas imágenes. Y de esta manera interpretar el fotomontaje digital hecha por la revista norteamericana *"Colorado Avid Golfer"* sobre una imagen religiosa fusionada con una deportiva (Virgen de Guadalupe – Lorena Ochoa).

Pero, ¿por qué la revista norteamericana "*Colorado Avid Golfer"* y no una mexicana para este análisis? Antes que nada, es imprescindible precisar que esta revista es de carácter periodístico, pues está vinculada con información deportiva, y por lo tanto emplea fotografías documentales para atestiguar lo que están informando, por lo que éstas no deben, por ningún momento o circunstancia, sufrir modificación alguna, pues, indudablemente, se estaría engañando al lector.

En lo que respecta a la elección de esta revista internacional y no a una local, no tiene ninguna resonancia en especial, pues al ser de carácter periodística servirá como proyección a nivel mundial, en donde ahora gobiernos federales están analizando las repercusiones que tienen las imágenes manipuladas provenientes del cuarto oscuro digital hacia al actual periodismo gráfico.

Para llevar a cabo este proyecto se considerará la base ideológica de la semiótica del norteamericano Sanders Peirce, pues será la más indicada para dar sustento a esta tesis, ya que la finalidad de este trabajo será la de interpretar gráficamente cada unos de los elementos que rodean el fotomontaje de Lorena Ochoa – Virgen de Guadalupe, y de esta manera hacer una breve reflexión sobre sus repercusiones antiéticas dentro del ámbito del periodismo gráfico actual.

En cuanto a los temas de los diferentes apartados, en el primero el lector encontrará los antecedentes de la fotografía digital, así como las diferencias que existen entre las cámaras tanto analógica como digital; posteriormente se hará un breve recorrido por los diferentes tipos de cámaras digitales que prevalecen en el mercado actualmente, para de ahí finalmente desprender la importancia que posee la fotografía digital en el ámbito de la comunicación.

Siguiendo con el segundo capítulo se encontrará que la protagonista de dicho apartado será la *imagen*, la cual constituye la columna vertebral de toda edición digital; aquí se mencionarán los tipos de imagen existentes, así como su razón de ser: *los píxeles*. También se referirá la manera de cómo obtener imágenes y el modo de procesarlas. Para de esta manera concluir este capítulo con el asunto de la imagen periodística, la cual se abordará realizando una analogía entre el mito de Medusa y Perseo.

Pasando al tercer capítulo, el lector hallará los tipos de acciones manipuladoras más genéricas que se le realizan a las imágenes fotográficas y que son destinadas al medio periodístico; utilizando para esto el programa líder en retoque digital reconocido por aficionados y profesionales: Adobe Photoshop en su versión 12.0 (CS5).

Por otro lado, en este mismo capítulo se ofrecerán las nociones básicas de *arreglos digitales* que reciben algunas imágenes digitales en general, y algunos retoques fotográficos que se les aplica a personas antes de su publicación. Asimismo se establecerán las diferencias que hay entre un collage y un fotomontaje, pues por lo regular se les asocia como sinónimos a ambos conceptos. Para de ahí concluir este capítulo con la explicación del fotomontaje, el cual se relacionará a dos fragmentos literarios de la literatura clásica: *La Ilíada* y *La Odisea*, pues ambas ofrecen ejemplos ilustrativos basados en elementos que utilizan los fotomontajes: *los engaños*.

En el apartado siguiente se hará un análisis semiótico del fotomontaje Lorena Ochoa – Virgen de Guadalupe, tomando en consideración el modelo semiótico de Sanders Peirce; aunado a ello se traerá el mito del rey Midas para ridiculizar el periodismo documental guiado por el beneficio económico y satisfacción del cliente.

Por último, en el capítulo cinco se hará mención sobre la importancia que tiene la ética aplicada y deontología en el ámbito de la fotografía documental; asimismo también se mencionarán algunos artículos constitucionales que estén al amparo de quienes resulten afectados por alguna manipulación digital. Y al mismo tiempo, se indicarán los nuevos retos que enfrenta la actual fotografía documental frente a los cirujanos digitales, acompañados por el oráculo del mito de Dédalo e Ícaro.

## **Capítulo I: Fotografía digital: realidad virtual[1](#page-12-0)**

Aunque las cámaras digitales lleven más de 19 años o más a la venta, tan sólo hace nueve que han entrado con fuerza en el mercado no profesional. En este corto espacio de tiempo, el potencial de las cámaras digitales (y en particular la reciente llegada de las SRL o cámaras réflex digitales asequibles), sumados a unos precios que bajan rápidamente, ha llegado a un punto en que quienes piensan en adquirir una cámara, ya sea destinada a sacar fotos durante sus vacaciones, enlaces u otras ocasiones especiales, o a la fotografía creativa más "seria" como lo es la del periodismo gráfico, se plantean comprar una cámara digital en lugar de una de *carrete[2](#page-12-1)* .

Esta tendencia se ve confirmada por el hecho de que actualmente las cámaras digitales de consumo se venden más que las tradicionales. Ahora bien, ¿cómo ha influido la revolución de la cámara digital en el modo de obtener y crear imágenes? Quizás las cámaras digitales han dado libertad para sacar más fotos con cierta *impunidad*. A eso se refiere que cuando uno toma una foto y la observa en el LCD que viene integrado en la propia cámara y no le gusta, basta con borrarla y hacer otra. Y aunque ello ha propiciado fotos más creativas, experimentales y naturales, también ha abierto un modo diferente de concebir la realidad, una manera de representar el mundo de las ideas a través de imágenes en la Red, conocida como *realidad virtual.*

Pero, ¿qué es la fotografía digital? Según Ian Probert y Peter Cope en su introducción a la fotografía digital definen a ésta como: *imágenes compuestas de millones de puntos diminutos llamados elementos pictóricos o píxeles. Éstos se almacenan en su cámara o en su ordenador de forma binaria; es decir, una serie de unos o de ceros que el ordenador puede leer. [3](#page-12-2)*

<span id="page-12-0"></span> <sup>1</sup> El término de *realidad virtual* data de la década de los ochenta y fue acuñada por Jaron Lanier, para distinguir de manera clara entre las simulaciones tradicionales por ordenador y el tipo de mundos que él estaba creando. Aquí se ha traído para diferenciar entre fotografía análoga y digital.

<span id="page-12-2"></span><span id="page-12-1"></span><sup>2</sup> Hoy en día, el término de fotografía argéntica para referirse a la fotografía tradicional o analógica es de uso frecuente entre los fotógrafos profesionales. En el presente trabajo, se utilizara indistintamente los calificativos *tradicional, convencional, argéntica o química* para referirse a la precursora de la digital. <sup>3</sup> Cope, Peter y Probert, Ian, *Introducción a la fotografía digital (1ª parte),* p. 10.

Ahora bien, el comercio de la cámara digital ha crecido enormemente, basta con echar un vistazo al número de revistas de fotografía digital, extranjeras principalmente, que han aparecido en los últimos años, para hacerse una idea de lo popular que vuelve a ser la fotografía. Hoy, sin embargo, hay una diferencia radical con respecto a su antecesora, pues en la fotografía digital ya no consiste principalmente en componer y sacar buenas fotografías (aunque sigue siendo un elemento esencial que, desgraciadamente, muchas veces se pasa por alto), sino también en lo que puede hacerse con esas fotografías una vez descargadas en un ordenador.

Es por ello importante antes que nada, hacer un recorrido por la historia de la cámara digital, realizar una comparación entre la digital y su precursora la analógica para resaltar tanto sus ventajas como desventajas que presentan ambas, y mencionar las distintas cámaras digitales que existen en el mercado, para de esta manera adentrarse al mundo de la imagen y su correspondiente *falsificación[4](#page-13-0)* en revistas de carácter periodístico.

#### **1.1 Antecedentes**

Desde tiempos inmemoriales el hombre empezó a contar con los *dedos*, pues tuvo la necesidad de *contabilizar* todo aquello que lo rodeaba; de ahí que la palabra "digital" se remonte a esta acción emprendida por el ser humano en sus primeros conatos con las matemáticas, ya que dicho concepto viene de la raíz latina *digitus* que viene a significar "dedo".

Ahora bien, las cámaras digitales fotográficas existen desde hace casi cinco décadas atrás, pues durante los primeros vuelos de naves rusas y norteamericanas a la luna en los años sesenta, la transmisión de imágenes se hacía utilizando esta tecnología. No obstante, la auténtica aparición de la fotografía digital en el sentido moderno acaeció ya iniciada la década de los noventa del siglo pasado.

<span id="page-13-0"></span> <sup>4</sup> Debido que el presente trabajo se centrará en el fotomontaje digital hecha en revistas periodísticas no es raro utilizar este tipo de calificativos a este fenómeno, el cual ha suscitado debates a nivel mundial.

## **El inicio**

La fotografía digital tiene su origen tras las investigaciones en los 60s de los sensores CCD<sup>[5](#page-14-0)</sup> y CMOS, pero fue con este primero (diseñado por Willard Boyle y George Smith) con el que surge la primera cámara digital (aunque ya había un prótido llamado Mavica, en manos de Sony, una cámara de video basada en objetivos intercambiables a la cual se le puso un obturador, pero no llegó a comercializarse), inventada por un ingeniero de Kodak, llamado Steve Sasson en 1975. Una cámara curiosa, 3 kg de peso, con una resolución de 100 x 100 y que sólo podía sacar fotografías en blanco y negro, las cuales se almacenaban en una cinta magnética a una velocidad de 23 segundos por foto.

Cabe destacar que estas primeras cámaras digitales estaban destinadas a la investigación científica que realizaban los investigadores de la NASA en cuanto a viajes espaciales se refiere. Es por eso que no se llegaron a comercializar en sus inicios.

## **Salida al mercado**

Posteriormente de que se empezaron a tener las primeras tentativas con la cámara digital a raíz de la invención de los sensores CCD y CMOS en los años 60s del siglo pasado, pasaron tres décadas de ahí para que surgieran las primeras cámaras digitales comercializadas, de las cuales la compañía americana Apple, fue una de las pioneras en lanzar al mercado:

"Apple sacó al mercado la primera cámara digital en 1992. Esta cámara, que se llamaba en un principio como *Quick Take 100*, tenía una lente de foco fijo y podía tomar hasta 32 imágenes de baja resolución, las cuales se almacenaban en un pequeño disco duro interno. A continuación, estas fotos podían pasarse a un ordenador." <sup>[6](#page-14-1)</sup>

<span id="page-14-0"></span><sup>&</sup>lt;sup>5</sup> Con la finalidad de ofrecer al atento lector de esta tesis un panorama general sobre terminología relacionada a lo digital, se ha pensado subrayar estos conceptos y colocarlos en un glosario para su posterior búsqueda.

<span id="page-14-1"></span> $\frac{6}{6}$  Íbidem, p. 11.

Por otro lado, estas primeras cámaras digitales presentaban entre otros inconvenientes: baja resolución en la imagen a causa por el número reducido de <u>píxeles</u>, gastaban cantidades enormes de energía, almacenaban muy pocas fotografías y, sobre todo, eran demasiado costosas. No obstante, esto fue cambiando gradualmente, gracias a que la montaña rusa de de los avances tecnológicos no se había detenido en ningún momento.

Desde entonces, las cámaras digitales han recorrido un largo camino, y actualmente, las versiones modernas son capaces de hacer fotografías de una enorme resolución y de almacenarlas en tarjetas extraíbles de memoria digital de gran tamaño.

## **1.2 Diferencias entre la fotografía digital y la fotografía análoga**

El aspecto de las cámaras digitales es muy similar al de las cámaras análogas. Ambos tipos de cámaras tienen una lente y un objetivo, la pequeña ventana por la que se mira para componer la foto. Pero es ahí donde se terminan sus similitudes y empiezan sus diferencias.

La fotografía digital no es más que una de las ramas evolutivas de la fotografía química. Sin embargo, ¿realmente tiene ventajas?, ¿son más económicas?, ¿tienen la misma calidad?, ¿se tienen que aprender nuevos conceptos para manejarla?, ¿este auge es sólo una moda pasajera o un invento que llegó para quedarse? Entre estas y otras preguntas más son las que se hacen miles de personas ante la explosión de la oferta de cámaras digitales y servicios que han aparecido en los últimos años.

Como en toda revolución, encontramos tanto a defensores como a detractores. Se aprecia en general que los fotógrafos tradicionales están en contra, alegan que la calidad obtenida no es la misma y que el proceso análogo es superior; pero claro, para alguien que está acostumbrado a trabajar en determinado ambiente, asumir un cambio tan radical, como es el traspaso de la cámara argéntica a la digital, no es fácil y siempre genera algo de resistencia. Sin embargo, desde el punto de vista de un usuario reciente, que pocas veces o ninguna ha accedido al cuarto oscuro, que no maneja las técnicas de revelado y de ampliación tradicionales y que no conoce a fondo los secretos de las películas, el lado digital aparece como más sencillo de usar.

Por otro lado, también hay dentro de todo este proceso tecnológico, fotógrafos que combinan ambas formas de realizar fotografías; esto constituye un ligero progreso en la elaboración de las mismas, pero ¿cuáles son las diferencias que trae consigo el uso de una y de otra? Véanse a continuación las principales discrepancias que hay entre ellas, las cuales, a su vez, han dado pauta en la aceptación o el rechazo de la cámara digital por parte de algunos *profesionales* y *aficionados*: dos mercados bien identificados por la fotografía.

## **1.2.1 La importancia de la inmediatez**

La cámara digital, antaño al pariente pobre de la cámara de película, está acercándose con rapidez a un punto en el que igualará e incluso mejorará a su precursora. De hecho, si algún punto débil tiene la nueva tecnología, es su frenético ritmo de obsolescencia, ya que sea cual sea la cámara que se compre, sólo pasarán unas semanas, incluso días, antes de que aparezca un modelo mejor.

Entonces ¿por qué se ha hecho tan popular la fotografía digital con tan tremenda desventaja? La respuesta a esta interrogante parece fácil de contestar, sin importar los modelos que están por haber: su *inmediatez.*

La fotografía digital se ha ganado un lugar apreciado entre la gente, esto gracias a la posibilidad de visualizar la foto en cuestión de segundos después de haberse hecho la toma, mediante el display que contiene dicha cámara.

En cambio, la fotografía química ha perdido popularidad entre el usuario común, debido a que la foto tiene un largo camino por recorrer, que empieza con la adquisición del carrete, sigue cuando se lleva a revelar y termina cuando se entregan las fotografías junto con sus respectivos negativos.

Hasta ese momento no se puede visualizar lo que se hizo *bien*. No se tiene la noción de que todas las tomas realizadas por la cámara convencional hayan sido del agrado de quien las realizó, ya sea que estén subexpuestas, sobreexpuestas, o en el peor de los casos alguien salió con los ojos cerrados, y por ende, no se podrá regresar tiempo atrás para reparar ese momento inolvidable.

Ante tales circunstancias, a uno no le queda remedio que tirarlas o quitarlas del álbum fotográfico. Pero la cámara digital ofrece una alternativa, que sólo pueden ofrecer las cámaras Polaroid análogas, y es su rapidez con las que pueden ser visualizadas las fotos, y de esta manera eliminar y rehacer la composición de la escena que se requería en ese momento.

Sin embargo, algunos fotógrafos profesionales que aún trabajan con la tradicional, principalmente para fines artísticos, ante esta enorme ventaja que ofrece la digital, dirían que se puede solucionar fotografiando con la Polaroid, en donde se puede medir tanto la exposición como la velocidad del obturador y sacar *buenas fotografías*; quizá esto no sea el problema, el meollo reside en la capacidad de ahorro que puede proporcionar la cámara digital a corto, mediano o largo plazo.

Por otro lado, no sólo es la cualidad de la *instantaneidad* la que ha hecho tan popular en los últimos años a la cámara fotográfica digital, pues de ésta se desprenden otras enormes ventajas ligadas a su naturaleza de inmediatez.

#### **1.2.2 El "cuarto oscuro" digital: mayor control fotográfico**

Actualmente es fácil entender y comprender el porqué las cámaras digitales se han hecho tan populares en los últimos años, y no sólo por la simple razón de inmediatez vista anteriormente, la cual era exclusiva para los que utilizaban cámaras y películas Polaroid, sino por el hecho de que uno puede tener *mayor control* sobre la imagen electrónica una vez descargada a un ordenador.

Cuando una cámara convencional toma una fotografía, la luz proveniente de la escena/objeto es dirigida a una película de celuloide sensible a la luz (comúnmente denominada negativo) que se altera físicamente. Tras esto, mediante procesos químicos se insensibiliza el negativo a la luz, de modo que al exponerlo nuevamente a la luz (fuera del cuarto oscuro), no pierda la información que contiene la foto y se preserve durante el tiempo.

En el caso de las cámaras digitales, la luz proveniente de la escena/objeto es dirigida a un sensor (que puede ser del tipo CCD o CMOS) que capta la cantidad de luz necesaria para transformarla en un valor numérico, el cual se almacena en una memoria electrónica, y luego puede ser enviado a un ordenador para su modificación/utilización y posterior archivado en un disco.

#### **Los sensores**

El resultado obtenido con las cámaras tradicionales viene determinado por la calidad de la película empleada. Sin entrar en grandes detalles (pues no es la finalidad del presente trabajo) se dice que a mayor número ISO, mayor sensibilidad a la luz, lo cual se obtiene como resultado más granulado. El grano en las películas argénticas de carrete equivale a los píxeles de las cámaras fotográficas digitales.

Un *sensor* es un dispositivo electrónico que contiene millones de células sensibles a la luz (fotodiodos) alineadas en una rejilla formada por filas y columnas. De cada célula, según la iluminación que reciba, sale una señal eléctrica que es la que servirá para formar un punto (píxel) de la imagen digital. Como los fotodiodos que componen cada célula no diferencian el color sino la luminosidad, se coloca delante de cada uno de ellos un filtro de color rojo, verde o azul en un patrón llamado Bayer (un cuadrado con dos filtros verdes, uno rojo y otro azul), el cual sólo deja pasar la luz de dicho color, por lo que cada fotodiodo capta un único color en particular. De ahí se organiza en patrones que la cámara interpreta como información, generando una imagen compuesta por elementos pictóricos o píxeles.

Los sensores se dividen por su tecnología de construcción en CCD (Charge Couple Device) y CMOS (Complementary Metal Oxide Semiconductor). Los primeros tienen mayor sensibilidad a la luz, mayor calidad y también sufren de precios elevados, en tanto que los de tipo CMOS son menos sensibles y de menor calidad, pero, al ser fáciles de fabricar, son más baratos.

## **La "película" digital**

Las cámaras digitales almacenan las fotos de una manera diferente a como lo han ido haciendo siempre las convencionales. En lugar de usar carretes de película que después hay que revelar, las cámaras digitales guardan sus imágenes en tarjetas de memoria digital. Las hay de formas, especificaciones y tamaños muy diversos en el mercado de la tecnología.

Cabe destacar, que una de las principales ventajas que presenta la "película" digital frente a su precursora es su "*reutilización*", es decir, una vez transferidas las imágenes a un ordenador, el contenido de las tarjetas de memoria digital se puede borrar y reutilizar repetidas veces.

Entre las tarjetas de memoria que aún prevalecen en el mercado digital se encuentran la SD, la Memory Stick, SmartMedia, Compact Flash y la tarjeta de memoria XD, todas éstas con sus respectivas ventajas y desventajas sobre unas y otras<sup>[7](#page-19-0)</sup>; lo importante es observar su capacidad de almacenaje para que a uno no lo tome desprevenido en las próximas vacaciones o trabajos que así lo requieran.

## **El "control" tanto de la fotografía análoga y digital**

Día a día el formato digital está afectando a gran cantidad de antiguos usuarios de fotografía convencional, que deciden cambiar de formato por el hecho de tener un *mayor control* sobre la imagen a un menor tiempo, a como la tenían

<span id="page-19-0"></span> $<sup>7</sup>$  Por cuestiones del tema central de esta tesis no se ofrecerán especificaciones detalladas sobre las</sup> diferentes tarjetas de memoria que comparten las diversas cámaras digitales que prevalecen en el mercado.

cuando usaban carretes de película argéntica y se pasaban horas en un cuarto oscuro para su revelado.

De hecho en la fotografía argéntica se puede ejercer un control completo de la toma de la foto, pero, a menos que uno pudiera darse el lujo de tener un cuarto oscuro y el tiempo para utilizarlo, el control del procesamiento de las fotos quedaba en manos de un tercero. En el laboratorio del cuarto oscuro se producen impresiones y transparencias, que aunque técnicamente son de la mayor calidad, a menudo pierden o enmascaran los sutiles efectos que uno pueda haber creado al hacer la foto. Esto sin mencionar, que las reimpresiones o ampliaciones sufren la misma suerte, a menos que se recurra al costoso lujo de una impresión manual.

En cambio, en la fotografía digital se permite un mayor control sobre la creación de la imagen a través de técnicas de *revelado digital* en un ordenador. Tan es así, que éste se convierte en un "cuarto oscuro" digital, el cual no sólo ofrece la ventaja de trabajar a plena luz del día, sin las nocivas sustancias químicas que son esenciales para la obtención de la fotografía química, sino también la oportunidad de usar las herramientas de un programa especializado en el retoque fotográfico para interpretar las imágenes de acuerdo con *los propios intereses* y *fines* que se persigan.

En este sentido, el procesamiento de la imagen digital a través de un ordenador se convierte en una auténtica aliada ya sea para los novatos y viejos apasionados por la fotografía que no cuentan con la infraestructura suficiente para hacerse de su propio cuarto oscuro; pues basta con tener una cámara digital de gran resolución, una impresora de inyección de tinta o laser, capaces de mejorar la calidad de impresión de la mayoría de reveladores fotográficos, y un ordenador portátil o de escritorio muy bien equipado (suficiente memoria RAM, disco duro con gran capacidad, etc.).

Como puede apreciarse la fotografía digital ofrece más ventajas que la simple apreciación inmediata de los resultados. Se pueden explorar nuevos mundos de creatividad y disfrutar al mismo tiempo de un máximo control durante el proceso de obtención de imágenes. Esto por consiguiente, trae un sinfín de manipulaciones en la imagen, que sin duda, constituyen el plato fuerte de toda edición fotográfica.

## **1.2.3 Envejecer y rejuvenecer pero no morir**

Seguramente el atento lector habrá leído el libro titulado "El retrato de Dorian Gray", de Oscar Wilde, en donde se refiere el tema de la *eterna juventud física*; pues bien, en la vida real esto no es posible en los seres humanos, pero en la fotografía ya sea análoga o digital este fenómeno es posible.

En ambos tipos de fotografía la eterna primavera si es posible, ya que si se cuenta todavía con el negativo (en el caso de la fotografía química) y del archivo digital guardado (fotografía digital) es posible rejuvenecer aquella fotografía que se ha desgastado con el paso del tiempo.

Por un lado, las fotografías convencionales, que tienen aproximadamente un promedio de vida de 110 años, mientras que sus negativos alcanzan los 400, siempre tienden a perder calidad. Y esto es inevitable debido a que la película y los papeles suelen ir perdiendo color con el paso del tiempo a causa de su naturaleza química.

Por el contrario, la fotografía digital no pierde calidad con el paso del tiempo, ya que el original se encuentra archivado en una memoria digital, donde los años y las condiciones climatológicas no hacen mella en ella. Por esta razón, a partir de un archivo digital, se pueden hacer copias impresas, pues también sufren de la decoloración, y seguir compartiendo las fotos por medios electrónicos durante muchos años sin perder calidad.

Se hace mención de esto precisamente porque los aficionados no se preocupan de guardar los negativos de las fotografías convencionales una vez que se les entrega las impresiones de dichas fotos, esto propicia que no tengan a la mano el negativo que desearían volver a revelar, y por tanto se pierda la ocasión de recuperar dicha fotografía.

## **Archivar las fotografías digitales**

Uno de los grandes problemas que se suele tener con la fotografía tradicional es que, una vez reveladas las fotos, hay que buscarles un lugar tanto a los negativos o diapositivas como a las impresiones y, generalmente, unos terminan por un lado y las otras por otro.

Si no se tiene la paciencia y el tiempo para archivar y clasificar correctamente y en buenas condiciones las fotos, cuando se quiere hacer otra copia, o simplemente volver a ver una foto, no aparecen los negativos por ningún lado, y en el peor de los casos, están revueltos y en mal estado.

A todo esto se le suma la cantidad de espacio que ocupan las fotografías impresas, estén bien archivadas o no. Si se hacen fotos regularmente, se necesitará una cantidad de espacio del que probablemente no se disponga.

En cambio, con las fotografías digitales, no se llena ni haciendo una por segundo durante el resto de nuestra vida. Esto se debe a que las imágenes digitales se graban y almacenan en soportes como discos duros, CDs o DVDs, en los que el espacio que requiere cada foto para ser guardada es infinitamente menor al de una foto convencional.

Actualmente, existe una gran variedad de softwares diseñados para la gestión y clasificación de imágenes digitales, gracias a los cuales se puede hacer de manera rápida y sencilla una clasificación eficaz de las mismas. De esta forma, se sabe fácilmente dónde se encuentran, cuándo se tomaron y qué características tiene cada fotografía archivada. En nuestros días existen una gran variedad de softwares dedicados a realizar este tipo de tareas como lo son FotoStation, HP Photosmart Essential 2.5, etc., creados especialmente para el archivado y gestión de imágenes digitales.<sup>[8](#page-22-0)</sup>

<span id="page-22-0"></span> <sup>8</sup> Debido a que la intención de esta tesis se centra en las ventajas que tiene la fotografía digital frente a su precursora no se ejemplificará la forma en cómo procesarlas y archivarlas.

## **Almacenamiento de fotografías digitales**

Una vez clasificadas y archivadas las fotografías, será conveniente pasarlas desde el disco duro a un soporte externo. Las dos razones más importantes para realizar esto son, por un lado, no saturar la capacidad del disco duro del ordenador, y, por otro la seguridad de tener guardadas las fotografías fuera del mismo.

Aunque cada vez los discos duros de los ordenadores tienen mayor capacidad, las imágenes son uno de los tipos de archivo que más espacio ocupan. Por eso, si se van guardando imágenes en el ordenador, llegará un momento en que se tendrá que vaciar parcialmente el disco duro y una de las opciones será la de quitar fotografías.

En cuanto a la seguridad, por más sofisticados que sean, los ordenadores no están totalmente exentos de sufrir algún fallo o virus que termine por afectar a las fotografías, haciendo que se pierden para siempre.

Para evitar que esto suceda, hay que hacer lo antes posible una copia de seguridad, ya sea en CD, DVD o en un disco externo. En cuanto al formato a utilizar dependerá en gran medida de la cantidad de fotografías que se tenga y de la resolución con la que fueron tomadas las distintas fotos, ya que el CD sólo cuenta con 700 MB, el DVD común con 4.7 GB y el disco externo con una mayor capacidad que los dos formatos anteriores, con el inconveniente que su memoria es removible o modificable y no está exento de virus o fallas.

Una vez grabadas las imágenes en el disco, es recomendable marcarlas con un rotulador indeleble los números de las fotografías que se incluyen en el disco para poder encontrarlas fácilmente. Esto asegura su rápida localización y evita, así, ocupar un gran espacio como la hace la fotografía tradicional.

#### **Algunos inconvenientes con respecto a los CDs y DVDs**

¿Qué medio se debe utilizar para guardar las fotos cuando se corre el riesgo de que en algunos años queden obsoletos los CDs y DVDs? Ojalá se pudiera dar una respuesta definitiva, pero nadie sabe cuánto tiempo durará un medio específico. Uno necesita también la seguridad de que el hardware y el software capaces de leer los archivos que va a almacenar existan en el futuro. Quizá lo único que podría hacerse es optar por guardar los archivos en formatos populares y no exclusivos, como .bmp y .jpg, para que después se trasladen a otro tipo de almacenamiento. También uno debe de asegurarse de que la PC que se compre pueda leer los archivos antes de deshacerse de la que uno tiene.

Los disquetes, sin embargo, ya quedaron obsoletos desde hace años. Las unidades flash y las tarjetas SD Card han resistido los colmillos de sus perritos y algunos viajes a la lavadora de ropa, pero nadie espera que duren más de diez años. Ambas aguantan un número limitado de escrituras y conexiones, según el tipo de memoria que usen. Pero una de las nuevas unidades flash reforzada podría ser una buena opción –aunque caras- para almacenar fotos y documentos: un paquete de 100 DVD-R de 4,7 GB cuesta menos que una sola unidad flash de 4 GB. Su unidad de disco duro puede ser un depósito de datos confiable y conveniente, aunque existe la posibilidad de escribir encima de un archivo vital accidentalmente.

Por otro lado, la aparición de la "fiebre azul", conocidos así los *Blue-ray*, el nuevo estándar en formato digital de reproducción, no serán capaces algunos de ellos de leer los DVDs, por lo que quedarán obsoletos estos medios en algunos años y, por ende, las fotografías almacenadas en éstos no se visualizarán más, a no ser que el Blue-ray adquiridos tengan incorporado la lectura de estos formatos en su fabricación y los reproductores de DVDs no desaparezcan.

## **1.2.4 El "ahorro" digital**

Realizar una fotografía de un maravilloso momento o para distintos fines (periodísticos, artísticos, publicísticos), requiere de cierto capital, desde la adquisición de una cámara fotográfica cualquiera, un carrete o tarjeta de memoria y de una serie de pilas con sus respectivos repuestos, es sólo el comienzo de los gastos que involucran ambos tipos de cámaras.

Sin embargo, ¿cuál es la ventaja que presenta una sobre otra en cuanto a los gastos que cada una realiza? Sin duda, otra de las ventajas que muestra la fotografía digital sobre su precursora es su capacidad de ahorro.

"Si es cierto que las cámaras digitales suelen ser más costosas que una cámara de película, también lo es que, una vez hecho el gasto inicial, no volveremos a gastar en películas ni en revelados de fotografías que probablemente no salieron bien."[9](#page-25-0)

En los comienzos de la fotografía digital, los sistemas informáticos costaban muchísimo dinero y hacían falta varias enormes cintas magnéticas para almacenar la información digital que requería una imagen. Esos sistemas se instalaban en gigantescas salas con aire acondicionado. Hoy en día, en cambio, los sistemas digitales son más asequibles, y el disco duro de un ordenador puede almacenar muchas veces la capacidad de varias salas llenas de cintas analógicas.

Como resultado se tiene que la tecnología aumenta y, por lo tanto, los costes van disminuyendo considerablemente: ambas cosas resultan de gran ventaja para los aficionados y para los profesionales de la fotografía digital.

Cabe mencionar que la fotografía digital al no requerir película en donde almacenar las fotos que uno vaya realizando, sino de una tarjeta de memoria, debería, en teoría, a largo plazo ahorrar dinero. Esto por el simple hecho de que la "película" digital es *reutilizable* en cada momento, sólo basta tener un

<span id="page-25-0"></span> <sup>9</sup> s/a, *Atlas ilustrado de fotografía digital*, editorial Susaeta, pág. 10.

ordenador o un dispositivo externo en donde descargar las imágenes para seguir haciendo fotografías.

Por otro lado, las cámaras digitales consumen mucha batería, pues al utilizar constantemente el monitor LCD y grabar en una tarjeta de memoria se gasta mucha energía; sin embargo, las baterías recargables ofrecen la alternativa más económica.

Ahora bien, las cámaras digitales sufren de una inconveniencia que ya se había mencionado anteriormente: adolecen de *obsolescencia*, ya que la constante mejora de las mismas y del equipo, con un aumento cada vez mayor de píxeles (obviamente máxima calidad de imagen) y de avances en la resolución de los escáneres planos y de película, dejan obsoletas a otras cámaras que ya habían salido al mercado tecnológico.

"Por otra parte, las interminables mejoras y actualizaciones justifican sobradamente el nerviosismo de la gente ante la idea de gastarse el dinero ahorrado con tanto esfuerzo en el equipo más actualizado, cuando existe la posibilidad de que quede obsoleto rápidamente." [10](#page-26-0)

Pese a esto, no hay necesidad de preocuparse demasiado por la búsqueda interminable de píxeles en las cámaras y resolución en los escáneres digitales para seguir el ritmo acelerado de los cambios tecnológicos, sino que sólo basta entender que mientras se tenga una cámara de 3 megapíxeles que funcione perfectamente, aun cuando haya salido la de 12, se está del otro lado.

## **Los filtros**

Aunado a estos beneficios de la plutocracia que ofrecen las cámaras digitales, se encuentran los *filtros* creados para la edición de imágenes electrónicas; y esto es así, debido a que los profesionales de las cámaras tradicionales al no contar con un gran presupuesto para comprarlos, tienen la opción de recurrir a la vía de la posproducción del "cuarto oscuro" digital para aplicarlos a sus

<span id="page-26-0"></span> <sup>10</sup> Beckham, Barry, *Manual básico de Photoshop,* p. 6.

trabajos fotográficos sin ningún costo, (con la salvedad de que sólo gastarán en energía eléctrica que pagarán sin ningún problema).

"Un *filtro* no es más que una pieza, por lo general coloreada – de vidrio, plástico o gelatina de calidad óptica – que se monta en el objetivo de la cámara fotográfica con el fin de modificar las cualidades de la luz antes de que llegue a la película."<sup>[11](#page-27-0)</sup>

Además de esto, un filtro permite aplicar una serie de modificaciones a una imagen con el fin de conseguir un efecto determinado, por ejemplo, aumentar el contraste de las nubes en relación al cielo, eliminar reflejos de las superficies brillantes, distorsionar algún retrato, etc.

Tan es así que los filtros digitales incorporados a los softwares de edición de imágenes se convierten en auténticos aliados contra el bajo presupuesto de comprar filtros caros que utilizan las convencionales para realizar fotografías que así lo requieran, y en donde la mayoría de las veces se utilizan muy pocas veces.

## **1.3 Tipos de cámaras digitales**

Elegir qué cámara digital comprar puede resultar complicado. Existe en el mercado una variedad sorprendente de cámaras, desde modelos baratos, tan pequeños que pueden caber en la palma de la mano, hasta cámaras digitales de precio elevado con la tecnología más avanzada para los profesionales. Por este motivo, lo mejor es decidir por adelantado qué uso se pretende con ella. Es probable que un modelo más barato satisfaga todas las necesidades.

Lo más importante que hay que tener en cuenta a la hora de comprar una cámara digital es la cantidad de megapíxeles. Cuanto mayor sea esa cantidad, tanto mayor será la calidad de la imagen y, por ende, el tamaño mismo. No obstante, hay otros factores casi tan importantes como éste: la facilidad de uso, la calidad de la lente y la disponibilidad de accesorios y funciones fotográficas extra.

<span id="page-27-0"></span> <sup>11</sup> Folts James, Lovell Ronald y Zwahlen Fred, *Manual completo de fotografía,* p. 211.

Actualmente en el mercado hay cuatro tipos principales de cámaras digitales: *compacta, intermedia, prosumer* y *profesional*.

## **Tipos de cámaras**

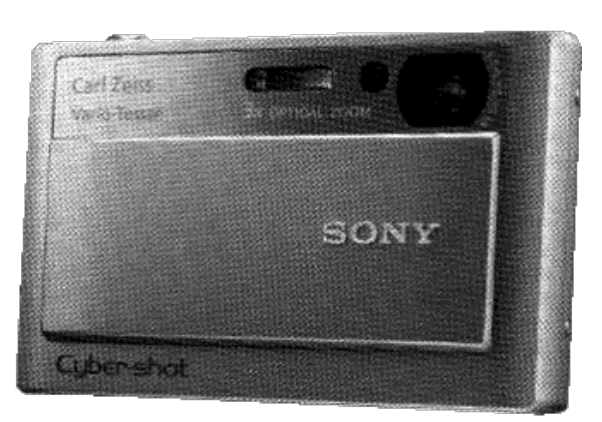

**Compacta**

Este tipo de cámara puede ser muy barata y es una buena manera de iniciarse en la fotografía digital.

Suele venir equipada con un CCD de no más de 3 o 4 megapíxeles y permite imprimir fotos de calidad adecuada de un tamaño máximo de 20 x 24,5 cm. Por lo general, la lente será de distancia focal fija y no tendrá la función zoom. Las ventajas que ofrecen este tipo de cámaras suele ser el tamaño, el precio y la facilidad de uso. Mientras que las principales limitaciones que posee son el control y la flexibilidad.

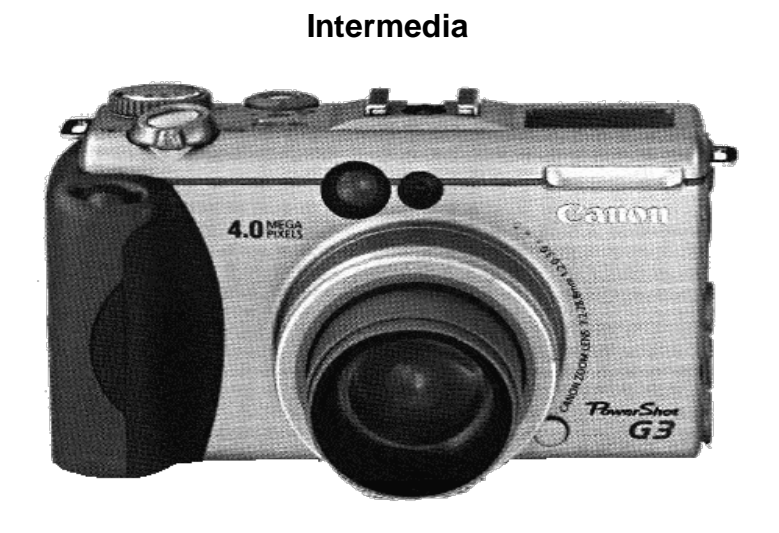

Este tipo de cámara está pensado para quienes desean adquirir nuevas habilidades fotográficas. Además de un zoom óptico de alta calidad y un CCD de entre 8 y 16 megapíxeles, ofrece configuraciones predefinidas para diversas condiciones y toda una gama de controles manuales.

También trae accesorios, como lentes de gran angular y flashes externos. Los objetos de estas cámaras son fijos y no intercambiables, al contrario que en la en las digitales <u>SLR</u>.

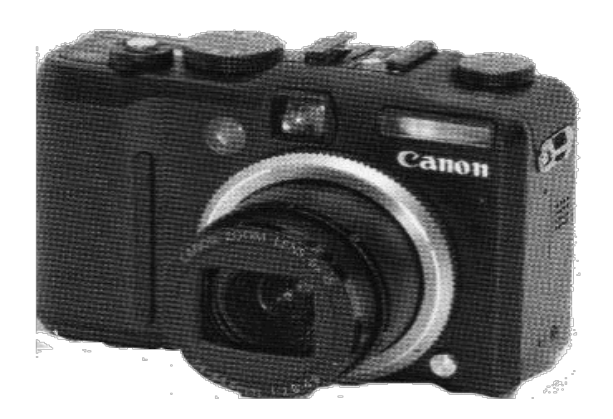

#### **Prosumer**

Si se sube un escalón más que la anterior se encontrará con este tipo de cámaras que, por lo general, tienen más cantidad de megapíxeles, en algunos casos hasta 18. También tiene una lente mejor y un zoom moderado. Es probable que posean algunas configuraciones de cámara para diferentes formatos de foto, como panorámica y retrato. Con un esfuerzo mínimo, este tipo de cámara permitirá conseguir excelentes copias fotográficas de 20 x 25 cm.

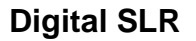

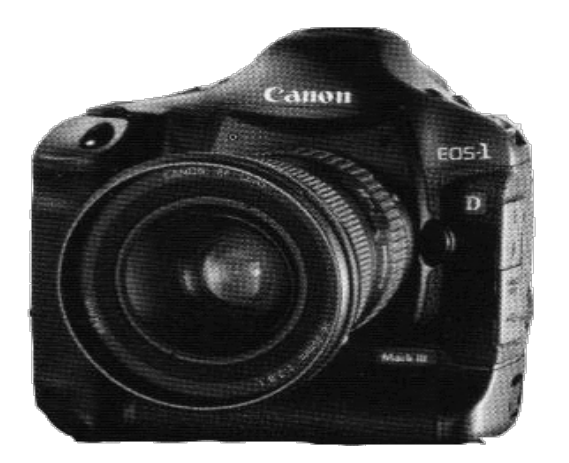

Las cámaras digitales SLR (réflex de una sola lente) ofrecen una gran variedad de funciones automáticas, pero también permiten al usuario realizar configuraciones manuales de casi todas las funciones, así como a un fotógrafo competente experimentar creativamente con los controles. Sin embargo, lo más importante, el igual que en la SRL tradicionales, es su posibilidad de cambiar lentes (de gran angular a telefoto) para obtener la mejor fotografía.

## **Lista de control del comprador**

- **Número de megapíxeles:** en general, las cámaras tienen de 2 a 18 o más megapíxeles. Si se desean obtener impresiones de calidad de foto, lo recomendable es tener una cámara de 3 a más megapíxeles.
- **Zoom óptico:** va de X2 a X10. Cuanto más alto en este número, más potente es el zoom. No se recomienda hacer caso del zoom digital, pues sus resultados no son satisfactorios.
- **Enfoque:** la mayor parte de las cámaras compactas e intermedias tienen enfoque automático. Si se desea más flexibilidad, es aconsejable pedir una cámara con opción de enfoque manual.
- **Modos:** muchas cámaras poseen configuraciones diferentes para condiciones diversas, como acción, retrato y panorámica, que pueden ayudar a obtener mejores imágenes.
- **Tarjeta de memoria:** cuanto más megabytes, mucho mejor.

## **No olvidar comprar**

Cuando se adquiere una cámara digital debe pensarse en la posibilidad de gastar algo más en elementos útiles adicionales. La mayor parte de los modelos traen apenas lo esencial: una tarjeta de memoria con poco espacio de almacenamiento, baterías de poca duración, manuales, una simple correa y algunos cables de conexión. Una tarjeta de memoria adicional sería una buena inversión, sin olvidar, por supuesto, las baterías recargables.

También valdría comprar una funda acolchonada para la cámara, eligiendo a ésta con un espacio suficiente para la cámara, la batería de repuesto y una segunda tarjeta de memoria.

## **1.4 La importancia de la fotografía digital en la comunicación**

Todo gran descubrimiento técnico origina siempre algunas renuencias y ciertos conflictos existenciales, pues provoca que desaparezcan viejos oficios y broten nuevos semilleros de talento. Indudablemente, esto origina al mismo tiempo que se aprendan nuevos conceptos y se adquieran nuevas habilidades en cuanto a un oficio o profesión cualquiera, y la fotografía no está exenta de esos avances tecnológicos.

Hoy por hoy, la fotografía desde su invención ha desempeñado un papel muy importante dentro de la misma sociedad, tanto que apenas existe actividad humana que no requiera de sus servicios *testimoniales*. Por ejemplo, se le observa activa en la industria, la ciencia, el comercio, actividades artísticas, profesiones y en diversos oficios. Sin embargo, la necesidad de presentar imágenes en un menor tiempo en esas actividades, ha hecho que la fotografía haya revolucionado de una manera sorprendente.

Por poner un ejemplo claro, obsérvese el ámbito de la comunicación en cualquiera de sus manifestaciones (radio, prensa, televisión, etc.), pues actualmente en un mundo cada vez más globalizado, y por ende, ante un público más exigente y obsesionado por la información visual, son cada vez imprescindibles más fotografías hechas en un menor tiempo, esfuerzo y con los menores recursos financieros posibles.

Ahora bien, con todas esas ventajas y desventajas, mencionadas anteriormente, que posee la fotografía electrónica sobre la análoga es fácil deducir que la primera ha tenido un gran impacto sobre la segunda, y no por el simple hecho de que se obtengan imágenes en un menor tiempo bajo un menor costo, sino por la manera que ha revolucionado la forma de presentar imágenes en los diferentes medios de comunicación de forma casi *perfecta*.

Pues ahora que se cuenta con un *mayor control* sobre la fotografía digital, es posible, por ejemplo, en el área de la publicidad presentar imágenes cada vez más perfectas e impactantes, algo que era impensable hace algunas décadas atrás. Antiguamente, fotógrafos dedicados al mundo de la publicidad tenían que ser muy cuidadosos y exigentes a la hora de tomar una fotografía. En cambio, hoy en día, en muchos casos esa toma no es más que un paso inicial dentro de la concepción de una imagen, y ello gracias a los programas de retoque digital.

En el ámbito de la expresión artística, no se diga, pues con unas cuantas imágenes simples y bien seleccionadas se pueden elaborar composiciones artísticas creativas de las cuales uno se sentiría orgulloso; obviamente por el hecho de que estas imágenes comparten algo en común: son fantásticas y enormemente asombrosas.

Y por lo que respecta a la fotografía destinada a la prensa, se puede observar una mejora en cuanto a los tiempos de cierre que poseen revistas y periódicos nacionales al contar con esta tecnología, pues ambos medios impresos ya no tienen que esperar largas horas para que les sean entregadas las fotografías reveladas de una cámara química destinadas a su información, por el contrario, optimizan esos tiempos a favor de la noticia oportuna.

Por otro lado, la estética de la fotografía documental también se ha ido beneficiando con la llegada de la cámara digital, en donde si bien es cierto que la estética de la foto no cuenta mucho, también lo es el hecho de que puede ser *retocada* y *mejorada* en muy poco tiempo para su posterior publicación. Esto se menciona aquí debido a que la rapidez disculpa algunas imprecisiones en las imágenes, por ejemplo, como las que se envían desde un celular de un país a otro: ojos rojos, sobreexposición, subesxposición, desenfoques, etc.

## **¿Sustituirá la huella digital a la huella metálica?**

Actualmente casi todos los seres humanos son fotógrafos de una manera u otra con la llegada de la cámara digital, lo cual significa que es la etapa de la historia mejor documentada de todos los tiempos, pues al contar con dicha tecnología reflejada en cámaras fotográficas o en celulares uno puede tomar imágenes de diferentes eventos, sucesos o acontecimientos a cualquier hora y espacio.

Como indicio de lo anterior se tiene que la rápida adopción de las cámaras digitales por parte del público en general ha tomado por sorpresa al mercado del consumo, pues la venta de éstas ha sobrepasado a la de las convencionales (no sólo en ingresos, sino también en unidades), y ahora están apareciendo casi en todas partes.

De hecho, conforme vayan creciendo los niños de hoy, el modo digital será en el futuro lo único que conozcan. Cualquier noción de carrete o película les resultarán conceptos meramente extraños debido a dos fenómenos sociales importantísimos: la primera obedece a la familiaridad que tengan con ella durante sus primeros años y la segunda estriba en los nuevos planes de estudio que se implementen en escuelas y universidades, tanto públicas como privadas. Estos dos factores contribuirán, sin duda alguna, al fortalecimiento de la digital frente a su precursora.

No obstante, aun cuando la fotografía de naturaleza electrónica se haya convertido en una herramienta indispensable en el ámbito de la comunicación visual, no quiere decir que este nuevo medio sustituirá, e incluso desaparecerá a la argéntica en unos cuantos años, por el contrario viene a crear nuevos focos de interés para todas aquellas personas que aman a la fotografía:

"Se suponía que la invención de la fotografía marcaba el principio del fin para el arte de la pintura artística: una clientela de siglos desaparecería de la noche a la mañana. […] En realidad, el nuevo medio venía a crear un nuevo y emocionante camino que los artistas podían explorar. Hoy, sin embargo, los agoreros han vuelto, afirmando que la fotografía digital destruirá la fotografía tradicional en película tal y como hoy la conocemos."<sup>[12](#page-33-0)</sup>

<span id="page-33-0"></span> <sup>12</sup> Gartside, Tim, *Fotografía digital de paisaje paso a paso*, p. 7.

Por supuesto, que esta opinión pertenece a una pequeña minoría de agoreros que se ahogan en un vaso de agua, pues mientras haya amantes de la fotografía tradicional, siempre se contarán con nichos de película en el mercado de la fotografía, especialmente para las copias artísticas en blanco y negro, que pasarán a ser más buscadas como apreciadas muestras de arte.

Ahora véase el siguiente capítulo que aborda la esencia de toda cámara fotográfica digital: *la imagen*, en donde se explicará detalladamente su genealogía.

## **Capítulo II: La imagen en el teclado**

La frase célebre y un tanto rebuscada, *"una imagen dice más que mil palabras"*, un banco de auxilio para muchas personas, ha pasado a segundo término con la llegada de la tecnología digital. Pues, ahora, ésta ha dejado de ver a las imágenes por lo que parecen ser, sino por lo que podrían llegar a convertirse gracias a un *programa de edición de imágenes.* 

Si a uno que frecuenta la anterior frase en su vocabulario cotidiano se le preguntara, por ejemplo, si en verdad considera que una imagen dice más que mil palabras, seguramente el interlocutor no sabría que responder ante tal cuestionamiento, ya que la *costumbre* lo tendría atrapado. Y esto es así, debido a que las imágenes son tan diferentes entre sí, que no habría modo de encajonarlas a todas bajo este *lugar común* que muchos han incurrido.

Por poner un ejemplo sobre esto, no se puede comparar una imagen periodística con una destinada a una postal, ya que la primera invitaría a la información y la segunda se reduciría a lo estético de la misma, con lo cual quedaría en entre dicho esta frase.

Por otro lado, la llegada de la era digital ha abierto un sin fin de posibilidades creativas en el actual concepto de imagen, ya que con los modernos softwares de corrección digital pueden ser retocadas y optimizadas para su posterior publicación, visualización, impresión, etc. Antes había que *digitalizar[13](#page-35-0)* la imagen para poder retocarla, algo que ahora es posible ahorrarse fotografiando en formato digital.

"No hace muchos años, el único método práctico para introducir imágenes en el ordenador era a través de un escáner plano. […] En la actualidad, el ahorro de la

<span id="page-35-0"></span><sup>&</sup>lt;sup>13</sup> Convertir algo –texto, imágenes, sonido- a un formato binario para que se pueda procesar digitalmente. En otras palabras, transformar los datos analógicos (una fotografía tradicional o una cinta de audio, por ejemplo) en datos digitales.
digitalización de diferentes objetos y sucesos es posible gracias a una cámara fotográfica digital." [14](#page-36-0)

Ahora bien, al utilizar una cámara digital, o para el caso, cualquier cámara, se debe tener presente que la toma fotográfica es en realidad un lenguaje visual que depende de tres factores imprescindibles en la toma: *la luz, la composición y el momento*. Combinando estos tres elementos se obtendrá una fotografía con una historia que contar, seguido quizá de un ajuste o una manipulación digital que se adecué a las necesidades de uno.

Pero antes de empezar a describir las técnicas de manipulación digital, proceso a las que son sometidas infinidad de fotografías destinadas a distintos medios de comunicación, concretamente, al ámbito periodístico, es de vital importancia conocer algunos conceptos básicos sobre la razón de ser del retoque fotográfico: *las imágenes digitales*.

# **2.1 Pero… ¿qué es una** *imagen digital***? [15](#page-36-1)**

El hecho de que la fotografía digital haya aparecido formalmente durante las últimas décadas del siglo pasado, no significa que sólo haya venido como moda pasajera y que su vida sea efímera; por el contrario, su estancia sirve para agilizar la digitalización a la que eran sometidas todas las fotografías tradicionales para su posterior publicación.

Pero, ¿qué es una *imagen digital*? A grandes rasgos, *ésta* se define como *un archivo electrónico que contiene su descripción. [16](#page-36-2)* Cabe aclarar que existen básicamente dos métodos para representar el contenido de una imagen electrónica: *mapa de bits* y *gráficos vectoriales.*

<span id="page-36-2"></span><span id="page-36-1"></span><span id="page-36-0"></span>

<sup>&</sup>lt;sup>14</sup> Beckham, Berry, Op. Cit., p. 14.<br><sup>15</sup> En realidad esta palabra describe a la misma *fotografía*, pero dentro de un ámbito digital, es decir, en formato electrónico, por lo que ambos conceptos se tomarán como sinónimos en este proyecto de tesis. <sup>16</sup> Cabrera Delgado, José Mª, *Photoshop 5 para Windows,* p.10.

#### **Mapa de bits**

Los *mapas de bits* son las imágenes compuestas por una cuadrícula de *píxeles*, cada uno con sus propios valores de brillo y color. Por lo que cuando se visualiza en tamaño real en el ordenador parece tomar un tono continuo, como lo hace la fotografía convencional.

Por otro lado, este tipo de imágenes, las cuales constituyen el eje medular de esta tesis, son las únicas que pueden tomarse directamente de una cámara digital sin la necesidad de un ordenador para originarlas; esto a diferencia de los gráficos vectoriales*.*

Por su parte, los *píxeles* o *elementos pictóricos*, con las que están hechas este tipo de imágenes se pueden visualizar gracias a un software especializado en la descomposición de fotografías digitales, ya que a simple vista sería casi imposible, a menos que la imagen se haya impreso a una baja resolución, por ejemplo de 72 ppp visualizada desde un monitor de una PC.

Cabe mencionar que las aplicaciones dedicadas a crear este tipo de gráficos se les conoce como *programas de edición de imágenes,* entre las que sobresalen *Adobe Photoshop* y *Corel Photo Paint,* por mencionar algunas.

## **Gráficos vectoriales**

A diferencia de las imágenes mencionadas anteriormente este tipo de gráficos conocidos como *vectoriales* (definidas por nodos) sigue un método totalmente distinto al que mantiene el primero, ya que cada uno de los elementos que lo integran funciona como objetos o líneas independientes, y sus propiedades se definen matemáticamente. A las aplicaciones dedicadas a crear este tipo de gráficos se les conoce como *programas de dibujo o vectoriales.*

Dentro del grupo de programas de dibujo, los más usados son *Adobe Ilustrator, Macromedia FreeHand* y, quizá el más reconocido, CorelDraw. La figura 2.1 muestra una pantalla de este último.

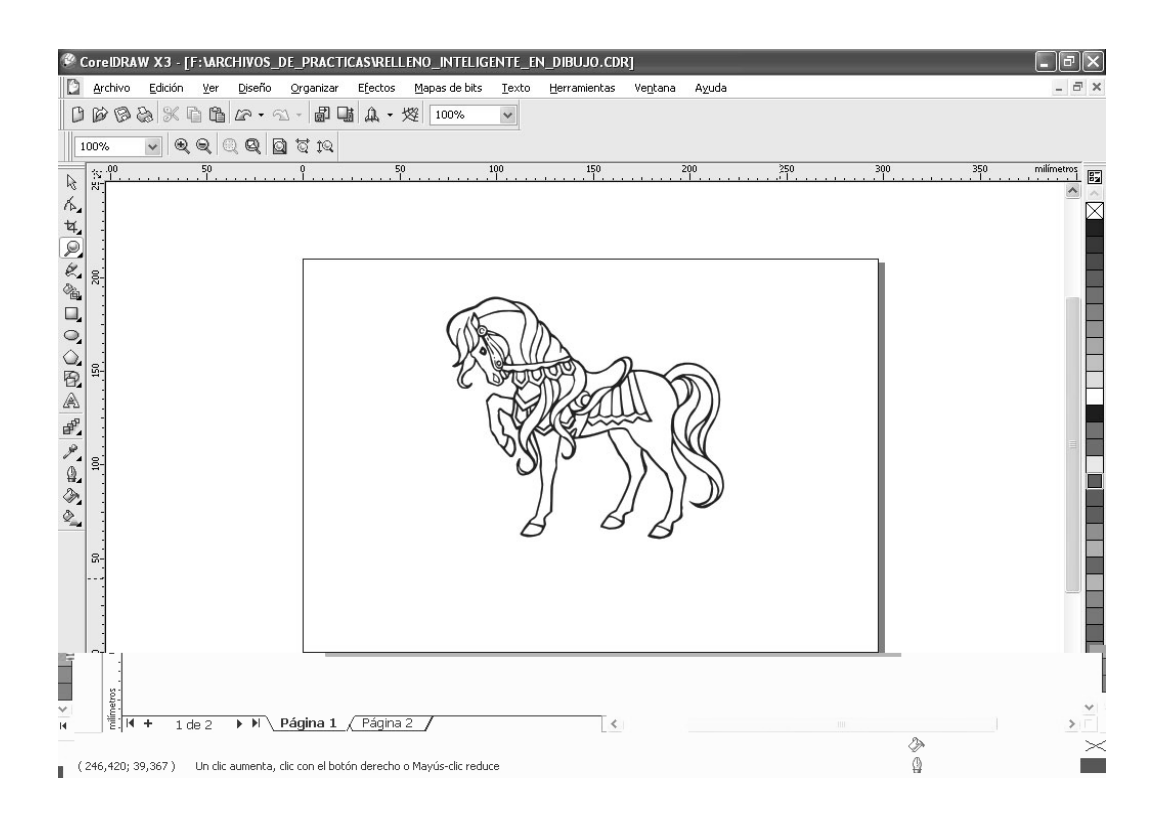

*Figura 2.1 CorelDraw*

## **2.2 Píxeles contra nodos**

Como se dijo anteriormente los *píxeles* son la razón de ser de los mapas de bits, mientras que los *nodos* lo son para los dibujos vectoriales. No obstante, existe una gran confusión entre ambos conceptos, ya que casi siempre se les confunde en el ámbito de la comunicación visual.

## **Ventajas y desventajas**

Después de la descripción de cada uno de los diferentes modelos de imágenes, llega el momento de diferenciarlos entre sí, ya que ambos presentan ventajas y desventajas a considerar dentro del ámbito en que se desenvuelven. Por lo tanto sería conveniente analizar cada caso y observar sus diferentes comportamientos.

## **Mapas de bits…lo mejor**

Lo mejor de mapa de bits es, sin duda, las facilidades e innumerables posibilidades que ofrecen los programas de retoque digital para cambiar, mejorar, combinar y crear fotografías que así lo requieran. Con ellas se puede pintar, dibujar, borrar, retocar, etcétera, con tan sólo elegir la herramienta adecuada.

Otra de las ventajas que presentan este tipo de imágenes es el poder que tienen para aplicarles filtros después de haber sido tomadas por una cámara digital, lo cual resulta muy práctico a la hora de *mejorar* u *optimizar* el aspecto de las mismas.

## **Mapa de bits…lo peor**

El gran problema de los mapas de bits es la *resolución*. Este término alude al número de píxeles por pulgada que contiene una imagen. La notación que se utiliza normalmente es *ppp* (puntos por pulgada).

La resolución de una imagen es un valor fijo y resulta determinante en su aspecto, ya que entre mayor resolución, mayor nivel de detalle en la imagen, mientras que a una menor resolución, la imagen se verá afectada en su composición. En otras palabras, cuando se amplía una imagen la pérdida de calidad de ésta irá en proporción directa al grado de ampliación. En la figura 2.2 se ha ampliado al máximo una imagen para que se puedan apreciar esos bloques diminutos llamados *píxeles* que conforman a un mapa de bits.

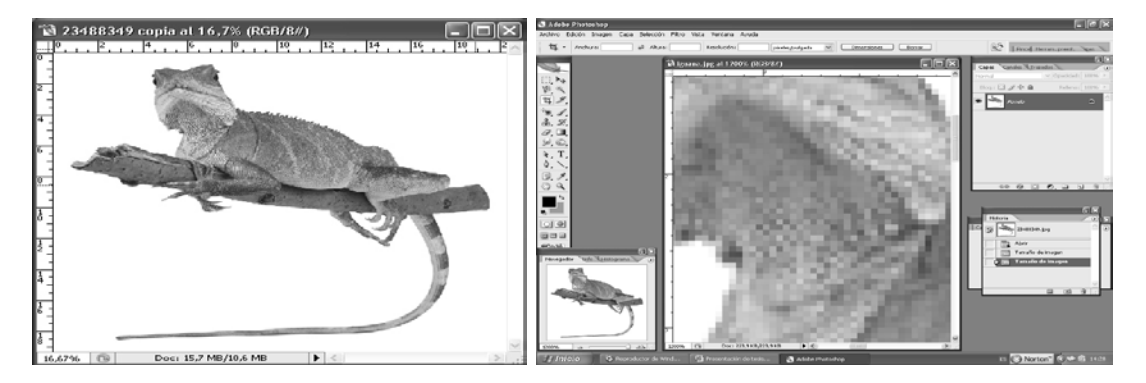

*Figura 2.2 La imagen de la derecha ampliada para apreciar mejor los píxeles que la conforman*

# **Gráficos vectoriales…lo mejor**

La mayor ventaja de este tipo de gráficos es su total independencia de la resolución, dado que su contenido (figuras, líneas, texto, etc.) se describe mediante ecuaciones matemáticas. Por este motivo no importa el grado de ampliación a las que son sometidos estos gráficos. En la figura 2.3 se muestra la forma en cómo se vería un gráfico ampliado a gran escala.

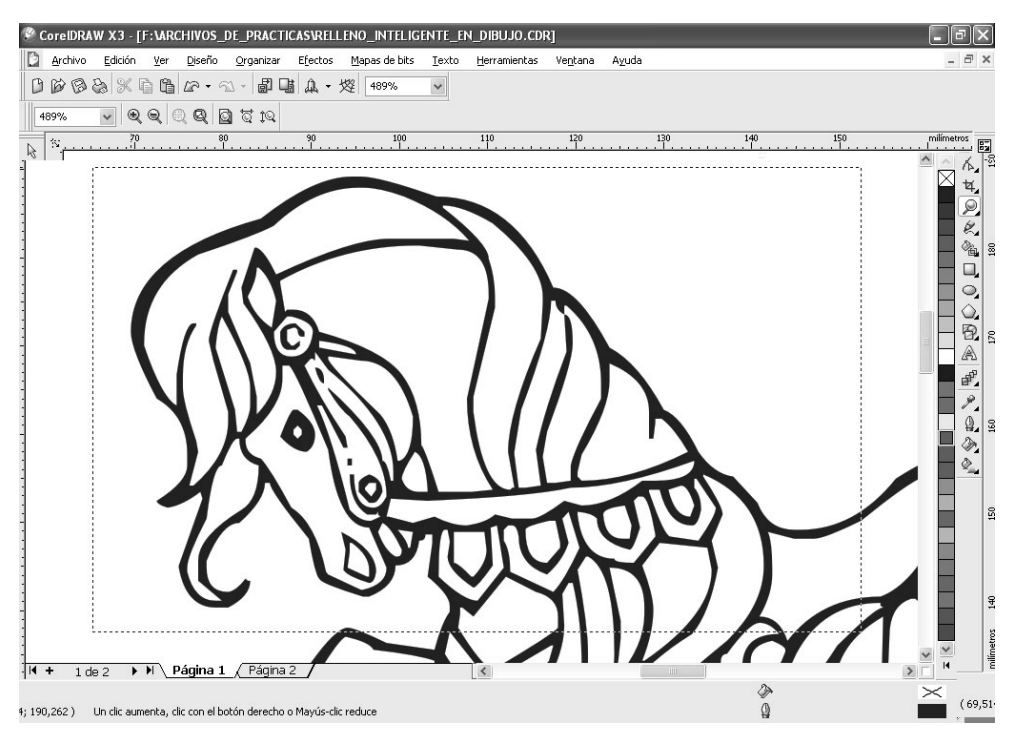

*Figura 2.3 El mismo caballo de la figura 2.1 pero ampliado en el mismo programa*

Otra de las ventajas que presentan éstos es su tamaño, pues aunque parezcan demasiado grandes los archivos que se generan ahí, es mínimo el espacio que requieren para ser archivados, esto a comparación de los mapas de bits.

## **Gráficos vectoriales…lo peor**

Como principal desventaja frente a los mapas de bits, los gráficos vectoriales presentan la complejidad de las aplicaciones que los conforman. Sobre todo a la hora de crear formas irregulares, pues se plantean muchos problemas que en los programas de edición de imágenes.

## **2.3 El "color" digital**

Cuando empezó la fotografía tradicional con el uso de la película y el revelado, los fotógrafos, además de cuidar la composición y la exposición, se detenían a pensar sobre la ciencia del color, esto en el caso del revelado y la impresión. Ahora en el mundo digital es imprescindible conocer sobre el funcionamiento del color, ya que de ello dependerá la asimilación de las técnicas avanzadas del ajuste cromático.

La teoría del color es una materia muy amplia, pero lo que sólo interesa a este trabajo de investigación es una pequeña parte de ella. Para ello se ha de entender cómo comprenden el *color* un ordenador y un programa de edición de imágenes. Por el momento, la mejor manera de hacerlo es entender que tanto un monitor, cámara digital como un escáner trabajan con una mezcla de *rojo, verde y azul*, los cuales a su vez trabajan con la luz.

Dicho de otra manera, el monitor cuando está apagado es de color negro, pues hay ausencia de luz, mientras que el blanco se genera sumando la luz roja, verde y azul (*RGB*)*.* Los demás colores se representan variando la cantidad de cada uno en la mezcla. Lo mismo sucede con cada píxel de una imagen digital.

Por supuesto, por su propia naturaleza los ordenadores prefieren pensar en términos numéricos, de modo que se tienen canales de color rojo, verde y azul, cada uno de los cuales permite cierto número de sombras; en la mayoría de imágenes digitales, son 256. Dicho de otro modo, combinando estos tres canales de 256 colores, cada píxel puede representar múltiples combinaciones de colores para una misma imagen.

Las cámaras y los escáneres también miden la luz basándose en los valores RGB. El sensor CCD de una cámara digital coge la luz que entra por el objetivo y lo divide en valores rojo, verde y azul. Cuando se trabaja con una imagen digital, el resultado final (por lo que se refiere a cada píxel individual) es un cambio en sus valores cromáticos.

Por su parte, en la mayoría de aplicaciones de edición de imágenes, se puede elegir un color con el que se desee trabajar con sólo introducir valores RGB en una ventana de diálogo llamada Selector de color.

# **2.4 Modos de color**

Los modos de color son un aspecto en tener en cuenta dentro de la manipulación en imágenes de mapa de bits, y resultan importantes si se desean obtener unos resultados profesionales en los retoques digitales.

Un modo de color define el sistema de combinación de colores aplicado sobre una imagen para su representación o impresión. En otras palabras, es la mezcla de una serie de patrones de diversos colores para que resulte un color. La figura 2.3 muestra la interfaz de Adobe Photoshop en sus distintos modos de color (RGB, HSB, Lab Y CMYK).

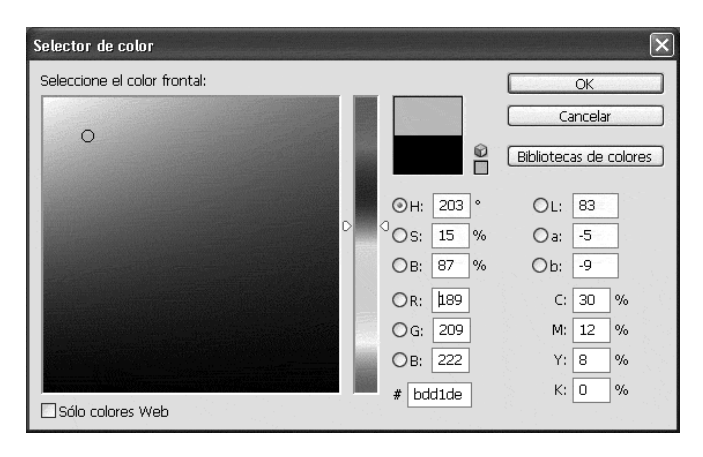

*Figura 2.3 Modos de color en Photoshop*

# **RGB**

El modelo de color RGB (Red, Green y Blue) es uno de los más conocidos por todos, pues es el que utilizan los monitores de un ordenador y la televisión. Este modelo está basado en tres colores primarios: rojo, verde y azul, y con ellos se forma el resto de tonalidades necesarias para representar cualquier imagen, concretamente, hasta 16 millones de combinaciones.

Por otro lado, el modo RGB se considera un método de adición. El motivo es que los colores se consiguen mediante la conjunción de haces de luz roja,

verde o azul sobre un fondo negro. La ausencia de luz genera, lógicamente, el color negro, y los valores máximos simultáneos de los tres obtienen el blanco.

## **CMYK**

El modelo CMYK (Cian, Magenta, Yellow y Black) es el menos conocido en el ámbito personal, pero es, sin duda, el que tiene mayor aceptación en sectores como la impresión profesional, los talleres de pre-impresión y la fotomecánica.

La composición se hace a partir de cuatro colores básicos: cian, magenta, amarillo y negro. Y al contrario del modelo anterior, éste se considera un método de sustracción, ya que los colores se obtienen a partir de la acumulación de tinta cian, magenta y amarilla, sobre un fondo blanco. Evidentemente, la ausencia total de color produce el blanco, mientras que la saturación de los tres genera el color negro.

## **HSB**

Concretamente el modelo HSB (Hue, Saturation, Brightness) es el sistema cromático llamado *Tono/Saturación/Luminosidad* (éste último a veces conocido como Brillo). Pues bien, usando este sistema se podrá elegir el color puro básico (el *Tono*), el grado de *Saturación* (desde el blanco hasta el más oscuro, pasando por tintes suaves) y la *Luminosidad* (desde el matiz más apagado hasta el tono más brillante). En otras palabras la variable *tono* corresponde al propio color, la *saturación* determina la intensidad con la que se aplica este color y por último, el *brillo* corresponde a la cantidad de negro aplicada para oscurecer o aclarar la mezcla.

Cabe aclarar que este modelo resulta mucho más sencillo de utilizar, ya que se ajusta mucho mejor a la realidad que los dos anteriores, pues es más intuitivo.

## **Lab**

La historia del modelo Lab se remonta hasta 1976 cuando unos estudios, basados en investigaciones realizadas en 1931 sobre la percepción de colores por el ojo humano, obtuvieron como resultado el desarrollo de dos modos de color; uno de ellos es este modo de color.

Concretamente Lab se basa en tres valores; el primero de ellos determina la luminosidad y los dos restantes corresponden a rangos o intervalos de colores conocidos simplemente por *a* y *b.*

Uno de los aspectos más significativos que distinguen a este modelo de los demás es su independencia de los dispositivos, tanto de pantalla como de impresión. Por ejemplo, si se tiene pensado crear un diseño cuyo destino final sea la imprenta lo mejor sería trabajar en este modo de color, ya que así a la hora de transformarla en CMYK los cambios serían prácticamente nulos.

## **Escala de grises**

A lo largo de una historia que se remonta a más de ciento setenta años, la fotografía en blanco y negro ha logrado sobrevivir al auge del color, manteniendo su preeminencia junto a otros géneros como la fotografía en color y las diapositivas. Con el paso del tiempo, algunas viejas impresiones empalidecen, pero como forma de arte, la fotografía en blanco y negro no se desvanece.

Si se refiere a la continuidad de la fotografía en blanco y negro en la actualidad, resulta difícil no emocionarse con la era digital, pues para muchos fotógrafos el *blanco y negro* ha sido su "primer amor". Esto por el simple hecho de que el mundo es demasiado hermoso como para no fotografiarlo también a color, y la fotografía digital brinda la posibilidad de no tener que decidir entre una opción u otra.

Ansel Adams, autor de *The negative y The Print* ("El negativo" y "La impresión")*,* escribió alguna vez que el negativo es como una partitura musical, mientras que su impresión equivaldría a la ejecución de la pieza, por lo que – parafraseando a Ansel Adams – la *partitura* vendría siendo la imagen captada, mientras que la *impresión* aparecería siendo la decisión de ejecutarla ya sea en blanco y negro, a color, o de ambas formas.

Por otro lado, la escala de grises, como así se le conoce en algunos programas de edición de imágenes, utiliza 256 tonalidades entre el blanco y el negro para representar cualquier motivo de la misma; además ofrece la posibilidad de realzar y ajustar las texturas, patrones, formas y luces de una fotografía en blanco y negro, permitiendo tener así un mayor control sobre la exposición y el encuadre.

"Una imagen en escala de grises, como la fotografía en blanco y negro, incluye sólo los valores de luminosidad, no existen datos para tono o saturación, los otros dos componentes del color. Sólo se necesitan 8 bits de datos para almacenar las 256 tonalidades (negro, blanco y grises) de la gama de la escala de grises."<sup>[17](#page-45-0)</sup>

Aunque algunas cámaras digitales tengan la opción de sacar fotografías directamente en escala de grises, hay muchas que se toman en color, facilitando así al propio creador de imágenes decidir por el color que convenga a sus intereses.

Cabe mencionar que este tipo de imágenes se utilizan para distintos fines, desde periódicos locales y nacionales hasta elegantes diseños publicitarios. Bien sea en la prensa, los anuncios, la moda o el arte, la fotografía en blanco y negro seguirá manteniendo su vigencia.

## **Un modo de color… u otro**

Ahora bien, independientemente del *modo de color* utilizado, el tratamiento del color es fundamental en un Programa de edición de imágenes como Adobe

<span id="page-45-0"></span> <sup>17</sup> Davis, Jack y Dayton Linnea, *Adobe Photoshop 5.5 avanzado: para Macintosh,* p.61.

Photoshop, al que se le hace referencia en muchas ocasiones como la mejor herramienta de retoque fotográfico existente en el mercado.

En cualquier caso, el tema del color está planteado para dar salida a dos necesidades diferentes; una está enfocada a la *mejora* y tratamiento de aquellas imágenes que tienen alguna *carencia* o *defecto*, y que por lo tanto requieren de una determinada corrección o ajuste de color; mientras una segunda está pensada para realizar transformaciones sobre los colores originales de una fotografía.

## **2.5 Resolución**

Como ya se había comentado en los primeros apartados de este capítulo la *resolución* es un término que se usa para describir la cantidad de datos, o la información de color, en un escáner, en un archivo de imagen, en una pantalla o en una imagen impresa. Normalmente, cuantos más datos existan, más grande se puede imprimir la imagen antes de que empiecen a notarse los molestos píxeles y a perder detalle.

La resolución se puede expresar a veces como el número de puntos, píxeles o puntos de tinta por unidad de medida (pulgada, centímetro o pica por ejemplo). De manera alternativa, puede establecerse en dimensiones de píxeles (640 x 480 píxeles, por ejemplo) dando así un informe más directo sobre cuánta información hay, independientemente de la altura y anchura de la imagen.

Cabe aclarar que la terminología usada para discutir la resolución es una mezcolanza de palabras de impresión, diseño gráfico por ordenador y centros de preimpresión, pero lo importante de todo esto es no confundir el término de resolución por la de tamaño de la imagen, dos conceptos totalmente diferentes.

#### **Diferencias entre el tamaño de imagen y la resolución**

Para dejar en claro las diferencias que hay entre los conceptos de resolución y tamaño de imagen, se debe aclarar en primera instancia que éste último

corresponde a las dimensiones físicas de la imagen, mientras que la resolución indica el número de píxeles por pulgada utilizado para su representación. Por lo tanto, con un mismo tamaño se puede disponer de distintos valores de resolución.

## **Resolución de imagen**

El destino de la imagen una vez digitalizada y mejorada determina la resolución que se vaya a utilizar. Se debe saber que la resolución máxima de pantalla de un monitor, en este caso de una PC es de 72 ppp. Por lo tanto, para todos aquellos diseños que tengan como destino final este dispositivo (Internet, multimedia, etc.), sería absurdo usar resoluciones mayores a este rango.

Por el contrario, cuando el trabajo de una imagen o fotografía tenga como destino la impresión, ya sea en imprenta o en cualquier otro dispositivo, es imprescindible utilizar resoluciones altas para conseguir una calidad aceptable. Esto significa que es conveniente trabajar con rangos superiores a los 72 ppp.

# **Resolución y el retoque digital**

La resolución adquiere incluso una importancia mayor cuando se empieza a manipular imágenes. Por ejemplo, al hacer determinadas alteraciones en ésta, se pueden tener efectos negativos sobre la calidad de la imagen, pues entre menor sea la resolución con la que se trabaje, mayor será la degradación que sufrirá.

Por otro lado, la resolución es especialmente importante para los tres tipos siguientes de operación:

• *Recortar*: Si se saca una foto que mida 18 x 24 a una resolución de 300 ppp y se decide para mejorar la composición eliminar áreas muertas, reduciendo con esto más de la mitad de la foto. Y aun así se intenta imprimirla a ese tamaño original, la resolución caerá por debajo de los 150 ppp, y, obviamente, la calidad empeorará a ojos vista.

- *El montaje*: Cuando se crea una imagen a partir de varias, quizá se requiera utilizar originales de distintos tamaños y/o resoluciones. Esto es, sí se quiere sacar un elemento de una imagen y copiarlo en una imagen mayor, seguramente se tendrá que ampliar para que encaje perfectamente, por lo que si la resolución es baja, el elemento insertado se verá fuera de lugar y pixelado.
- *Los filtros*: Si lo que se requiere es obtener un resultado digno, algunos filtros y efectos, en especial los filtros y efectos (pinceles artísticos y texturas), necesitan cierto grado de detalle para trabajar.

#### **2.6 ¿Cómo obtener imágenes?**

Desde la llegada de las cámaras digitales al mercado profesional se ha especulado mucho sobre el futuro de las analógicas, esto por el hecho de que las primeras agilizan el proceso de la digitalización a comparación de las segundas, sin embargo, ambas siguen funcionando para el periodismo, diseño publicitario, moda y arte.

Por otro lado, las cámaras digitales se han convertido en grandes aliadas para la experimentación de una gran toma fotográfica; pero también funcionan como otra posibilidad más para lograr reunir una gran cantidad de imágenes con las que uno podría disponer para sus publicaciones, diseños, obras artísticas e impresiones para los distintos medios de comunicación.

No obstante, en un mundo obsesionado por la información visual, cada vez es mayor la necesidad que tienen las distintas empresas dedicadas al fotoperiodismo, diseño gráfico, etcétera, de contar con un sin fin de imágenes disponibles para sus distintos intereses. Con lo cual, tanto profesionales y aficionados contando con una cámara digital y de otros medios digitales como escáneres, pueden adquirir todo tipo de fotografías, y tenerlas a la mano a la hora de *contar y diseñar su propia historia.*

#### **2.6.1 Importación de imágenes desde una cámara digital**

¿Por qué pasarse a la tecnología digital? Sin duda, cualquiera de los miles de fotógrafos que han incursionado en la era digital podrían responder esta interrogante, aun cuando el lector de esta tesis sea uno de los más fieles del carrete de película hasta el final.

El argumento por el cual muchos fotógrafos profesionales todavía no se inician en el proceso digital es porque aún creen que la cámara digital obtiene imágenes con *ruido*. Pero este argumento actualmente ya no sirve, pues a medida que ha ido pasando el tiempo las cámaras digitales se han ido perfeccionando, y si a esto se le suman las numerosas tiendas fotográficas que proporcionan material de retoque digital a numerosos fotógrafos profesionales, quedaría demostrado que el argumento ya no aplica.

Por otro lado, estas cámaras ahorran el proceso de digitalización a las que todavía son sometidas las retratadas por la cámara química. No obstante, el mérito de ambas cámaras fotográficas es la posibilidad de capturar un instante con tan sólo un *clic* y colocarlas como testimonio, arte, diseño, etc.

## **Almacenamiento**

Hay muchas cámaras digitales en el mercado, y muchos modos de almacenar imágenes. En general, se conecta al ordenador la cámara digital mediante una conexión USB normalizada, usando un cable que suministra el fabricante. Este modo de descargar imágenes no presenta problema alguno, pero siempre se deberá leer y seguir las instrucciones que acompañan al equipo de la cámara. En determinados casos, tal vez se necesite instalar en el ordenador algún programa del productor para que funcione el proceso de descarga.

Cabe aclarar que las imágenes se pueden descargar directamente desde la cámara, pero pueden requerir un gasto innecesario de baterías. Para evitarlo, se deberá conectar la cámara a la red. Otra manera habitual de hacerlo es a través de un lector de tarjetas. Se trata de un dispositivo de un relativo bajo precio que se conecta al ordenador mediante una conexión USB.

Una vez conectado el lector, sólo se tiene que extraer la tarjeta de la cámara e insertarla en la ranura del lector. De este modo, las imágenes se descargarán con toda facilidad. Tanto *Windws* como *Mac OS*[18](#page-50-0) tratan la tarjeta de almacenamiento como si fuera un CD-Rom o cualquier otro dispositivo de almacenamiento.

#### **2.6.2 Escaneado**

No hace muchos años, el único método práctico para introducir imágenes en el ordenador era a través de un escáner plano. Eran grandes y costosos, pero hacían un excelente trabajo. En la actualidad se pueden adquirir a precios muy razonables, y han evolucionado hasta tal punto que es posible conseguir resultados de alta calidad con un modelo compacto de sobremesa.

Escanear es digitalizar, y por lo tanto se convierte en otra aliada para el fotógrafo profesional, ya que le permite transferir sus negativos, diapositivas e impresiones a un ordenador. En este grupo puede haber negativos en blanco y negro, pero también imágenes a color que el fotógrafo siempre consideró que debieron haberse tomado en blanco y negro. No obstante, una vez escaneadas al ordenador, los canales de color pueden ajustarse en el programa de edición de imágenes para afinar la preferencia de la imagen.

El escáner o *digitalizador* tiene como misión la obtención de una copia en formato digital de una impresión u objeto real. Para que se entienda esto, funciona de forma similar a una fotocopiadora, salvo que, en este caso, en lugar de conseguir una copia impresa se obtendrá un archivo en formato electrónico, el cual sólo podrá ser leído por un ordenador.

<span id="page-50-0"></span> $18$  En México, la Compañía más importante en cuanto a programas se refiere es Macintosh (Mac OS) pero, dado el mayor desarrollo de la Compañía Microsoft (Windows) en el mercado mexicano, la presente investigación se basará únicamente a esta última empresa y a sus programas.

Los escáneres pueden ser de varios tipos: de mano, planos, de tambor, etcétera. Y sus precios suelen estar relacionados con su resolución máxima. En el escáner se verá que tiene varias opciones relativas a la resolución del propio escaneado. Tal vez resulte un poco desconcertante todo esto, sin embargo, resulta muy práctico saber que la resolución obtenida a través de la interpolación no es la misma a la que se ofrece por resolución óptica, pues esta última es mucho mejor que la primera.

Ahora véase a continuación los distintos tipos de escaneado a los que puede recurrir tanto un fotógrafo como un diseñador para obtener sus imágenes.

#### **2.6.2.1 El papel**

La entrada de imágenes impresas, o lo que es lo mismo "los positivos", por medio de un escáner de sobremesa, es una opción que aprovechan actualmente los fotógrafos profesionales de la cámara tradicional para *probar* sus imágenes -que siempre consideraron *debieron* tomarse en blanco y negro o a color- con ayuda de un programa de edición de imágenes.

Los escáneres convierten fotografías en archivos electrónicos que pueden ser leídos por un ordenador, y que posteriormente pueden ser *modificados* por un software dedicado al retoque fotográfico. Un escáner plano de sobremesa, no muy caro, puede capturar copias fotográficas a una muy buena resolución, solucionando con esto problemas de ruido y falta de nitidez.

Sin embargo, si se desea tener una *copia electrónica* digna en el ordenador, con la ayuda de un escáner económico, se debe tomar en consideración el ajuste del escáner, pues cuando la intención es imprimirla nuevamente será imprescindible cuidar la resolución del mismo.

Hoy en día, la mayoría de estos aparatos digitales permiten hacer un preescaneo, con la finalidad de poder apreciarla en la pantalla del ordenador y así identificar el área de la imagen que se quiere escanear. Entonces será el momento de especificar el modo de color (profundidad de color), la resolución del escáner (ppp) que se desee, e introducir un factor de escala (un porcentaje) si el tamaño de la impresión final será mayor o menor que la original.

Otra opción para introducir copias al ordenador con una muy buena calidad es la de mandarlas a escanear a centros de servicios que usen escáneres con sistemas mecánicos-ópticos. Éstos son más precisos que los escáneres de sobremesa. No obstante, la calidad del escaneo de estos centros de servicio no sólo depende de la eficacia del equipo con que se cuente, sino que también depende de la habilidad del operador para calibrar y mantener a ésta, junto con sus conocimientos del color y manejo de las máquinas.

#### **2.6.2.2 Diapositivas y negativos**

Muchos de los escáneres disponibles en el mercado actualmente incluyen una tapa para la digitalización de *película*, la cual permite digitalizar negativos*,*  diapositivas y también fotografías.

Los escáneres para película de 35 mm. pueden digitalizar diapositivas montadas y franjas de película con altas resoluciones, de 2700 a 4000 ppp. Algunos escáneres vienen con un software (ICE) que detecta y elimina digitalmente partículas de polvo, aunque esto no funciona muy bien con la mayoría de películas en blanco y negro.

Cabe destacar que este tipo de escáneres no son baratos a diferencia de los planos, pero su precio ha bajado considerablemente en los últimos años. Los de gama alta escanean a 4000 ppp o más, sin embargo, a la hora de comprar uno hay que considerar su rango dinámico*.* 

La mayoría de los escáneres más baratos empiezan en 3,0, pero la norma para un escáner decente es de 3,4 a 3,8. Los de gama más alta pueden llegar a 4,0 y más, y captarán detalles en sombras muy densas e iluminaciones elevadas. Por ejemplo, una diapositiva tiene un rango dinámico de 3,0 a 3,6, por lo que si se usa un rango inferior a éstos la imagen resultante adolecerá de zonas iluminadas quemadas y sombras demasiado oscuras, acompañado normalmente de ruido, dado que no podrá captar toda la gama de contrastes.

## **2.6.2.3 Contenido del monitor**

Aunque no parezca tener ningún atisbo de *escaneo*, también se puede escanear lo que se observa en el monitor de un ordenador, o mejor dicho, *tomarle una fotografía* para su posterior utilización.

Esto lo hacen en gran parte los diseñadores que se dedican a la maquetación de grandes libros en los cuales explican paso a paso un determinado asunto, funcionan como manuales ilustrativos para el lector. Sin embargo, los fotógrafos también pueden hacer uso de este método para sus trabajos artísticos, pues éstos se convierten también en diseñadores gráficos a la hora de crear composiciones fotográficas.

El procedimiento para escanear una imagen virtual en el ordenador es muy fácil, sólo se tiene que pulsar la tecla *Impr, pant, PetSis,* que se encuentra en la parte superior derecha del teclado (algunos teclados variarán en su localización). Una vez hecho esto, una copia fotográfica del monitor queda almacenada en el *portapapeles,* ya sea de Windows o de Mac OS, y lo que se debe hacer en seguida es colocarla en algún programa de edición de imágenes, afín de poder almacenarla en algún tipo de archivo de fotografía como lo son los formatos *JPEG, TIFF, GIF*, etc.[19](#page-53-0)

Entonces se abre Photoshop o Paint y desde el menú *Edición* se opta por *pegar*. Ahora se guarda el archivo en cualquier formato de archivo como JPEG y listo.

<span id="page-53-0"></span><sup>&</sup>lt;sup>19</sup> Por cuestiones de finalidades que persigue esta tesis no se harán mención de las características que poseen los diferentes tipos de archivos a los que son sometidos los mapas de bits.

Si se desea sólo tomarle una fotografía a la ventana activa del programa en cuestión*,* entonces se procederá a pulsar la tecla anterior más la tecla *Alt*, ubicada normalmente en la parte inferior izquierda del teclado.

# **2.6.2.4 Digitalización de objetos reales**

Los escáneres planos no sólo se utilizan para digitalizar sujetos planos, tales como fotografías o páginas de libros; también tienen la capacidad de digitalizar objetos reales, aunque no tan pesados para el mismo dispositivo.

Cuando se digitalizan objetos reales, hay que seleccionar algo que no tenga demasiada profundidad y colocarlo cuidadosamente sobre el vidrio plano, de lo contrario éste podría romperse con toda facilidad, y por lo tanto saldría esta sencilla digitalización muy cara.

Cabe mencionar que a diferencia de las pasadas digitalizaciones, en las cuales uno debe bajar la tapa del escáner para empezar el proceso de la digitalización, aquí por obvias razones no se podrá cerrar la compuerta por tratarse de un cuerpo tridimensional. Sin embargo, hay que bajar la tapa plana con mucho cuidado, procurando no forzarla hasta donde sea posible. Esto producirá una difusión de la luz por los bordes del objeto digitalizado, el cual aparecerá luego como un halo coloreado en torno a la imagen. No obstante, es probable que esta digitalización se utilice en otra foto, por lo cual el fondo de la imagen que se ha formado acabará por quitarse en el programa de edición de imágenes.

Una de las alternativas también para digitalizar objetos tridimensionales sin necesidad de bajar la tapa plana es la de echar mano de un paño negro o de otro material flexible para cubrirlo durante la digitalización, esto reducirá la entrada de la luz difusa que se forma al no utilizar la tapa del escáner.

En cuanto a las resoluciones que se deben tomar en cuenta a la hora de digitalizar estos objetos es muy simple, si el objeto es pequeño se usará una resolución alta; si es grande se debe reducir a ésta. Sea cual sea la resolución que se utilice, el tamaño del archivo no debe ser tan mayúsculo, de tal manera que permita al ordenador gestionarlo con toda facilidad y rapidez.

#### **2.6.3 Colecciones de imágenes**

Hoy en día, las cámaras digitales son para los fotógrafos de gran ayuda en cuanto a la adquisición de casi todo tipo de imágenes. *Casi* porque no todo está a la disposición de uno para ser fotografiado. Objetos como transbordadores espaciales, osos polares y planetas son, evidentemente, difíciles de conseguir en unos minutos. Afortunadamente existe una cantidad gigantesca de imágenes, lista para su uso, en las colecciones de fotografías libres de derechos de autor en la Red.

El método de distribución en un principio de éstas era por medio de los CD-Rom, los cuales contenían aproximadamente 100 imágenes de alta resolución que podían ocuparse tantas veces como se deseaba, con cualquier finalidad que, obviamente, no fuera ilegal. La calidad de estas imágenes era casi siempre alta, pero solían ser utilizadas más para el diseño gráfico que para el fotomontaje.

Ahora con la llegada de la Internet es posible encontrar algunos sitios Web que faciliten miles y millones de imágenes listas para distintos fines; en donde seguramente se encontrarán docenas de discos con ejecutivos agobiados en oficinas ultramodernas, lindas parejas en playas tropicales, personas y objetos que puedan servir de material en bruto para un fotomontaje original. En otras palabras la Internet se convierte en un banco infinito de imágenes con las que uno podría disponer para sus diseños y montajes.

Cabe destacar que no todos los sitios Web que ofrecen este tipo de imágenes libres de autoría al público en general son gratuitos, pues existen los que lo hacen por esta vía, mientras otros lo conciben a cambio de una cuota mensual o anual. No obstante, sea por una vía u otra la descarga de imágenes sea ha vuelto una necesidad imperiosa tanto para el fotógrafo profesional como para el diseñador gráfico.

## **Sitios que venden imágenes**

Entre los sitios Web que venden sus imágenes libres de derechos de autor se encuentran las de Stockbyte [\(www.stockbyte.com\)](http://www.stockbyte.com/) y las de PhotoDisc [\(www.photodisc.com\)](http://www.photodisc.com/). En cuanto a este último sitio se puede apreciar que tienden a presentar modelos impecables, con atuendos que van desde el de hechiceros medievales al de domador de leones.

Stockbyte, por el contrario, edita una docena de discos compactos dentro de la serie Busy People, que retratan gente común y corriente adoptando gran variedad de posturas. Estas personas suelen ser viejas y mal vestidas (en otras palabras, justo el tipo de gente que se vería por la calle).

Con diferencia, el mejor de estos sitios es PhotoObjects [\(www.photoobjects.net\)](http://www.photoobjects.net/), filial de AbleStock, que sólo proporciona imágenes de objetos y personas, todas con trazados de recorte. Esta colección contiene más de 100, 000 fotografías de personas y cosas que uno pudiera desear para sus trabajos de diseño. La Figura 2.4 muestra una imagen tomada de este sitio.

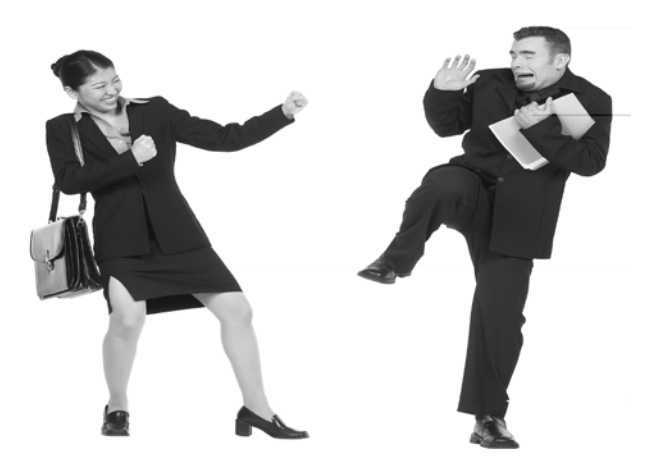

Fig. 2.4 Aquí una imagen de PhotoObjects

Otros sitios Web que conviene visitar son: [www.istockphoto.com,](http://www.istockphoto.com/) [www.absolutvision.com,](http://www.absolutvision.com/) este último oferta suscripciones de bajo costo y tiene una gran variedad de imágenes de recorte y fondo; y [www.photos.com,](http://www.photos.com/) que tiene una buena selección, aunque la calidad de las imágenes varía bastante.

Cabe destacar que este tipo de imágenes están libres de derechos de autor, por lo cual no hay problema en usarlas con fines comerciales.

## **Sitios de imágenes gratuitas**

En el apartado anterior se vieron algunos sitios Web que ofrecen distintas colecciones fotográficas vendibles, todas ellas libres de autoría. Pero no todo el mundo tiene un presupuesto razonable para invertir en más de éstas. Por suerte, también hay sitios en la Red que ofrecen imágenes de carácter gratuito, aunque su talón de Aquiles sean sus derechos de autor.

La mejor fuente de imágenes es, por supuesto, Google. Sólo basta hacer clic en el icono de *"Imágenes"* y eso será lo único que examine este buscador; si se selecciona el icono *"grandes"* se encontrarán fotografías que, por lo general, son de calidad bastante buena. Sin embargo, todas ellas están sujetas a derechos de autor, así que, aunque es aceptable su descarga, el uso de las mismas sólo se podrá hacer en proyectos personales y no en ningún trabajo comercial. Las compañías como Disney, por ejemplo, defienden el uso de sus imágenes con una ferocidad sólo equiparable al celo con el que trabajan sus abogados.

Sin embargo, existen varios sitios Web que ofrecen imágenes libres de derechos de autor gratuitamente. Entre las mejores se cuentan stockxchng [\(www.sxc.hu\)](http://www.sxc.hu/) y MorgueFile [\(www.morguefile.com\)](http://www.morguefile.com/), las cuales aceptan contribuciones de particulares y las publican para uso público. Las dos tienen una buena búsqueda por categorías y palabras clave, y pueden ser una fuente perfecta de fotografías difíciles de encontrar, de prácticamente cualquier cosa que uno pueda imaginar.

Para fotografías gratis de objetos individuales a una resolución razonable, no hay mejor lugar donde mirar que eBay (www.ebay.com). Cuando uno quiere vender algo seguramente incluirá imágenes decentes de este sitio, ahí se hallarán gnomos de jardín, fuegos artificiales y antigüedades cuando han fallado todas las demás fuentes.

Encontrar fotografías de personas que se puedan utilizar es mucho más difícil. Casi siempre están protegidas por diversos derechos de autor y deberían utilizarse con extremada precaución. Lo mismo ocurre con las pinturas famosas: no es la pintura en sí, sino la fotografía lo que posee derechos de autoría, por lo que hay que tener cuidado en dónde se usa.

Sin embargo, existen países con políticas permisoras que colocan imágenes del dominio público en la Internet, como es el caso de los Estados Unidos, lo cual significa que se pueden descargar gratuitamente y ser utilizadas sin ningún problema. Sitios como [www.nasa.gov,](http://www.nasa.gov/) [www.photolib.noaa.gov](http://www.photolib.noaa.gov/) y [www.defenselink.mil/photos](http://www.defenselink.mil/photos) son una excelente opción si se desean buscar imágenes del espacio, cielos, tipos de naturalezas y cosas relacionadas con el ejército (incluidos presidentes, ex presidentes y otros líderes mundiales).

No obstante, la regla de oro es: *cautela*. Si se tiene alguna duda con respecto a la autoría de una determinada fotografía, lo mejor será no utilizarla.

# **2.7 La imagen periodística:** *Medusa y Perseo[20](#page-58-0)*

Cuando se observa detenidamente una imagen no se percibe solamente su estructura visual, sino que también se interpreta de acuerdo a ciertas capacidades lectoras. Esto es, el lenguaje visual que es transmitido por una fotografía se ha de leer como si se tratara de un texto auténtico, donde se ponen de manifiesto muchas variantes de la fotografía para poder interpretarla: la luz, el contraste, el color, la nitidez, la profundidad de campo y el contenido de la misma.

Al hablar concretamente del *contenido* de la imagen periodística, la cual se considera de alto valor comunicativo en la página impresa de un determinado diario o revista, se le atribuye una tremenda fuerza de *objetividad*, ya que si un escrito es capaz de deformar el contenido de una noticia, la foto aparece como el testimonio *fidedigno* y transparente del acontecimiento. No obstante, tanto

<span id="page-58-0"></span><sup>&</sup>lt;sup>20</sup> En alusión al mito griego sobre Medusa se desglosará este apartado, donde se verá el talón de Aquiles del periodismo gráfico: la *verdad*.

con la cámara fotográfica tradicional como con la digital el calificativo de objetividad no existe, pues ambas esconden intereses de diferente índole.

Para ello considérese la etimología de fotografía, la cual por algunas equivocaciones de lexicografía no le correspondía. Ahora bien, ¿por qué se le bautizó *fotografía* a la fotografía? Pues porque el notable científico y filólogo británico William Henry Fox Talbot en el año de 1839 acuñó el procedimiento químico que había creado para conseguir imágenes en negativo sobre papel. Por una parte el prefijo "foto" deriva de *fos*, que significa luz y la partícula "grafía" tomada de *grafos* toma el sentido de descripción o escritura; es decir, la palabra *fotografía* sería, de acuerdo a la etimología griega ya mencionada, la *descripción de la luz*.

Sin embargo, ¿qué hubiese pasado si en vez de deletrear William Talbot la partícula *fos* la hubiese cambiado por *faos*? Quizá con ésta última se hubiera acercado a una definición más correcta de lo que es en sí la fotografía, ya que de ella se desprenden *faiein* y *fainein,* términos que deberían traducirse como "aparecer", "ilusionar" y no como *luz*, y que han originado palabras como: fantasmas, fantasías o fenómenos. Esta lexicografía por extensión se relacionaría con espectros, ilusiones y apariciones; por lo tanto la palabra *fotografía* vendría siendo la *descripción de las apariencias.* 

Y esto es así, ya que hablando de la imagen periodística digital, que es la que atañe a este proyecto de investigación, es una representación de *apariencias* sobre diversas noticias, que buscan incidir en la opinión de la gente.

#### **Medusa y Perseo**

Ahora bien, la imagen periodística como testimonio de los acontecimientos noticiosos reúne dos ingredientes que no se deben pasar por alto. De hecho éstos han servido como títulos genéricos a varios tratados sobre fotografía: *"espejo con memoria"*.

La anterior expresión, cabe decirlo, fue propuesta en el año de 1861 por Oliver Wendell Holmes para calificar el daguerrotipo creado por el que lleva su nombre. Dicha expresión introduce los dos ejes temáticos más provechosos para la discusión de la fotografía documental, por un lado está la *memoria*  ligada a la historia y, por otro lado, está el *espejo* como reflejo de la realidad.

Llegado a este punto habría que destacar a un personaje del universo de los mitos griegos que por su especial vinculación con estos dos conceptos de la fotografía documental mantienen una ambivalencia similar: *Medusa*. Este monstruo, según los antiguos poetas, tenía por cabellos unas serpientes, su piel estaba recubierta de escamas de dragón, tenía colmillos de jabalí, garras broncíneas y alas de oro para volar. Pero su principal característica aterradora eran sus enormes ojos, los cuales tenían el poder de convertir en piedra a todo aquel ser viviente que tuviera la mala fortuna de cruzarse con su mirada; y es aquí precisamente donde intervienen esos dos juegos de palabras que posee la fotografía actualmente: la *memoria* y el *espejo*.

#### **La memoria**

Definir a la *memoria* no es difícil si se atiene que ésta se reduce a la capacidad de recordar, y por ende a la de no olvidar. Y para que el proceso mnemotécnico surta efecto entre estas dos coordenadas teóricas *recuerdo/olvido* será necesario contar con algunas evidencias que la hagan trascender del olvido, como aquellos pictogramas trazados en las cavernas de los primeros hombres, donde se explicaba la relación que tenían con su entorno.

Pues bien, volviendo al mito griego de Medusa, se cuenta que todos los lugares que ella frecuentaba estaban desérticos, pues sólo había un desolador paraje lleno de formas erosionadas de hombres y animales que habían sido víctimas por ella misma. Entonces muchas personas al acercarse a aquellos terrenos sombríos huían despavoridas, pues el *rastro* de aquellas formas vivientes hechas de piedra les alertaba del peligro que corrían si se acercaban más de lo debido. En pocas palabras, ella inconscientemente se delataba a los transeúntes, pero lo más importante de todo esto era su *testimonio* o *huella* que dejaba tras de sí.

Esto aterrizado al ámbito de la fotografía es prácticamente análogo, ya que la Gorgona Medusa personifica esa parte de la memoria que la hace ser trascendental a partir de su plasmación de todo ser viviente que mira; la fotografía lo consigue a través de su visor, exposímetro y velocidad de diafragma, con la diferencia de que congela todo lo que le rodea, no limitándose sólo a personas y animales. Todo esto con el fin de *fijar* una huella para el *recuerdo*, y en el mejor de los casos, de ofrecer *testimonio* de lo que en esos momentos pasaba. Sin embargo, ambas adolecen del mismo talón de Aquiles para el que fueron creadas: no atrapan la *verdad*.

Por un lado, la Gorgona transformaba en piedra a todo aquel ser que la viera directamente a los ojos, pero acto continuo éste perdía automáticamente el *alma*, es decir, este monstruo con cabellos de serpientes no atrapaba a su víctima del todo, por el contrario, se le escapaba su *esencia*[21](#page-61-0), mientras que a la fotografía le pasa lo mismo, pues sólo trata de imitar a la naturaleza, pero con la condición de no de atrapar a la misma *verdad*. [22](#page-61-1)

Curiosamente, robar el alma como lo hiciera este monstruo mitológico a seres vivos, concuerda con el horror a la cámara y el rechazo generalizado a dejarse fotografiar, tan habitual en poblaciones primitivas y no tan primitivas como lo aprecian algunos antropólogos en la actualidad. El temor a que una imagen sustraiga el alma de alguien va más allá de la superstición y de la nigromancia, ya que en los inicios de la fotografía misma, la religión cristiana no veía con buenos ojos que una máquina inventada por el hombre copiara lo que Dios había hecho a imagen y semejanza suya. Esto, obviamente, representaba una blasfemia, no tanto para algunas religiones, sino para sus exegetas en la tierra,

<span id="page-61-0"></span><sup>&</sup>lt;sup>21</sup> Cabe aclarar aquí, el motivo por el cual era preferible esculpir en otro material que no fuera la piedra, pues en ésta difícilmente se podían trazar rasgos característicos de toda persona o animal.

<span id="page-61-1"></span><sup>22</sup>Los conceptos subrayados en este párrafo (*esencia, alma* y v*erdad*)*,* pertenecen a un juego de palabras de carácter intangible y, por ende, a un mundo que no los puede ver, aun cuando algunos se esfuercen en medirlos y pesarlos.

los cuales huían de este aparato hecho por el *demonio*, lo mismo que los habitantes cercanos a los lugares que frecuentaba *Medusa*.

# **El espejo**

Es frecuente que se identifiquen a las imágenes suministradas por la cámara fotográfica con aquéllas reflejadas por un espejo. De este artefacto plano se dice que *devuelve* la imagen tal y como se concibe; en otras palabras, muestra la *verdad*, la sinceridad, o la falta de ella, el contenido del corazón y de la misma consciencia. De ahí que se encuentren multitud de cuentos infantiles a nivel mundial, en donde los espejos están obligados a decir siempre la verdad, aún cuando terminen hechos en añicos.<sup>[23](#page-62-0)</sup>

Sin embargo, si se atiende a la etimología de la palabra *espejo* en castellano, *espill* en catalán o *specchio* en italiano, se va a parar inevitablemente hasta la raíz latina *speculum,* la cual ha dado lugar también a la palabra *especulación.* De hecho *especular* originariamente tenía como significado el observar el cielo y los movimientos relacionados con las estrellas apoyándose en un espejo. De ahí ha pasado con el paso del tiempo a formar parte de una mera *suposición* en el ámbito, concretamente, periodístico.

Ahora bien, siguiendo con el episodio mitológico de Medusa, se encuentra aquí también un *espejo*, o mejor dicho un escudo, el cual le serviría al héroe Perseo para vencer a tan temible monstruo. Pues bien, se cuenta que una vez que este héroe griego supo que iba a enfrentar a la Gorgona Medusa sintió miedo, pues él sabía que nadie podía vencerle con tan tremenda desventaja de no poderle encarar frente a frente, como se hiciera en el pugilato. No obstante, se le apareció Atenea, diosa de la sabiduría, quien de inmediato se ofreció a ayudarle en tan difícil tarea. Entonces ella le entregó junto con su escudo, tan pulido que brillaba intensamente, esta advertencia:

<span id="page-62-0"></span><sup>&</sup>lt;sup>23</sup> Considérese el cuento de Blanca nieves y los siete enanos, donde se refleja claramente lo expuesto anteriormente.

- *Nunca mires a Medusa directamente a los ojos. Utiliza mi escudo como un espejo para mirar su reflejo.* 

Cabe aclarar que en dicho escudo la mirada petrificante de la Gorgona no surtía ningún efecto, pues sólo se trataba de un *reflejo*, y no de lo que *realmente* representaba. Fue así como Perseo pudo sesgar la cabeza del monstruo con cabellos de serpientes de un certero golpe con su espada, ya que el escudo le había servido como *guía* en todo este trabajo peligroso.

Por otro lado, es fácil vincular este hermoso pasaje mitológico griego al terreno de la fotografía, con respecto al objeto que persigue: la *verdad*. Pues aun cuando el fotógrafo se empeñe en buscarla, no hallará más que su reflejo, es decir, a la *verosimilitud*, la sombra de aquélla. De hecho, recuérdese que los *ojos* simbolizan, en sentido figurado, la ventana del alma, y el hecho de mirarlos directamente significa descubrir la *verdad* o la *mentira* de una persona. En este sentido, Medusa encarna esa "verdad" que no se le puede encarar fácilmente, y que debido a su naturaleza nada celosa, sólo presta un reflejo de la misma.

Por tanto, una foto de prensa no *representa* la visión global de ningún acontecimiento. Sólo existe un *punto de vista* y éste es análogo al que podría haber tenido una persona situada en otro lugar del suceso. Desde el ámbito de las acciones constituidas, éstas se narran desde el *ojo* del *reportero*, narrador y no desde los sujetos implicados en la narración.

Como se podrá deducir de todo esto, es un craso error pensar que una fotografía, en este caso documental, retrate *objetivamente* una noticia, cuando en el fondo de la misma se esconden diferentes ideologías e intereses del mismo fotógrafo o para la empresa en la que labora. Acaso, ¿no es esto también quitar el alma de un acontecimiento como lo hiciera en otro tiempo Medusa?

# **Capítulo III: El cirujano digital**

Actualmente, debido a los sistemas de impresión, visualización y distribución de fotografías, no sería arriesgado afirmar que el 100% de éstas, las cuales aparecen en anuncios publicitarios, revistas, Internet y en cualquier medio de difusión, estén retocadas digitalmente.

Incluso antes de que la fotografía digital adquiriera la importancia y popularidad de la que hoy goza, éstas ya se retocaban digitalmente. Antes, había que digitalizar la imagen para poder trabajar con ella; algo que ahora es posible ahorrarse fotografiando con cámaras de esta índole.

Ahora bien, los programas de tratamiento digital no sólo sirven para cambiar o añadir elementos a una fotografía, o para *componer* imágenes sorprendentes y muy creativas, sino que actualmente son también la mejor manera de optimizar una fotografía para su impresión o su divulgación digital. Es por ello que actualmente al fotógrafo digital también se le conoce como a un *cirujano digital*: capaz de recortar, copiar, reparar, quitar, sustituir, añadir, mejorar y colocar cualquier parte de una imagen a su *entera satisfacción*.

Pero, *i*, en qué consiste una cirugía digital, o lo que es lo mismo, una manipulación digital fotográfica? Para poder responder a esta interrogante de este proyecto de investigación es necesario advertir que la *manipulación* es un proceso llevado a cabo por la *intervención* del hombre. Tan es así, que tanto la fotografía análoga como la digital no se salvan en lo más mínimo de poseer diferentes grados de manipulación.

## **3.1 Fotografía directa** *versus* **fotografía manipulada**

Hacer una fotografía, concretamente para el ámbito periodístico, requiere mucha precisión en la toma para poder englobar la idea que se quiere comunicar. Sin embargo, esta toma no puede igualar ese momento emocional

transmitido, ¡algo que todavía está muy lejos de hacer cualquier tipo de cámara fotográfica!

Esto es debido a que la visión humana es mucho más amplia que una lente fotográfica y un sensor CCD. Uno puede mover fácilmente la cabeza y los ojos a los lados para crear panorámicas de 360 grados. He ahí una de las razones por las cuales las copias fallan: sencillamente porque no pueden recrear de manera plena la imagen recordada. Actualmente, mediante la unión de varias fotos uno puede acercarse más al impacto de la escena original.

Ahora bien, las dos cámaras fotográficas existentes, tanto la convencional como la digital, ofrecen dos maneras diferentes de concebir la realidad; por un lado, la primera lo hace a través del grano de plata, mientras que la segunda lo hace a través del píxel. Dicho de otra manera, ambas tratan de representar a la naturaleza por sí misma valiéndose de sus propios recursos, no obstante, plasmar la naturaleza como tal, presupone la ausencia de *intervención* y, por tanto, la falta de interpretación.

Por lo que la *fotografía directa*, la cual así denominan los puristas a la imagen periodística proveniente de la cámara argéntica, adolece de algunos síntomas *manipulables,* como los son el estilo con el que se crea a la imagen (*formato apaisado* y *formato retrato*), la dirección, altura, movimientos, y por supuesto al *enfoque.*

"Así, el punto de vista se puede homologar al producto resultante de la acción de enfocar que parece como una de las manipulaciones físicas más elementales del fotógrafo y que produce toda una literatura manualística acerca de la estética de la nitidez del sujeto fotografiado." [24](#page-65-0)

Pese a todos estos argumentos, los puristas siguen empeñados en clasificar estas dos maneras de concebir la realidad en conceptos totalmente opuestos, sin saber que ambos términos poseen matices intrínsecos de manipulación. Si esto no es así, entonces cabría preguntarles a estos señores que defienden la

<span id="page-65-0"></span> <sup>24</sup> Vilches, Lorenzo, *Teoría de la imagen periodística*, p. 240.

pureza de la fotografía química: ¿después de cuántas *manipulaciones* ésta se convierte en *manipulada*?

Cabe destacar que la manipulación fotográfica empieza desde la creación misma, ya que es ahí donde emerge toda una retórica referente al contenido expresivo de lo que se desea contar. Esto obviamente constituye *pequeñas*  dosis de *manipulación*: encuadrar es manipular, enfocar es manipular, seleccionar el momento del disparo significa otra manipulación; en fin la suma de todos estos pasos y aunados a otros más se concreta en la imagen resultante, en una *fotografía hecha,* casi en su totalidad, *por el hombre*.

Por lo tanto, crear una imagen equivale a *manipular*, y este mismo término de *fotografía manipulada* es ya una verdadera redundancia semántica, por lo cual no debe de haber una clasificación entre fotografía *directa* y fotografía *manipulada*, ya que ambas son susceptibles a acciones manipulables.

Ahora véase con atención la tipología de manipulación que sufren las imágenes digitales una vez descargadas en el ordenador, y que una vez *arregladas* digitalmente desfilan *coquetamente* entre diarios y revistas de carácter periodístico.

#### **3.2 Genealogía de la manipulación fotográfica**

Hasta este momento se ha referido exclusivamente a la fotografía como una imagen autónoma, como una unidad expresiva dentro del contexto de la prensa escrita, poseedora de ciertos rasgos manipulables. Una unidad que puede enlazarse con otras para articular estructuras significativas más complejas. Sin embargo, la toma fotográfica ostenta otras acciones manipuladoras más genéricas dentro de su posproducción, y que se vuelven imprescindibles de identificar.

En primera instancia se tiene la propia manipulación del mensaje, es decir, de la presentación de la información en cuanto a *verdad* se refiere, de la cual ya se ha hablado con anterioridad; por otro lado, cuando se entiende a la manipulación en el sentido de *intentar variar* el contenido original de la imagen. Aquí los procedimientos clásicos para realizar dicha tarea por antonomasia son el reencuadramiento, el retoque y el fotomontaje.

Si bien es cierto, todos estos términos tienen como tarea común la alteración de imágenes, no obstante, también es cierto que cada uno de ellos se usa para dirigirse en específico a las distintas modificaciones que sufre una determinada imagen, ya sea análoga o electrónica.

## **3.2.1 El punto de vista de un** *reencuadramiento*

De acuerdo a la jerga utilizada por fotógrafos profesionales *reencuadrar* significa recortar o delimitar el espacio visual que se da al espectador. Pero, ¿por qué recortar las imágenes? En general, se recorta o bien para *eliminar* un detalle indeseado, como sería una persona con medio cuerpo dentro del encuadre y el resto fuera, o bien para crear una composición *mejor* que la que se logró en el momento de hacer la toma fotográfica.

Recortar una imagen es una manera fácil de mejorar una fotografía. Los fotógrafos más intransigentes argumentarían que esto *debería* hacerse siempre en la propia cámara, pero nadie es perfecto como para captar la escena siempre sin ningún *defecto*. De hecho, aunque se haya cuidado la composición, a veces se cambiará de parecer al ver la foto ya en pantalla o impresa, pues sólo se tendrán que realizar algunos ajustes de acuerdo a las exigencias e intereses de los medios de comunicación.

Por otro lado, *recortar* ayuda a ordenar una foto a partir de una escena potencialmente confusa. El secreto de un *buen recorte* es situar los objetos en el encuadre, de forma que complementen y realcen el motivo principal. Claro que hacer esto no siempre es fácil, aunque, con un poco de práctica, un teleobjetivo *debería* permitir afinar la composición de un fotógrafo, sin la necesidad de recortarla después.

Ahora bien, el *reencuadramiento* con la ayuda de la composición y del punto de vista se puede hacer creer que un auditorio esté lleno o vacío, o de acuerdo al lugar situado, se puede transmitir simpatía hacia los policías y desaprobación por los manifestantes. En otras palabras, la tensión entre campo (lo que se ve) y contracampo (lo que ha sido omitido) es una forma primaria pero eficaz de controlar la información.

"Toda fotografía es un recorte de nuestro entorno espacial. […] El espacio es la transformación de lo imaginario en unos límites perceptivos. La foto de prensa es por tanto, la traducción espacial del esfuerzo humano por atrapar la realidad cotidiana<sup>"[25](#page-68-0)</sup>

Por poner un ejemplo de lo que hace un *simple recorte* en una imagen, considere el atento lector de esta tesis la figura 3.1, la cual muestra una foto publicada en alguna página Web para su venta.

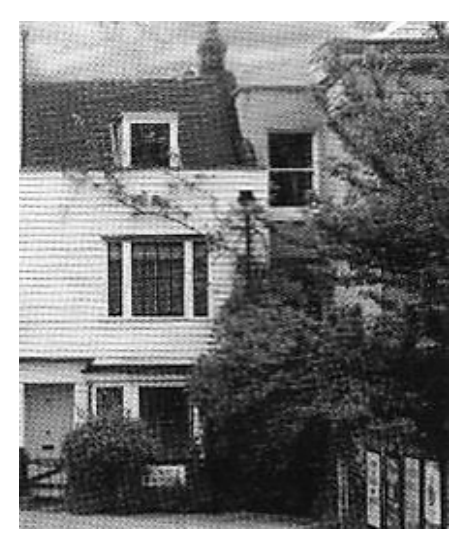

Figura 3.1. Una vista idílica campestre

Hasta ese momento no habrá ningún problema en cuanto a su estado, pues muestra una vista idílica de una casa campestre situada en medio de abundante vegetación; pero es una mentira: la foto ha sufrido un recorte en exceso, pues cuenta otra historia totalmente diferente.

<span id="page-68-0"></span> $25$  Íbidem, p. 34.

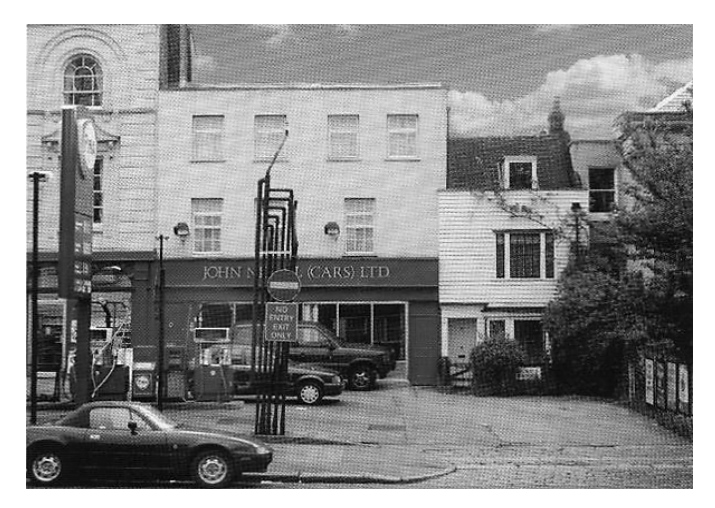

Figura 3.2. Una vista poblacional

Cualquiera que hubiera alquilado la casa después de haber visto la foto en la Red, tendría todo el derecho de sentirse enfadado; esto prueba sobre cuánta *verdad* hay que contar, haciendo un *simple recorte*.

Ahora bien, en el periodismo gráfico el *recorte* ha sido desde hace unas décadas atrás una forma de manipulación inherente a los propios intereses del medio, ya que una vez reveladas las fotografías químicas, el redactor jefe elegía entre todas esas tomas la que *deseaba* que se contará en el periódico. Después, otro redactor recortaba la foto para que cupiera en el espacio que le estaba destinada, por lo que cambiaba de nuevo la historia de la noticia.

"La segunda operación se efectúa en el periódico donde la foto viene sometida a recortes de formato, ampliaciones de detalles, disposición vertical u horizontal de la imagen en la página, coloración, tramado, etc. […] Toda foto, es por esto, una alteración no sólo de la realidad sino también de nuestra visión sobre ella."<sup>[26](#page-69-0)</sup>

Por tanto, el recorte espacial de una imagen es un *punto de vista* de quien la recreó; aun con la llegada de las cámaras digitales, las cuales ayudan mucho en la maquetación de un diario o revista, pues ya no hace falta recortar la *imagen original* para que se acomode en su espacio, sólo sigue vigente su *manera de contar.*

<span id="page-69-0"></span> $26$  Íbidem, pp. 118-120.

## **3.2.2 El** *retoque* **del cirujano fotográfico**

Las capacidades de la cámara digital, no sólo hacen más fácil la tarea del periodista gráfico, sino que con la llegada de aplicaciones asequibles de edición de imágenes (el equivalente al cuarto oscuro del fotógrafo profesional), se pueden mandar por satélite imágenes *mejoradas* en un santiamén.

Utilizando cualquier software de tratamiento digital<sup>[27](#page-70-0)</sup> se pueden *evitar* los colores pobres o la mala exposición, se pueden *añadir* nuevos focos de interés e incluso *modificar* pequeños detalles en las fotos (rasgos cosméticos de un rostro, elementos molestos de un paisaje, etc.).

Así como un fotógrafo profesional *debe* siempre esforzarse por conseguir el mejor resultado posible en cada toma, el modo digital aporta grandes oportunidades para rectificar problemas posteriormente. Es más, se pueden usar las herramientas digitales para *arreglar* esos ojos rojos que suelen aparecer con frecuencia en los retratos de personas, borrar pequeñas imperfecciones de la piel, entre otras cosas referidas al glamour.

De hecho, el retoque digital, como así se le conoce a la serie de intervenciones de carácter *quirúrgico* que se les aplica a los negativos de una imagen fotográfica, es un aliado tanto para el reportero gráfico como para el publicista, pues les permite presentar imágenes cada vez más *perfectas* en sus respectivos medios, aunque, para el primero la estética de las fotos no sea un requisito imprescindible.

Por poner un ejemplo, el problema de los ojos rojos que presentan por lo general los retratos de personas, se debe cuando la luz de un flash incorporado a la cámara fotográfica refleja los vasos sanguíneos del fondo de los ojos del sujeto. Para solucionar este conflicto el cirujano digital, es decir, el fotógrafo

<span id="page-70-0"></span><sup>&</sup>lt;sup>27</sup> Con fines de alcanzar objetivos establecidos al principio de esta tesis se usará el Programa líder de retoque fotográfico entre los profesionales en diseño digital: Adobe Photoshop CS2, en su versión 9 para ejemplificar el modo en que operan los grandes diseñadores en cuanto a la alteración de una imagen.

digital sólo requiere hacer dos clics con el ratón del ordenador en las pupilas del afectado y todo quedó arreglado.

Por lo que se refiere a sus temas preferidos, el retoque digital trabaja primordialmente la *perfección* del retrato de personas, sobresaliendo las siguientes en este tipo de manipulación hecha a imágenes destinadas en su mayoría a las revistas de espectáculos.

## **Intercambio de caras**

Por otro lado, el intercambio de caras en cuerpos diferentes se ha convertido desde la era digital en una poderosa técnica de retoque fotográfico para diseñadores y fotógrafos, esto comparado como si alguien en la vida real pudiera intercambiar la vida con otra persona, aunque sea sólo por un instante.

Algunas revistas, en especial las encargadas de la farándula, utilizan esta característica para colocar rostros de celebridades en cuerpos de modelos y así utilizarlas como portadas para incrementar las ventas. *Photoshop* lo único que requiere para realizar esta ardua tarea es la de utilizar imágenes con las mismas dimensiones y de iluminaciones provenientes en la misma dirección.

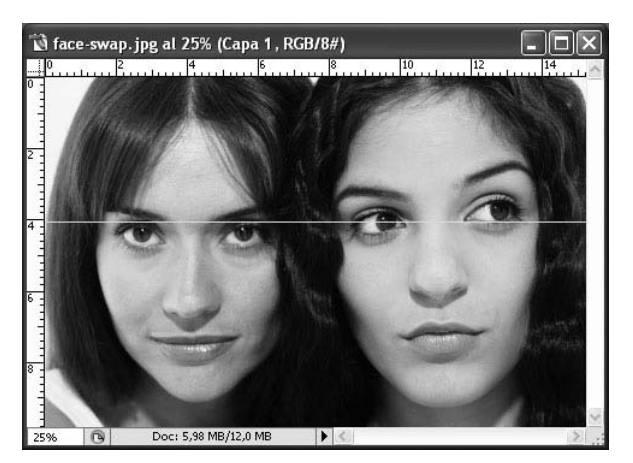

Fig. 3.3 Me gustaría ser justo como tú…

En la figura 3.3 se puede apreciar a dos mujeres en diferentes ángulos con respecto a su mirada. Sin embargo, sabiendo utilizar el *parche* que viene integrado en el software de Adobe Photoshop, se pueden conseguir resultados verdaderamente nada despreciables (véase la Fig. 3.4).
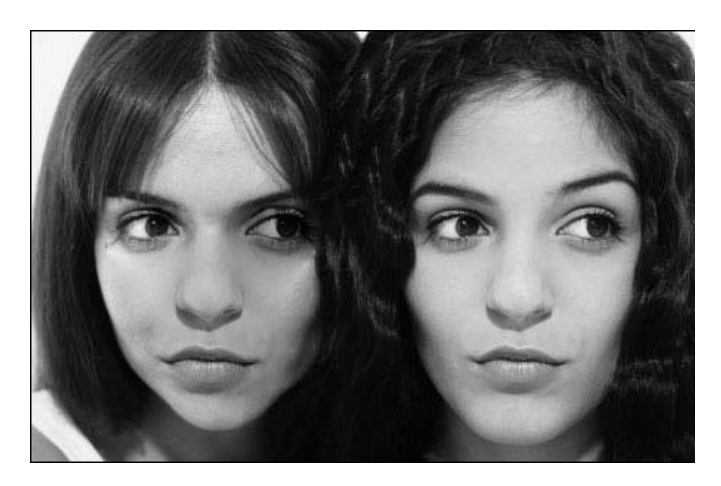

Figura 3.4 Ahora somos cómo hermanas.

### **La liposucción digital**

A menudo que uno se pasa el mayor tiempo sentado frente al ordenador sin hacer el menor ejercicio posible, se hacen presentes, inevitablemente, kilitos de más, entonces será necesaria una liposucción que *quite* ese excedente de *peso corporal*. Esto en la vida real sería muy costoso y lleno de muchos riesgos, sin embargo la era digital ofrece ese servicio por unos cuantos pesos y sin riesgos secundarios que lamentar.

Cabe mencionar, que la técnica de la famosa *liposucción digital*, utilizada por varios publicistas y fotógrafos profesionales dedicados a la estética de las personas, se ha hecho tan popular en los último años, ya que al verse una modelo con algunos problemas de celulitis en estos tiempos, se ha vuelto imprescindible este *arreglo estético* para su publicidad.

Véase la figura 3.5 donde se ve en primera instancia a una mujer con algunos problemas de sobrepeso y a una segunda réplica con mejoras en su aspecto corporal.

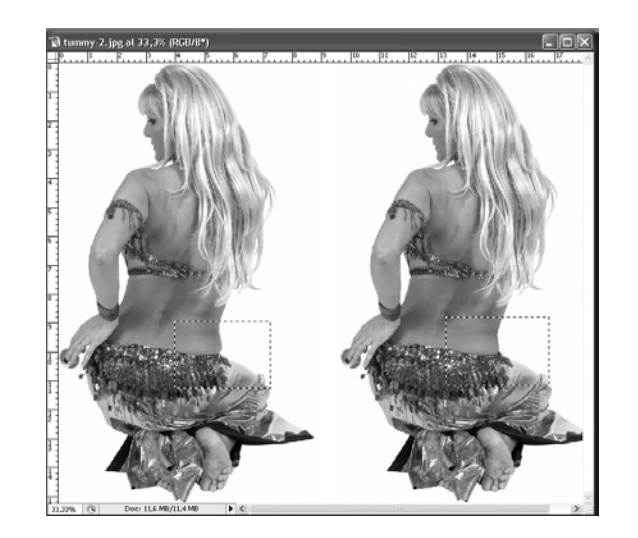

Figura 3.5 Otro cliente satisfecho

#### **Eliminar imperfecciones**

Por otro lado, a casi nadie le gusta cómo queda en las fotografías, desde una nariz aguileña que el fotógrafo profesional no pudo disimular hasta unos dientes poco agradables por culpa de cigarrillos, bebidas de cafeína y desidia en cuanto a limpieza bucal.

Ahora bien, es muy frecuente que en algunas fotografías de cualquier tipo aparezcan marcas o imperfecciones que uno no deseaba que apareciesen. De esto no se salva ningún fotógrafo, ya que si bien en las cámaras digitales SLR que tienen lentes extraíbles, se puede retirar esa pequeña mota de polvo que podría traducirse en una pequeña mancha fuera de foco en la fotografía del interior de la cámara. Sin embargo, lo más frecuente es que las pequeñas imperfecciones que desea eliminar no tengan que ver en lo absoluto con el equipo fotográfico, sino con objetos del mismo escenario donde se tomó la fotografía (basura esparcida, antenas de TV y otros conjuntos no deseados). Algunas veces no es posible darse cuenta de cuánto *afea* esto las fotos, hasta que se *eliminan* esas *imperfecciones.*

Esto es una técnica recurrente entre fotógrafos que no desean conservar ningún rastro de *desperfecto* entre sus creaciones, tales como acné, heridas sobre la piel, arrugas causadas por el paso del tiempo, marcas de algunas

enfermedades en el rostro, problemas de calvicie, entre otros inconvenientes en el cuerpo humano.

En este sentido los programas de edición de imágenes se convierten en auténticos *cosmetólogos* cuando se trata de *reparar* alguna imperfección de esta naturaleza. Para ello obsérvese con atención la figura 3.6, en donde se muestran los cambios que ha sufrido la imagen original.

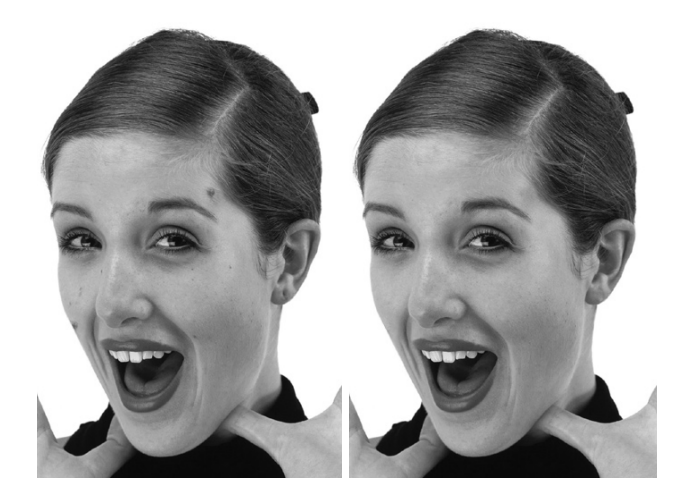

Figuras 3.6 ¡Adiós a los lunares!

## **La cosmetología del retoque digital**

Como se pudo apreciar con estos ejemplos el caso del *retoque digital* como un tipo más de manipulación gráfica es uno de los más buscados tanto por aficionados como por profesionales de la comunicación gráfica, ya que ofrece una gran variedad de trucos cuando se trata de componer retratos de personas. Sin embargo, el retoque digital no sólo se limita a la mejora de éstos, sino también al arreglo de paisajes y de objetos monumentales que contengan alguna imperfección.

El hecho de que esta técnica manipuladora si altera físicamente el contenido de la imagen en comparación con la anterior, la cual sólo se limitaba a recortar el espacio para ofrecer un punto de vista, la convierte en un gran potencial para *modificar* en gran medida la información periodística.

### **3.2.3 El** *fotomontaje* **digital: el caballo de Troya[28](#page-75-0)**

¿Quién no recuerda al *astuto* Odiseo, fecundo en ardides?, ¿quién no se acuerda del famoso *caballo de Troya* que este héroe griego ideó para terminar con aquella ciudad impenetrable? y ¿quién se olvida de la sagaz victoria que obtuvo Odiseo sobre el cíclope Polifemo?

Pues bien, este apartado trata precisamente de esa palabra *astucia*, o mejor dicho, de la palabra *mentira*, de este acto nada profesional de proceder para conseguir un determinado objetivo basándose en *engaños* de toda índole. Se menciona aquí al héroe griego Odiseo porque funciona como el prototipo perfecto en cuestión de mentiras, las cuales supo *manejar* para alcanzar diferentes fines.

Para esto se tomarán como referencia dos pasajes de las obras clásicas de la literatura universal del poeta Homero, para de ahí extraer dos tipos de mentiras que utiliza Odiseo, y que se asocian perfectamente al ámbito periodístico (al manejo de información y al *fotomontaje*).

#### **"Nadie" es mi nombre…**

Uno de los episodios más aplaudidos y famosos del libro de *La Odisea* del célebre poeta Homero, fue cuando el héroe griego logró escapar de las manos del cíclope Polifemo, hijo del dios Poseidón, no sin antes haber dejado tristemente a seis compañeros suyos dentro del vientre de aquel monstruo con un solo ojo.

La peripecia comienza cuando Odiseo junto con sus compañeros de viaje desembarcan en la isla de los cíclopes, famosa por ser habitada por monstruos gigantescos de un solo ojo; y ahí encuentran una cueva enorme donde deciden descansar y comer a sus anchas. Entonces llega de improviso la manada de ovejas junto con su dueño, el temido Polifemo, quien al entrar al último cierra la

<span id="page-75-0"></span> <sup>28</sup> En alusión a la obra literaria de la *Ilíada* de Homero, el tema del fotomontaje se desarrollará bajo este contexto, donde saldrá a flote la cuestión de la *mentira,* la cual servirá para su análisis antiético.

cueva con una enorme roca que sólo él podía remover. Fue así, que en aquel momento estaban los compañeros de Odiseo a merced de este gigante, quien no vaciló un instante en devorarse a alguno de ellos.

Sin embargo, Odiseo, quien se destacaba por su ingenio en ardides, ideó un plan que podría salvarlos a él y a sus restantes compañeros. Éste consistió en primera instancia en emborrachar al cíclope, no sin antes haberle dicho que se llamaba "Nadie", para después pincharle su único ojo que tenía con una enorme estaca de olivo. Si en vez de haber hecho esto, hubiera seguido el consejo de sus compañeros, quienes le sugerían matar al cíclope una vez entorpecido su juicio por medio del vino, nunca hubieran podido salir de aquella caverna, ya que sólo este monstruo gigantesco era capaz de movilizar la pesada roca que cubría la entrada de la misma.

Con esta acción premeditada, les evitaba Odiseo a sus compañeros ser atrapados por los demás cíclopes de aquella región; pues como se dijo anteriormente éste hizo llamarse "Nadie", con el cual alejó a éstos cuando trataron de saber quién le había infligido aquella pena a Polifemo y éste sin tardanza exclamo: *¡Oh, amigos! "Nadie" me mata con engaño, no con fuerza[29](#page-76-0) ,* por lo que todos ellos se marcharon sin dilación, atribuyendo su desgracia a los dioses del Olimpo.

Finalmente, tanto el héroe griego como sus compañeros de aquel penoso viaje fueron puestos en libertad gracias a las ovejas que ahí se encontraban, pues una vez que el hijo de Poseidón hubo abierto la gruta para que éstas apacentaran, Odiseo hizo atar a sus compañeros sobrevivientes a los pechos de los vedijudos animales, de tal forma que cuando el dueño palpara los lomos de éstos no se percatara de que ahí se encontraban.

<span id="page-76-0"></span> <sup>29</sup> Homero, *La odisea,* p. 66.

### **El caballo de Troya**

Homero, el gran poeta lírico de la antigua Grecia, relata en su famosa obra *La Ilíada* que no habiendo posibilidad para los aqueos de entrar por las murallas troyanas, defendidas desde hace más de diez años, éstos ya estaban por rendirse cuando el paciente Odiseo se le ocurrió una *treta* infalible que los instalaría dentro de la poderosa ciudad troyana.

Pues bien, éste, aconsejado por la diosa Atenea, propone la creación de un caballo de madera de gran magnitud en la que cabrían algunos griegos en su interior, y que sería ofrendado a los troyanos como símbolo de paz y concordia entre ambos pueblos.

Acto seguido después de que se hubo concluido la construcción de dicho caballo, éste fue entregado a los troyanos como símbolo de conciliación y rendición por parte de los griegos. Sin embargo, *el regalo de los griegos* no fue bien visto por algunos ciudadanos de Troya, pues afirmaban que el recibir dicha ofrenda traería la perdición de aquella ciudad. No obstante, Príamo, rey muy respetado por los troyanos, aceptó el presente sin ningún recelo llevándolo adentro de sus murallas.

Fue así entonces como pudieron entrar los griegos a aquella ciudad muy bien fortificada durante diez largos años; esto gracias a la astucia de un hombre que supo manejar la información visual para sus propios fines.

#### **Las mentiras periodísticas**

Antes de proceder al análisis de dichos pasajes famosísimos y aterrizarlos al ámbito periodístico, conviene antes que nada definir el concepto de *mentira*, el cual permitirá desglosar dichos trozos literarios con sus respectivos matices de falsedad.

De acuerdo con la definición de la Real Academia de la Lengua este término vendría a significar "la expresión o manifestación contraria a lo que se cree,

piensa o se sabe". De hecho, esta palabra en términos de legalidad se refiere a la falta de pruebas contundentes que den por acertado un veredicto confuso. Con estas definiciones mencionadas anteriormente y con la ayuda de estos dos fragmentos de carácter literario, llega el momento de ejemplificarlos en el ámbito de los *engaños* periodísticos.

Por un lado, el caso de la Odisea, la cual narra el *intercambio de nombres* que hace el personaje principal de esta obra, se refiere a salvaguardar a toda costa la "identidad verdadera" de alguien o alguna cosa en concreto, pues una vez que Odiseo engañó al receptor en el sentido estricto a la información – en este caso al cíclope –, éste quedo seguro de no ser descubierto; ahora, esto traducido en el ámbito periodístico se da cuando los medios impresos, por ejemplo, abren las portadas de sus respectivas publicaciones con titulares nada *objetivos*, cambian y transcriben a éstos de acuerdo a los intereses que persiguen en ese momento, ocultando una u otra intención, o lo que es lo mismo, su *verdadera identidad.*

Y por el otro lado, el *caballo de Troya* ofrece otra falsificación de la realidad, esta vez representada en la imagen misma de los hechos; pues una vez que se introdujeron los compañeros del héroe griego al caballo de madera, terminó por cambiarse *radicalmente* una *imagen peligrosa*, simbolizada por los enemigos de Troya, por una *imagen inofensiva*, el caballo como símbolo de paz y concordia. Ahí, sin duda alguna, cambió todo un *contexto de información,* y con ello la opinión que se tenía acerca de un determinado suceso.

Ahora bien, ¿qué tipo de imagen es capaz de transformar radicalmente toda una información, concretamente hablando de la periodística?, ¿será acaso la que ofrece el *reencuadramiento?*, o acaso ¿será la que brinda arreglos cosméticos y mejoras en las fotografías?

Todo esto parece desconcertante, sin embargo, ninguna de las dos manipulaciones antes vistas goza de tanto poder para transformar en su totalidad a una imagen; ya que la primera tiene como tarea principal *limitar* a ésta en cuanto a su contenido, mientras que la segunda sólo se enfoca al *mejoramiento* de la misma, y con la restricción en ambas de invitar a otras imágenes a formar parte *inherente* de la misma. Entonces, ¿quién será esa imagen de Troya para el periodismo gráfico? La respuesta parece ineludible: el fotomontaje*.*

## **3.2.3.1 El fotomontaje y el collage ¿son lo mismo?**

Actualmente, en el mundo de la ilustración, es a menudo escuchar como sinónimos las palabras collage y fotomontaje dentro del desarrollo de proyectos que tienen que ver con la integración de diferentes fotografías en una sola. Sin embargo, ambos conceptos poseen diferentes matices que los distinguen del uno al otro, y que serán identificados en este apartado.

Por un lado, se tiene que en fotografía tradicional y en ilustración, "*el montaje es un método para crear una imagen a partir de diferentes negativos superpuestos*, y por otro lado, *un collage es la mezcla de diferentes fotografías, a veces con elementos no fotográficos, que conforman a una imagen."* [30](#page-79-0)

Cabe mencionar que en una primera definición, la distinción entre estos dos términos no es muy clara, ya que comparten algo en común: ambos *combinan* elementos gráficos de distintas fuentes. No obstante, es ahí donde terminan sus similitudes y empiezan sus diferencias, pues para que exista esa composición múltiple en una imagen deben de haber ciertos criterios a seguir.

## **La planificación no incomoda pero si peca**

Una de las diferencias más notorias que poseen estos dos vocablos, aparentemente iguales, es lo que se le conoce como *planificación*, en donde los elementos a tomar en cuenta a la hora de realizar la composición gráfica son seleccionados cuidadosamente.

<span id="page-79-0"></span> <sup>30</sup> Davis, Jack y Dayton Linnea, Op. Cit*.,* p. 203.

Esto se menciona aquí por el hecho de que en el collage a diferencia del montaje no exige una organización del material con el que se trabajará, pues el primero tomará elementos gráficos de cualquier fuente, y por consiguiente, no tomará precaución sobre la dirección de la luz que toman sus distintas imágenes. Para ello, sírvase de ejemplo la figura 3.7, la cual servirá para la realización de un collage.

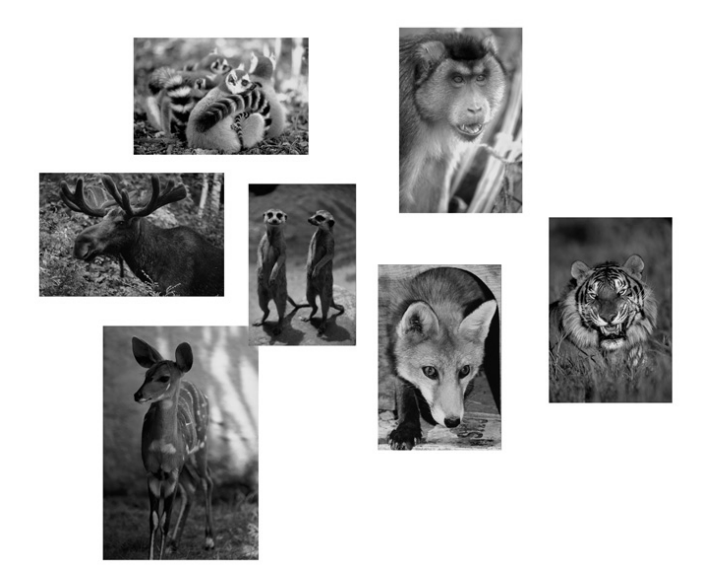

*Figura 3.7 El mundo animal*

En cambio, en la planificación del montaje es imprescindible, además de cuidar perfectamente de estos criterios antes mencionados, se debe tener lista ya la imagen resultante en la cabeza, de lo contrario se caerá, irremediablemente, en la realización de un collage y no de un montaje.

Ahora bien, muchos creen que un sin fin de fotografías serán necesarias para la realización de un buen montaje, como es el caso de los collage, sin embargo, no es así, ya que con unas cuantas fotografías sencillas y bien selectas se pueden componer montajes rápidos. Para ello sírvase de ejemplo la figura 3.8, la cual muestra dos fotografías cuidadosamente bien escogidas a punto de convertirse en una sola.

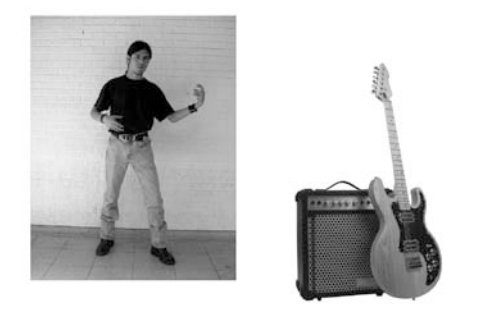

Figura 3.9 Mi amigo David con el deseo de obtener una guitarra.

Como se puede apreciar, la planificación juega un papel primordial a la hora de concebir un montaje, no sólo por el hecho de que exige toda una organización preliminar para escoger las imágenes *adecuadas*, sino por el hecho de tener presente el resultado final en la cabeza; criterios, en fin, de las cuales carece un collage.

#### **El orden de los factores no altera el producto ¿o sí?**

Otro aspecto a tomar en consideración a la hora de efectuar tanto un montaje como un collage es el *orden* que van a tomar parte los diferentes gráficos una vez puestos en la mesa de trabajo.

Obviamente, el collage no requerirá de un orden preestablecido, ya que puede jugar con el espacio que le esté reservado y acomodar el material como mejor le parezca, sin que por ello se altere el mensaje que desea transmitir. Por el contrario, el montaje no puede pasar por alto esta obligación, ya que si se acomodara el material gráfico de manera aleatoria, como lo hace el collage, el mensaje no sería mensaje, sino sólo un montón de imágenes colocadas unas sobre otras y sin ninguna lógica. Piénsese por ejemplo, como quedarían las dos fotografías, que están destinadas al fotomontaje de este capítulo, si sólo se les encimara una sobre otra, como lo hace el collage. ¿No sería esto un verdadero desperfecto? ¿Se podría contener un gesto de desagrado al ver semejante desfiguro?

#### **Técnicas contra procedimientos**

Si se atiene que un *procedimiento* sigue diferentes pasos con la ayuda de un manual ya establecido y la *técnica* tiene por si sola una carga *artística* se verá entonces que ambos conceptos son totalmente diferentes. Pues por un lado, una está enfocada a la realización de una faena sin que tenga que intervenir la tecnología, mientras que la segunda estaría actuando en función de ella.

De esto último se desprende que la tecnología se ha instalado de lleno en la vida de miles de seres humanos, llegando incluso a revolucionar la forma de pensar, vivir y trabajar de éstos.

Sin duda, uno de los sectores profesionales beneficiados por esta revolución tecnológica es el sector del diseño gráfico. Las herramientas que ofrece por ordenador, permiten al artista poseer un mayor control sobre cualquier ilustración, gráfico, e incluso montaje que necesite.

En este sentido, la técnica del montaje se vuelve más difícil que la realización de un collage, pues el primero requiere saber técnicas de revelado digital para llevar a cabo a la perfección el montaje, y el segundo sólo necesita un par de procedimientos de *recorte* y *pegamento* para acomodar sus ilustraciones. Para ello considérese la figura 3.10, donde se muestran los resultados tanto del montaje como del collage antes descritos.

Con todos estos criterios es fácil entrever que hablar de un montaje y de un collage no es lo mismo, aunque ambos compartan la unión de varias imágenes en una sola.

Por otro lado, si se buscase otra definición más acorde con lo que es un collage sería, sin duda, la que ofrece el fotógrafo norteamericano Macdonald Roderick: "Los *collages* (sic) están constituidos por varias fotografías independientes puestas en común."<sup>[31](#page-83-0)</sup> Quizá esta definición sea la más acertada de todas las que hay en torno al collage, pues las imágenes utilizadas por éste deben ser *comunes* entre sí, y en el caso de los montajes no necesariamente deben ser de la misma naturaleza.

## **3.2.3.2 Fundamentos del fotomontaje**

Para que un fotomontaje parezca una *fotografía natural* es necesario seguir algunas recomendaciones muy prácticas pero imprescindibles durante el transcurso de su realización, ya que de ello depende en gran medida el éxito o el fracaso del mismo.

Antes que nada se deben de seleccionar con cuidado los componentes gráficos que servirán para el montaje, vigilando que coincidan en los siguientes aspectos. Por ejemplo, la fuente de luz debe de provenir de la misma dirección, el color y la cantidad de detalle de las sombras y las luces debe ser igual, y el granulado de las imágenes debe coincidir.

Además de estas consideraciones habrá ocasiones que se deben cambiar escalas, igualar tonos de piel, resolver problemas de perspectiva, incorporar luces y sombras en los objetos, ya que sin ellas las imágenes serían inverosímiles; adaptar cabezas, combinar partes del cuerpo humano, extraer cortes de pelo, colorear imágenes en blanco y negro, clonar partes de una imagen, reflejar, añadir profundidad a dibujos planos, dibujar objetos, etcétera, etc.

<span id="page-83-0"></span> <sup>31</sup> Macdonald, Roderick, *Fotografía digital de desnudo paso a paso,* p.124

Estos son algunos de los fundamentos que se deben tomar en cuenta a la hora de planificar un fotomontaje, con la salvedad de usarlos en el momento *adecuado* y en el lugar *indicado*.

### **3.3 El fotomontaje como falsificación documental**

Entre todos los tipos de manipulación digital antes vistos sobresale uno, ya que a diferencia de los demás transgrede de manera *radical* el contenido de una imagen electrónica. Su nombre es sinónimo de *falsificación*, se alimenta de *imágenes lucrativas*<sup>[32](#page-84-0)</sup> apoyándose en la *ingeniería electrónica*,<sup>[33](#page-84-1)</sup> y su instinto se rige por la *necesidad,* mas no por la ley, que persigue en ese momento. ¿Quién puede ser? Claro esta, el *fotomontaje documental*. [34](#page-84-2)

De hecho, la fotografía de prensa, en su origen, tuvo que acercarse a la *ficción* para demostrar su naturaleza artística y su objetivo prioritario desde su llegada ha consistido en traducir los hechos en *soplos de verdad*. [35](#page-84-3) Se observa con el montaje<sup>[36](#page-84-4)</sup>, por ejemplo, que lo real se funde con la ficción, la producción de la realidad. Y ¿qué cosa es la ficción sino una simple invención? Pues si se busca la etimología de dicha palabra se terminaría encontrando la raíz latina *fictio*, la cual, a su vez, es el participio de *fingere* que viene a significar *inventar.*

Cabe mencionar que la técnica del montaje aparece con los primeros pasos de la fotografía siendo uno de sus primeros y grandes ejemplos el sueco Oscar Gustave Rejlander, sobre todo con su obra de 1857 "Two Ways of Life", que realizó reuniendo en la copia final más de 30 negativos distintos,

<span id="page-84-0"></span> $32$  Dado que algunas revistas utilizan fotomontajes para incrementar sus ventas, se le ha venido a nombrar así a este tipo de imágenes.

<span id="page-84-1"></span><sup>33</sup> Así como los *ingenieros genéticos manejan* a su antojo el código del ADN para *corregir* las diferentes anomalías de cada especie, así los fotógrafos digitales encargados de alterar los píxeles de sus imágenes para distinto fines, se convierten en auténticos *ingenieros electrónicos*.

<span id="page-84-2"></span><sup>&</sup>lt;sup>I</sup> Debido a que existen también fotomontajes artísticos y simbólicos (publicitarios), esta investigación se centrará exclusivamente a la del ámbito periodístico.

<span id="page-84-4"></span><span id="page-84-3"></span><sup>&</sup>lt;sup>35</sup> Dado que el término de *verdad* es un tema ontológico muy complejo, en esta investigación de tesis se usarán calificativos como éste, hasta llegar al de *puntos de vista*, la cual es la que atañe a este trabajo. 36 La palabra *montage* en alemán significa *ajuste* y quien realiza a éste es el *monteur*, es decir, el *ingeniero.*

consolidándose después con la llegada del movimiento *dadaísta[37](#page-85-0)* , hasta llegar a la incorporación de la tecnología digital, que no inventa nada pero que lo hace todo más fácil y más rápido.

Ahora bien, ¿el fotomontaje es una novedad en el ámbito periodístico? En lo absoluto, pues a lo largo de la historia fotográfica se han registrado una serie de montajes hechos durante diferentes eventos sociales, culturales, deportivos y políticos de un país, en los cuales se ha visto desprestigiado el papel del periodismo gráfico objetivo.

"El creador de Sherlock Holmes, Sir Arthur Conan Doyle, fue víctima en 1912 del fraude de las Hadas de Cottingley, una serie de fotografías de hadas de papel que habían falsificado dos niñas en el jardín de su casa. Durante la guerra civil de Estados Unidos, el fotógrafo Alex Gardener produjo un libro de imágenes de enorme éxito, *Gardner´s Photographic Sketch Book of the War.* No mencionó el detalle de que había recorrido las distintas localizaciones con un enorme carro cargado de cadáveres, que los había vestido con los uniformes adecuados y que los había colocado en cada lugar con una pose."<sup>[38](#page-85-1)</sup>

Por otro lado, la palabra *falsificación* implica un engaño, una adulteración de cualquier tipo de material para beneficio propio y en ofensa de terceros; y que es uno de los prejuicios que más dañan a las sociedades de la actual modernidad. No por algo el poeta Dante Alighieri en su famosa obra de la *Divina Comedia* colocó a los falsificadores de toda índole en la parte más alejada y fría del mismo infierno. Ahí se encuentra por ejemplo, Simón el griego, quien logró con palabras engañosas introducir el caballo de madera a las murallas invencibles de Troya.

De hecho, en esta era de la Red, es inevitable dejar de pensar sobre el papel de la falsificación documental bajo esta forma de hacer periodismo gráfico,

<span id="page-85-0"></span> <sup>37</sup> *Dadá o Dadaísmo*, movimiento que abarca todos los géneros artísticos y es la expresión de una protesta nihilista contra la totalidad de los aspectos de la cultura occidental, en especial contra el militarismo existente durante la I Guerra Mundial. Se dice que el término *dada* (palabra francesa que significa *caballito de juguete*) fue elegido por el editor, ensayista y poeta rumano Tristan Tzara, al abrir al azar un diccionario en una de las reuniones que el grupo celebraba en el cabaret Voltaire de Zurich. El movimiento Dadá fue fundado en 1916 por Tzara, el escritor alemán Hugo Ball, el artista alsaciano Jean<br>Arp y otros intelectuales que vivían en Zurich (Suiza).

<span id="page-85-1"></span><sup>&</sup>lt;sup>38</sup> Caplin, Steve, *Photoshop CS2 Retoque y Montaje*, p. 176.

pues el fotomontaje es de contra-información y no de una información próxima a la verdad más pura. Siendo esto un problema ético que debería examinarse con sumo cuidado en las altas esferas de la legislación de cualquier nación que tiene por carta fuerte en sus fuentes de información a la fotografía periodística.

Ahora véase el análisis de un fotomontaje hecho por una revista periodística, para posteriormente pasar al tema de la antiética de la misma.

# *Capítulo IV: Las metamorfosis***: semiótica de la imagen Lorena Ochoa – Virgen de Guadalupe**

Seguramente el atento lector de esta tesis habrá escuchado alguna vez el término de *metamorfosis;* pues bien este concepto, sea dicho de paso, la han utilizado un sin fin de célebres poetas para titular sus respectivas obras literarias. Y uno de ellos es, sin duda, el gran poeta latino Ovidio, quien fue capaz de revestir de variaciones y de maravillosos artificios los temas más comunes.

Y ¿qué es una metamorfosis? Pues bien, esta palabra se refiere a una mutación física, un cuerpo cualquiera que se transmuta en otro, un cambio de forma primitiva a una sustancialmente diferente; sin embargo, la transformación también puede implicar una alteración de almas o de esencias de un determinado ser, y que pueden incidir en los procesos de identificación cultural, política y social.

En este sentido es fácil deducir el motivo por el cual en este apartado se traiga a la memoria al insigne Ovidio, pues con una infinidad de metamorfosis recrea diferentes sucesos que intervienen en la vida del hombre, tales como las sucesiones de estaciones, el fenómeno de la agricultura, los amores frustrados, el tema de la vida de ultratumba, los vicios llevados hasta la ridiculez, etc. Pero antes de traer algunos trozos literarios suyos a este trabajo de investigación con el fin de ironizar al periodismo gráfico subyugado por intereses de diferente índole, será imprescindible, antes que nada, definir a la semiótica para de esta manera aplicarla al fotomontaje en cuestión.

#### **4.1 ¿Qué es la semiótica?**

Ahora bien, la semiótica es, de acuerdo a Charles Sanders Peirce, *ciencia que estudia la forma general de los signos.* Y un signo es *la representación de un hecho perceptible (objeto) que nos da información de otro hecho distinto a él.*

Por otro lado, toda realidad, según Peirce, puede ser comprendida desde tres ángulos o categorías llamadas *triádicas*, y éstas son:

**1) Primer correlato** (Primeridad = *Fiertness*), es todo cuanto tiene posibilidad de ser real o imaginario.

**2) Segundo correlato** (Secundidad = *Secondness)*, son los fenómenos existentes, es lo posible realizado y por tanto es aquello que ocurre y se ha concretizado en relación con la primario.

**3) El tercer correlato** (Terceridad = Thirdness), está formada por las leyes que rigen el funcionamiento de los fenómenos, es una categoría general que da validez lógica y ordena lo real.

Estos correlatos, cabe decirlo, están relacionados con la *comparación,* el *funcionamiento* y el *pensamiento.* Por lo que las relaciones triádicas de *comparación* son aquellas cuya naturaleza obedece a la lógica, las de *funcionamiento* son estrictamente apegadas a los hechos reales, y las del *pensamiento* están regidas por las leyes.

## **4.2 Modelo Semiótico de Charles Sanders Peirce[39](#page-88-0)**

Por lo que respecta al *signo*, el fundador de la semiótica norteamericana aplicaba el mismo criterio de la triádica a éste, con lo que identificó a tres componentes básicos:

**1)** *Representamen***:** es la representación de algo, o sea, es el signo como elemento inicial de toda semiosis.

**2)** *Interpretante***:** es lo que produce el representamen en la mente de la persona.

<span id="page-88-0"></span> <sup>39</sup> Tomado en su totalidad del libro *Seis semiólogos en busca del lector* de la editorial La Crujía.

*a) Inmediato*: es aquel que corresponde al significado del signo, o lo que éste representa

*b) Dinámico:* es el efecto que el interpretante produce en la mente del sujeto, es decir, funciona como una cadena de repercusiones.

*3) Objeto:* es aquello a lo que alude el representamen.

*a) Inmediato:* objeto tal como es representado por el mismo signo y cuya esencia es, entonces, dependiente de la representación de éste en el signo.

*b) Dinámico:* realidad que, por algún medio, media la forma de determinar el signo a su representación.

Ahora bien, esta triádica del signo a su vez se traslada a otras tres categorías a considerar por el propio Peirce:

### **Representamen**

*1) Cualisigno:* es el signo en su aspecto de cualidad.

*2) Sinsigno:* presencia concreta del signo. Particularidades que lo distinguen.

*3) Legisigno:* lo que establece el diccionario sobre lo que es este signo.

#### **Objeto**

*1) Icono:* signo que se relaciona con su objeto por razones de semejanza.

*2) Índice:* es el signo que conecta directamente con su objeto.

*3) Símbolo:* signo simplemente arbitrario, como las palabras. Convención establecida.

#### **Interpretante**

*1) Rema:* signo percibido en su forma abstracta.

*2) Dicisigno:* es un interpretante con contenido concretizado.

*3) Argumento:* signo cuyo interpretante tiene forma de silogismo, es decir, posee algún tipo de razonamiento argumentativo e interpretativo.

Por lo que ya definido este modelo de análisis semiótico, se procederá a aplicarlo al siguiente fotomontaje realizado por la revista deportiva norteamericana *"Colorado Avid Golfer"* el día 20 de febrero del 2008 (imagen religiosa de la Virgen de Guadalupe y de la deportista mexicana Lorena Ochoa), para de esta manera finalizar con algunos comentarios relacionados con los dos fragmentos anteriores del poeta Ovidio en función del papel desempeñado del actual fotoperiodismo como fuente de información.

# **4.3 Aplicación del modelo semiótico de Peirce en el fotomontaje: Virgen de Guadalupe- Lorena Ochoa.[40](#page-90-0)**

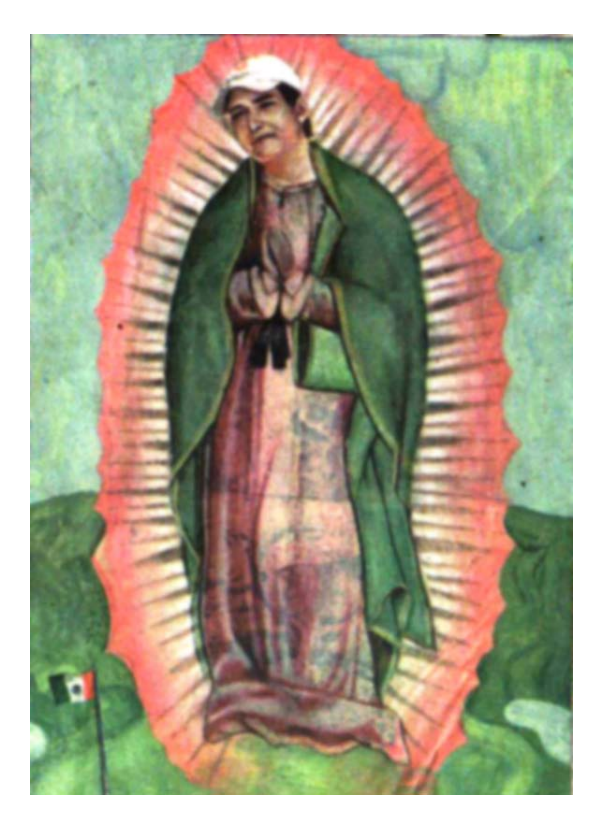

Gráfico que aparece en la revista "Avid Golfer Colorado" y que fue tema de noticia de diversos periódicos de la Ciudad de México, entre ellos "La Prensa".

Representamen: imagen religiosa cristiana sobre la Virgen de Guadalupe, pero transmutada con la cara de otra mujer conocida como Lorena Ochoa, colocada sobre un trasfondo de color verde y al lado de ésta figura una bandera relacionada con el país de origen.

<span id="page-90-0"></span><sup>&</sup>lt;sup>40</sup> Toda este análisis semiótico está basado del esquema propuesto por Sanders Peirce, mismo que se encuentra en el libro *Seis semiólogos en busca del lector,* pp. 44-70.

Objeto: mujer con gorra y logo del banco Banamex en vestimenta religiosa, bandera mexicana pequeña, fondo parecido a una llanura.

Interpretante: expresión de grandeza, de sublime, de magnificencia, de poder.

Objeto universal: la virgen de Guadalupe y Lorena Ochoa son conocidas a nivel internacional por pertenecer al ámbito religioso-deportivo respectivamente.

Objeto real: únicamente pertenecen a ésta la golfista Lorena Ochoa junto con la bandera mexicana, mientras que la alusión de la Virgen de Guadalupe representa el imaginario colectivo.

Interpretante inmediato: montaje realizado por imágenes no correspondientes, pues unas evocan al deporte y otras a la religión cristiana.

Interpretante dinámico: fusión del deporte con la religión, evocando similitudes entre ellos, como conquistas, éxitos, veneraciones, consagraciones, etc.

Interpretante final: una simple mortal por sus logros en esta tierra puede aspirar a la adoración y veneración de un pueblo entero, como lo ejemplifica un dios.

Cualisigno: los colores del fondo son de tonalidades verdes, así como la vestimenta del personaje que la envuelve, la transfiguración es de color naranja junto con algunas estrellas representadas, los colores de la bandera son rojo, blanco y verde, en el centro de la misma bandera un escudo de una águila devorándose una serpiente sobre un nopal, la cual alude, en última instancia, al país de origen, es decir, México.

Sinsigno remático indical: El ser humano aspirando a la veneración y adoración como un dios, esto gracias a sus hechos.

Sinsigno dicente: la gráfica en cuestión es un montaje por reunir imágenes que no pertenecen a la realidad entre sí.

Legisigno icónico: la religión representada por las vestimentas portadas y que aluden a la Virgen del Tepeyac, aparecida al aborigen Juan Diego, mientras que la humanidad recae sobre el rostro de la mujer, conocida internacionalmente con el nombre de Lorena Ochoa.

Legisigno dicente indical: en conjunto la religión y la humanidad ofrecen un valor de majestuosidad y de grandeza.

Legisigno remático indical: la religión pertenece al mundo etéreo, mientras que la humanidad es del planeta Tierra.

Símbolo remático: el rostro conocido, la gorra que lleva puesta y la bandera aluden al planeta tierra, mientras que la investidura sacra pertenece a lo divino.

Símbolo dicente: la humanidad a través de sus logros, hazañas puede conquistar la fama, la inmortalidad, únicos dones atribuibles a los dioses.

Argumento: el hombre junto con sus triunfos y victorias conquista la inmortalidad, por lo que ya ha pasado a formar parte de la historia, de la gloria perpetua de una nación justamente como lo hace un dios.

#### **4.4 Desde las tijeras hasta el ordenador**

El uso de la tecnología digital y sus extensas posibilidades de alterar la imagen, escandalizaría a los fundamentalistas del documentalismo tradicional.

La pregunta aquí fundamental de todo esto sería ¿son lícitos todos los recursos que una tecnología actual pone al servicio del ser humano? Los ordenadores, como las cámaras, se han revelado también como dispositivos tecnológicos productores de sentido. Y esto es así debido a que las tijeras, que son utilizadas para los fotomontajes tradicionales se han visto paulatinamente sustituidas por una máquina racional en sistema binario como lo es la computadora.

De hecho, tanto la cámara fotográfica como los ordenadores se han convertido en prótesis artificiales del actual ser humano que lo hacen pensar y mirar de otra manera, al mismo tiempo aparecieron como la culminación de otro instinto: el de procesar información, es decir, el de almacenar, ordenar y evaluar datos. Ambos instintos satisfacen una amplia variedad de necesidades de diversa índole.

La introducción de mejoras tecnológicas anteriores en los sistemas fotográficos (automatismos electrónicos, soportes magnéticos, tele transmisiones, etc.) no afectó sustancialmente a la naturaleza de la fotografía ni a la de sus valores satelitales. Incluso la *metamorfosis* del grano de plata en píxel tampoco es crucial, siempre y cuando en la génesis del registro fotográfico intervenga la cámara como dispositivo de captación.

Aunque se este hablando todavía de la imagen totalmente sintética, el binomio ordenador + fotografía, en lo que supone de *postproducción*, o sea, en tanto que poderoso laboratorio electrónico, involucra factores demasiado decisivos para mantener indemnes las convenciones de objetividad. Se podrían prever unos efectos inmediatos fáciles de resumir en el uso de un software para crear imágenes electrónicas que están afuera de nuestro alcance.

El uso de software de tratamiento de imagen (Photoshop, PhotoStyler, Picture Publisher, Live Picture, PhotoCorel, etc.) que está sustituyendo la técnica del aerógrafo y del fotomontaje es actualmente una poderosa arma de dos filos para la imagen de tipo periodístico, pues por una parte mejora en los tiempos, costos y esfuerzos, pero por otro lado, esto mismo ocasiona una alteración de información visual por un público profano que desea ponerse la camiseta de fotoperiodista al subir sus imágenes metamorfoseadas a la red.

# **4.5 El complejo del rey Midas[41](#page-94-0) y las orejas de burro del fotomontaje periodístico**

Ahora bien, el periodismo gráfico se ha visto bombardeado últimamente por imágenes no correspondientes entre sí, es decir, por fotomontajes hechos a la brevedad posible por gente capacitada en programas de edición vía computadora. Tan es así, que actualmente el ejercicio foto-periodístico ha sido fuertemente criticado por diferentes naciones del mundo en cuanto a su papel informante, pues la credibilidad de este medio pende ya de un hilo muy tenue.

Pero, ¿qué es lo que está forzando al periodismo gráfico a caer en tal encrucijada desde hace tiempo?, acaso ¿será una estrategia frente a la Internet que le está robando público de los diarios y revistas?, o ¿será que obedece a intereses malintencionados por parte de los dueños de los diversos medios impresos? No cabe duda que hay un sin fin de hipótesis para dar contestación a estas miles de interrogantes planteadas, sin embargo, las respuestas parecen acercarse a estos dos hermosos trozos literarios que regala el célebre poeta Ovidio en su obra *Las Metamorfosis*.

#### **El rey Midas**

Cuenta el mito que en una ocasión al rey Midas le llevaron a Sileno, tutor del dios Baco, pues se le encontró bajo los efectos del vino durmiendo en sus jardines. No obstante, cuando éste le contó al rey quien era y el motivo por el cual estaba en aquel lugar, enseguida Midas se ofreció a acompañarlo para que se reuniera de nuevo con su séquito de amigos.

En recompensa a esta acción, Baco ofreció al desinteresado rey cualquier cosa que él pidiese. Midas, sin pararse a reflexionar, exclama: *"Haz que todo lo que* 

<span id="page-94-0"></span> <sup>41</sup> Así como existen los complejos de Electra y de Edipo en la Psicología moderna para explicar los comportamientos libidos que establecen las niñas y los niños con sus respectivos progenitores del sexo opuesto, así se le ha venido a nombrar en esta tesis a este tipo de patología que padece el periodismo gráfico guiado por el brillo del oro y no por la objetividad que tanto pregonan sus seguidores en algunas escuelas académicas.

toque mi cuerpo se convierta en oro de amarillento reflejo." <sup>[42](#page-95-0)</sup> Fue entonces que el dios accedió en concederle el don agradable, pero dañino; doliéndose de que no le hiciera otra petición mejor.

Cuando Midas se despidió de Dionisio (el dios Baco griego), no sin antes agradeciéndole el obsequio obtenido, quiso comprobar enseguida el poder recién adquirido con unas hojas de un árbol que por ahí cercano se hallaba. Su sorpresa no fue mayor cuando éstas efectivamente se convirtieron en oro, y así se la paso tocando variedad de cosas antes de llegar a su palacio que también quedo reducido al reluciente metal amarillo. Pero cuando llegaron los alimentos y toda clase de bebidas a rozar los labios de este rey, su felicidad que antes tenía en gran abundancia quedo reducida a la más nostálgica tragedia, pues en mitad de la riqueza, Midas reinaba en el hambre y en la sed.

Apenado ante esta eventualidad, corrió desesperado ante Baco para rogarle que lo restableciera a su primitiva naturaleza, pues ya no quería ser rico siendo pobre en su persona. Entonces el dios del vino le aconsejó que dirigiera sus pasos hacia un río por ahí cercano y que al encontrarlo sumergiera su cabeza para limpiar su cuerpo y su delito. De esta forma aquel poder dañino quedaría anulado, no sin antes haber comprendido el significado de aquella mala experiencia derivada de un deseo pernicioso para el espíritu.

#### **Los orejas del rey Midas**

Siguiendo con este rey, se cuenta que en cierta ocasión acertó pasar por el monte Etmolo, donde se celebró una competición musical entre la cítara del dios Apolo y las cañas del dios Pan, y ahí el rey Midas había asistido a tal audición por pura casualidad. Entonces tras escuchar a uno y otro, éste tuvo la *insensatez* de coronar con el laurel al dios Pan, aun cuando el monte Etmolo invitaba a este dios a reconocer su derrota frente a la cítara del dios Apolo, por lo que despechado y enojado, el dios de la cítara otorgó como castigo al rey

<span id="page-95-0"></span> <sup>42</sup> Ovidio, *Las metamorfosis,* p. 203.

Midas unas horribles y esperpénticas orejas de burro, conservándole el resto en forma humana.

El rey, avergonzado, corrió a sus aposentos y se negó a recibir a nadie. Al poco tiempo, decidió esconder estas enormes orejas bajo un alargado sombrero que se mandó a fabricar, pero se dio cuenta que no podía estar todo el tiempo bajo este aparatoso ornamento, por lo que decidió llamar a un peluquero para que éste, bajo juramento y so pena de muerte de no decir nada a nadie, le trabajará hábilmente una peluca. Fue entonces que al contemplar dichas orejas de burro del rey, el peluquero se echó a reír a más no poder, no obstante, se disculpó y le confeccionó lo antes convenido.

Sin embargo, esta deformidad era demasiado grande para mantenerse en secreto, así que un día el artífice de la peluca encontró un agujero y, agachándose, aproximó su boca juntando sus manos, de tal manera que no se escapara ninguna palabra, y gritó: *¡El rey Midas tiene orejas de burro![43](#page-96-0)* Acto seguido, rellenó el agujero con arena y se marchó en paz consigo mismo.

Al transcurrir algunos meses, brotaron ahí mismo unos juncos que, al agitarse con el viento, murmuraban a todo aquel que se acercaba esta frase ignominiosa. Así fue, como todo el reino supo la *noticia* de las famosas orejas del rey Midas, quien no pudiendo soportar las risas socarronas a sus espaladas, condenó a muerte al peluquero y, seguidamente, terminó su vida bebiendo sangre de toro.

## **El periodismo gráfico aconsejado por el oro y la ignorancia**

Hoy por hoy la corrupción está a la orden del día en casi todos los sectores socio-económicos de manufactura y producción capitalista a nivel mundial, y la fotografía, por supuesto, no está exenta de este tropiezo en la que han caído grandes industrias de producción masiva<sup>[44](#page-96-1)</sup>. Esto se menciona aquí debido a la

<span id="page-96-1"></span><span id="page-96-0"></span><sup>&</sup>lt;sup>43</sup> Íbidem, p. 205.<br><sup>44</sup> Piénsese por ejemplo en el sector de la alimentación, donde se observan los llamados trangénicos con una pésima calidad nutritiva, y que aun así salen al mercado competitivo.

gran cantidad de fotomontajes que hoy abundan en los diversos medios de comunicación, principalmente en los medios visuales e impresos.

Por otro lado, en capítulos anteriores ya había salido a consideración el tema sobre las cirugías estéticas retocadas en celebridades de la farándula que así lo demandaban sus distintas empresas, principalmente hechas en revistas, propiciando con ello una verdadera falsificación de la realidad contextual. Sin embargo, la brújula que guía todo esto parece venir, en su mayoría, por la necesidad de incrementar sus caudales a toda costa y sin importar las consecuencias que de ello deriven.

Cabe mencionar que esto representa el punto de vista de la mercadotecnia, pues ésta busca incidir sobre el consumidor inflando las cualidades de un determinado producto, sin que realmente cumpla con los estándares de calidad que exigiría todo un organismo *profesional* para de ahí salir al mercado. No obstante, *don dinero* también ejerce su papel dentro de todas estas decisiones relacionadas con el intercambio comercial, por lo que no hay que sorprenderse si la fotografía ha caído desde su aparición en esta enfermedad del oro.

Así pues, y volviendo al tema del mito del Rey Midas, se tiene que el tema del fotomontaje divulgado en medios impresos se acomoda perfectamente a éste, pues por un lado el actual periodismo gráfico actúa guiado por el oro tocando de aquí y acullá cualquier objeto que se le atraviese con el fin de convertirlo en un monumento brillante<sup>[45](#page-97-0)</sup> (en otras palabras, en una imagen perfecta que llame la atención del público), y por otro lado ante esta gracia concedida por algún dios (en este caso por el desarrollo tecnológico) reina en medio del *hambre* y *sed* de la objetividad.

Dicho de otra manera, este rey conscientemente cambiaba una *imagen insulsa* por otra más *simbólica* y llena de interés para las personas que se acercaran por aquellos lugares, esto con sólo *tocar* con su cuerpo el objeto deseado. Por lo que *tocar* o *retocar* una imagen, como lo hacía este rey, constituye una

<span id="page-97-0"></span><sup>&</sup>lt;sup>45</sup> Compárese el metal del oro en relación con una imagen de aparente perfección. Sin duda la analogía que existe entre ambas refleja la alta cotización que tendrían ambos objetos en el mercado internacional.

flagrante falsificación documental guiada por el lucro. Sin embargo, esta metamorfosis mítica va más allá del vicio de la avaricia, pues en el fondo esconde una serie de intervenciones quirúrgicas sobre una imagen para que resulte *atractiva* al público en general, como lo es el intercambio entre el oro brillante (foto lucrativa), y un objeto común y corriente (foto estéticamente mal).

Ante esta serie de mitos sólo queda algo por agregar: el fotomontaje digital dirigido al periodismo documental posee desde hace tiempo unas largas y horrendas orejas de burro, las cuales simbólicamente representan los intereses *necios* y absurdos de quienes manejan a estos medios para sus distintos fines comerciales. De hecho, estas orejas aun cuando el periodismo gráfico quisiera esconderlas bajo la máscara de la *libertad de expresión* por ejemplo, no tardarían en ser delatadas por su propia naturaleza; de ahí que la credibilidad de este medio visual informativo penda de un hilo muy tenue y se haya convertido al mismo tiempo, metafóricamente hablando, en el hazmerreír de todo el mundo.

Ahora bien, ¿quién es responsable de que la fotografía documental este en el abismo de la no credibilidad? Acaso ¿será por culpa de la tecnología que pone al alcance del ser humano todas las herramientas necesarias de distorsión gráfica?, o bien ¿el fotógrafo como autor intelectual de tal manipulación informativa?

Fácil es entrever que la respuesta a esta interrogante recae en el segundo, pues la credibilidad fotográfica no descansaría en las cualidades intrínsecas de la tecnología, sino en el fotógrafo como artífice de esta o aquella imagen que salió de su intelecto para cubrir una determinada noticia. En este sentido, resulta evidente que uno se mueve en el terreno de la ética, al de la valoración de unos propósitos reprobatorios, los cuales consistirían en actuar en beneficio propio y en perjuicio de otros.

#### **Capítulo V:**

## **Antiética del fotomontaje digital en el periodismo documental**

A lo largo de este trabajo de investigación ya había salido a consideración que toda fotografía es una ficción con ciertas nociones de verdad. Esto es, aunque se le haya inculcado al fotógrafo en diversas escuelas sobre la *objetividad* de la imagen captada desde una cámara análoga o digital, ésta no existe como tal, pues la fotografía miente siempre, miente por instinto, miente porque su naturaleza no le permite hacer otra cosa. Sin embargo, esa mentira inevitable no importa, aquí lo primordial es saber cómo la usa el arquitecto que la creó, a qué intenciones sirve y para quiénes la concibió.

En cuanto al tema de *verdad*, como contraparte de la mentira, recuérdese que se cambió por un término más asequible y cercana a la realidad como lo es la palabra *verosimilitud*, la cual no está reñida con la manipulación. De hecho, no hay acto humano libre de esta intervención operativa con las manos, nada se salva de ciertas dosis de manipulación, por lo que ésta por sí sola carece de valor moral. No obstante, lo que sí está sujeto al juicio moral son los criterios o propósitos que se aplican a la eficacia de ésta.

Llegando a este punto cabría mencionar a dos disciplinas que cumplen la función de sopesar los actos humanos en la balanza de la justicia. Por un lado se tiene a la ética<sup>46</sup>, la cual abarca la mayoría de los actos que rodean al ser humano, y por otro lado está la deontología<sup>[47](#page-99-1)</sup>, cuyo papel está sólo enfocada a la de las diferentes actividades profesionales.

Ahora bien, la deontología, o ciencia de los deberes es la más idónea para tratar los asuntos relacionados con la temática de esta investigación, pues

<span id="page-99-0"></span> <sup>46</sup> Rama de la filosofía que trata de los comportamientos, principios o pautas de la conducta humana en relación a sus actos. (Definición tomada de la Real Academia Española.)

<span id="page-99-1"></span> $47$  Etimológicamente -deontología- significa disciplina o ciencia de los deberes y se suele usar para referirse al estudio o la enumeración de los deberes de las distintas actividades profesionales; se habla así de deontología médica, periodística, etc.

aunque el periodismo no sea una profesión sino un oficio<sup>[48](#page-100-0)</sup>, entra en este contexto sólo por el hecho de ser una actividad intelectual y de práctica moral:

"El periodismo es una actividad intelectual y moral práctica en la que la prudencia sintetiza, ordena y dirige las acciones directivas, gnoseológicas y artísticas, y las aptitudes y actitudes que las fundamentan, tendentes a la comunicación adecuada del saber sobre las realidades humanas actuales que al público le es necesario o útil conocer para su actuación libre en sociedad."<sup>[49](#page-100-1)</sup>

Pero, ¿dónde nacen los primeros estatutos deontológicos del periodismo que ponen de relieve la necesidad de poner límites a los actos reprobatorios de la información periodística? Sin duda, la cuna de éstos no tiene gran importancia si se atiene que todo el mundo comparte una palabra común para las valoraciones de las acciones humanas, y ésta tiene por nombre *ética*. Por lo que resulta una bagatela conocer si fue en la Unión Europea, en Norteamérica o en otro lugar de este planeta donde emergieron, lo importante es descubrir porqué no han funcionado cabalmente desde su creación. [50](#page-100-2)

#### **5.1 El nuevo debate fotográfico: "mentir bien y mentir mal"[51](#page-100-3)**

Desde la creación de estatutos o códigos deontológicos<sup>[52](#page-100-4)</sup> encargados de regular los deberes del quehacer periodístico, no se ha visto una respuesta favorable por parte de periodistas, fotógrafos y de agencias de noticias en cuanto al manejo de información. De alguna manera todos ellos son copartícipes de las mentiras que están a la orden del día en los diversos medios de comunicación. Por poner un ejemplo, considérese al fotógrafo que ha hecho un sinfín de tomas de un determinado evento, y al llegar con su jefe

<span id="page-100-0"></span> <sup>48</sup> Obsérvese la distinción que hace Ryszard Kapuscinski al respecto de esta palabra, en su obra "Los cínicos".<br><sup>49</sup> Agejas, José Ángel y colaboradores, *Ética de la comunicación y de la información*, p. 50.

<span id="page-100-2"></span><span id="page-100-1"></span><sup>&</sup>lt;sup>50</sup> Para todos aquellos que si desean saber el origen de estos estatutos, sépase que los primeros documentos que buscaron regular la actividad periodística fueron encontrados en Boston en 1690 con el nombre *Credo*, cuya autoría pertenece a Benjamín Harris. Esto de acuerdo a Manuel Ponce Ocampo encontrado en el libro titulado "Ética de la Comunicación y de la Información".

<span id="page-100-3"></span><sup>&</sup>lt;sup>51</sup> Llegado a este punto de la tesis habría que diferenciar entre las mentiras muy bien planificadas y las que resultan evidentes en cuanto a información se refiere.

<span id="page-100-4"></span><sup>52</sup> Fue el siglo XX donde empezaron a emerger estos estatutos encargados de regular las conductas de los periodistas en cuanto al manejo de información y el primer país en ponerlos en práctica fue Alemania., sacada también esta información de la anterior fuente.

inmediato éste *escoge* la que considera trascendental para retratar la noticia, para de ahí finalizar con el maquetador del medio impreso que también incide en el proceso de manipulación de la imagen a la hora de *colocarla* en el lugar correspondiente siguiendo, por supuesto, las reglas de diseño.

De todo este teatro fotográfico de la realidad se desprende fácilmente que en los medios de comunicación, los conceptos de verdad y falsedad han perdido cualquier validez, de hecho todo es falso y verdadero a la vez. No cabe duda que la veracidad de la fotografía tiende al camuflaje rápidamente con la falsedad contextual de la realidad, como si se tratara del viejo lobo con piel de cordero en pos de unirse a las demás reses que comen pasto.

Así pues, resulta interesante ahora ahondar en el papel que posee la deontología o la misma ética sobre la fotografía con tintes de falso o verdadero dentro de la información periodística, siendo que ambas disciplinas sopesan los actos humanos conforme a la verdad de los hechos, y cuya característica carece la fotografía por sus tipos de manipulación.

De hecho, ya se habían hablado de tres tipos de genealogías de manipulación hechas en las imágenes digitales destinadas al periodismo documental: el reencuadramiento, el retoque y el fotomontaje; y por tanto de sus coqueteos que éstas tienen con la falsedad. Todas ellas, en fin, entre los hilos tenues entre falsedad y verdad. No obstante, esta tesis se centrará exclusivamente a la última, dejando para futuras investigaciones a las restantes manipulaciones en cuanto a su ética.

Sin embargo, ¿cómo podría la deontología discernir entre una "fotografía natural" y una recreación artificial como es el caso del fotomontaje?

#### **Un buen fotomontaje es el que no se nota**

En anteriores capítulos de este trabajo ya se habían dejado claro los principios necesarios para elaborar un buen montaje fotográfico sin costuras, cuidando aspectos como la escala, la dirección de la luz, el manejo de sombras, el color

de la piel, entre otros criterios de suma importancia. Añadiendo, por supuesto, la recomendación de emplear al fotomontaje solamente en el momento adecuado y en el lugar indicado. $53$ 

Ahora bien, ¿qué pasa cuando estas técnicas de revelado digital brincan al periodismo documental? Sin duda, quedaría desacreditada la fotografía como testigo fiable de los acontecimientos y su credibilidad ya no descansaría en los pretendidos eslabones de la objetividad. Todo ello derivado no por la propia tecnología, sino por el ingeniero electrónico, hábil en manejar a ésta para sus propios fines. Y es aquí donde interviene la deontología, cuya tarea principal es censurar con mano fuerte estas actitudes nada profesionales.

De hecho, esta tarea que posee en sí la deontología obedece a una razón poderosa: los medios de comunicación cada día influyen más en las sociedades contemporáneas. Cantidades infinitas de información están a disposición de un número creciente de personas, logrando con ello, en la mayoría de los casos, modificar hábitos, opiniones, conductas de consumo y de ocio en los diferentes sectores de la población. [54](#page-102-1)

De ahí la trascendencia de reflexionar sobre la dimensión moral de esta actividad social, contribuyendo a precisar sus obligaciones, sus bienes y valores en cuanto a dirección ética informativa. Cabe aclarar que el papel de la deontología no es la de sustituir a la ley, sino más bien ayudar a su justo cumplimiento y aplicación. La ética habla de virtudes o normas pero no de leyes, pues las primeras apelan a la conciencia individual y las segundas a responsabilidades jurídicas, por lo que no hay que confundirlas aun cuando vayan por senderos parecidos.<sup>[55](#page-102-2)</sup>

<span id="page-102-1"></span><span id="page-102-0"></span> $53$  Piénsese por ejemplo en los casos publicitarios y artísticos, donde si son permisibles.<br><sup>54</sup> Un ejemplo de modificación de conducta por consumo se encuentra en el sector de la moda, donde algunos jóvenes de la actualidad han optado por vestir ropa muy ajustada a su cuerpo, sin percatarse que

<span id="page-102-2"></span><sup>&</sup>lt;sup>55</sup> Otra diferencia existente entre ambos conceptos es que las leyes imponen penas o castigos a los infractores y en el caso de la ética o deontología es regular esas conductas reprobables sin necesidad de esas penas o castigos que posee la ley, únicamente apelando a la propia conciencia.

Ahora que se han diferenciado estos dos conceptos aparentemente iguales, justo es también discernir entre dos tipos de montajes que existen en la información gráfica, y que han dado pie a debates a nivel mundial precisamente por sus repercusiones antiéticas.

Por un lado, se encuentra el montaje suministrado por estereotipos gráficos que responden a un índice de modelo de noticias, es decir, representan aquellas imágenes que no fueron tomadas precisamente del acontecimiento original sino que fueron sacadas de otros hechos de similar impacto. Todas éstas en fin, ajustándose a las necesidades informativas de ese momento, sin la ligera sospecha de que hayan pertenecido a otros eventos. Y los medios impresos brindan un sin fin de ejemplos al respecto:

"[…] durante la guerra Irán-Irak, un conflicto también caracterizado por la falta de imágenes y la reaparición de la censura militar, dos periodistas franceses, Serge Daney y Christian Caujolle, realizaron un experimento: publicaron en el periódico *Libération* dos fotografías casi idénticas, una al lado de otra. Una pertenecía a un reportaje de la batalla de Verdún durante la Primera Guerra Mundial, y la otra, realmente había sido tomada en el transcurso de la guerra entre los dos países islámicos."[56](#page-103-0)

Mientras que un segundo montaje es el creado por la ingeniería electrónica, al unir dos o más negativos en una sola imagen; su ensamblaje seguirá los cánones del periodismo documental y nadie será capaz de advertir la intervención manual, ejecutada con precisión en el quirófano digital.

"En 2004 se envío una fotografía a la prensa que parecía mostrar al candidato a la presidencia de Estados Unidos, John Kerry, en una manifestación contra la guerra, en la década de 1970, con la actriz Jane Fonda. La fotografía era pura dinamita. Tras interrumpir en medio de la campaña electoral y en medio del debate sobre la presencia de Estados Unidos, en Iraq, la fotografía se publicó inmediatamente en la primera página de los diarios, lo que influyó radicalmente en la opinión pública sobre Kerry. Sin embargo, se descubrió que la fotografía era un engaño, que se había *arreglado* cuidadosamente con Photoshop." [57](#page-103-1)

<span id="page-103-0"></span><sup>56</sup> Fontcuberta, Joan, *El beso de Judas. Fotografía y verdad*, pp. 129-130. <sup>57</sup> John, Ingledew, *Fotografía*, p.100.

<span id="page-103-1"></span>

Con lo cual queda en entre dicho la veracidad de toda fotografía dirigida a la prensa. Por lo que ahora la deontología tendría que dejar el viejo debate entre lo *verdadero* y lo *falso* para sustituirlo por otro más acorde: "mentir bien" y "mentir mal".

## **5.2 La libertad de expresión traducida en intereses mercadotécnicos y trabajada sin tardanza por cirujanos digitales**

La libertad es uno de los derechos del ser humano más apreciados en este planeta tierra, pues a través de ella uno está en posibilidad de decidir, opinar, creer, pensar, ejercer una profesión u oficio, reunirse en grupo, profesar alguna creencia religiosa o partido político, escribir, investigar, recibir informaciones y difundirlas, sin limitación de fronteras, por cualquier medio de expresión.

Concretamente hablando sobre el derecho a la libertad informativa, véase que ésta recae en dos vertientes principales: la libertad de expresión y la libertad de prensa. Ambas compartiendo el privilegio de no ser exclusivas para algún sector de la población, sexo, edad, creencia religiosa, raza, ideología, etc. Esto al menos aquí en México y en algunos países que gozan de poseer repúblicas democráticas como formas de gobierno. Sin embargo, en dichas naciones antes mencionadas sigue prevaleciendo, en la mayoría de éstas, una conquista a medias, en donde ni siquiera parece cercano su disfrute. [58](#page-104-0)

Por todo ello, el discurso que ha acompañado desde siempre a los medios informativos ha sido el de la promoción y defensa de su libertad, la cual empezó a gestarse con la invención de la imprenta de Gutemberg en Alemania

<span id="page-104-0"></span> <sup>58</sup> De acuerdo a la revista *Día Siete* en su edición 486, París ha sido una de las capitales del mundo pioneras en fundar albergues para salvaguardar y proteger a comunicadores de todo el orbe, quienes son perseguidos o amenazados de muerte en sus respectivas naciones. "La Maison des Journalistes" (La casa de los periodistas) como así se le conoce a este lugar de la capital francesa que alberga a no más de 30 periodistas por año, fue fundada oficialmente en el año 2002 por los periodistas franceses Daniéle Ohayon y Philippe Spinau. Hasta esa fecha este albergue ha acogido a 162 periodistas procedentes de 47 países, provenientes en su mayoría de África, seguido de Medio Oriente, Asia, América y de Europa. Por otro lado, Alemania y España han empezado a seguir el ejemplo de la comunidad gala al formar sus propias instituciones con el mismo espíritu de esperanza para todos aquellos informadores que deciden conservar la vida a cambio del silencio.

a principios del siglo XV y que no ha podido perfeccionarse en pleno siglo XXI. Cabe mencionar, que este discurso de la ansiada libertad también se traduce en la satisfacción del interés público. Si el medio informativo tiene éxito es porque satisface la demanda de la sociedad, es decir, ofrece al público lo que éste quiere o desea. De esta manera el medio se consagra a los criterios del mercado como los únicos válidos de su actividad, despojándose, por supuesto, de los límites que ofrece la libertad responsable del periodista, cuya información se comprende como un bien social y no como un simple producto.

"Desde los medios de comunicación existe la tentativa cada vez más frecuente de tratar la información como una mera mercancía, sometida únicamente a las leyes del mercado. El objetivo principal sería llegar al mayor número de público para obtener los máximos ingresos por publicidad. […] El peligro que de ello se deriva es considerar a los ciudadanos no como tales, sino como masa, sustituyendo el concepto de público por el de cliente."<sup>[59](#page-105-0)</sup>

Dicho de otra manera, la rentabilidad económica, bajo la máscara de la libertad de expresión y de prensa, ha degradado paulatinamente los contenidos de los medios informativos; presentando cada vez más noticias basadas en el morbo, en el atropello hacia la intimidad de las personas, de supuestos montajes terroristas, de fotografías retocadas por algún programa de edición de imágenes, etc.

Por otro lado, la libertad de prensa debe entenderse como un derecho que implica la inmunidad de los medios de comunicación (periódicos, libros, revistas, radio y televisión) respecto al control o la censura del gobierno. Éstos constituyen a su vez una poderosa institución que puede actuar, en cuanto instrumento informativo, hasta el extremo de representar un medio fundamental de crítica hacia el gobierno, lo que siempre es conveniente para el desarrollo de la democracia de un determinado país.

No obstante, esto no siempre es así, pues al monopolizarse dicho sector alrededor de un determinado interés por ejemplo, la propia diversidad quedaría

<span id="page-105-0"></span> <sup>59</sup> Núñez Encabo, Manuel, *Éticas de la información y deontologías del periodismo,* p. 260.

minada en cuanto valor democrático; y si a esto se le añade la incursión de cada vez más cirujanos digitales en el terreno de la edición de fotografías con el fin de difamar, ultrajar, e incluso, exaltar cualidades de una determinada persona, quedaría demostrado que el periodismo gráfico de actualidad sufre ya de *credibilitis*. [60](#page-106-0)

## **¿Quién es digno de tirar la primera piedra hacia los profanadores de imágenes electrónicas?**

Ahora bien, la libertad de expresión y el derecho a la información son dos fundamentos sustanciales de toda sociedad democrática. Ambos recogidos y amparados por una Constitución Política.<sup>[61](#page-106-1)</sup> De ahí que el vigor, el respeto y la plena vigencia de estos principios dependerá la existencia de una opinión pública plural e independiente, requisito indispensable para el buen desarrollo de la vida pública de una nación. Sin embargo, las constituciones políticas no son perfectas, pues en ellas hay vacíos legales que son aprovechados al máximo de una forma egoísta; en cambio hay quienes comienzan a percibir la urgente necesidad de complementar o de subsanar esas deficiencias del Estado mediante un compromiso ético.<sup>[62](#page-106-2)</sup>

Pero, ¿cuáles son aquellos límites relacionados con la libertad de expresión que la propia ley establece y en donde la deontología se apoya? Tales límites son los derechos de los demás a ser respetados en su honor, intimidad y fama, así como los derechos de la sociedad en su conjunto a que no se divulguen opiniones o pensamientos atentatorios contra el orden público o de convivencia establecido.

De ahí que la libertad de expresión reflejada en la libertad de prensa no pueda permitir por cualquier medio (carta, escrito, fotografía, audio u otro) acciones de

<span id="page-106-0"></span> $60$  Término que utiliza el autor de este trabajo de investigación con la finalidad de enfatizar la gravedad del asunto periodístico que se basa en fotomontajes de apariencia documental.

<span id="page-106-1"></span> $61$  Consúltense para ello los artículos 6 y 7 principalmente de la Constitución Política de los Estados<br>Unidos Mexicanos de 1917, donde se aluden a estos derechos o fundamentos de la libertad de expresión.

<span id="page-106-2"></span> $62$  Para ello véase el compendio internacional de documentos, principios, declaraciones, resoluciones, códigos, libros, estatutos, reglamentos, disposiciones, consejos y normas de carácter deontológico que recopiló el español Hugo Aznar en su obra titulada *Ética y periodismo. Códigos, estatutos y otros documentos de autorregulación.*

difamación, ultraje, calumnias e injurias contra personas o instituciones, o que supongan una intromisión ilegítima en la intimidad de las mismas. Aun cuando se vean afectados los máximos ingresos por publicidad o por algún premio en particular.

"El editor Harry Evans, en su libro clásico *Pictures on a page*, recuerda el caso de un grupo internacional de fotógrafos de prensa al que se le presentó una oportunidad fotográfica espantosa en Bangladesh, el asesinato a bayoneta de algunos prisioneros. <<Algunos se alejaron sin hacer fotografías, y otros se quedaron para registrar el "suceso">>, escribe. Uno de estos fotógrafos ganó el Premio Pulitzer por sus fotografías."<sup>[63](#page-107-0)</sup>

De hecho, la deontología tendría que regular las actividades periodísticas tomando en primera instancia las altas esferas de la comunicación informativa, pues de ellas depende, en la mayoría de los casos, la ética de los informadores hacia asuntos competentes de interés público. ¿De qué sirve, pues, que un informador posea principios éticos, sin en su entorno de trabajo ni siquiera existen? Por el contrario, ¿acaso no deberá de prescindir de los mismos si es que desea seguir laborando en dicha agencia de noticias?

Así pues, ¿quién sería el primero en arrojar la primera piedra hacia la imagen *adulterada [64](#page-107-1)* hecha por cirujanos digitales? Acaso, ¿los reporteros de noticias amarillistas?, o ¿la televisión con todo y su llamada telebasura? ¿No serían los más idóneos para esto los encargados de entregar los Premios Pulitzer a costa de la dignidad e intimidad de los individuos masacrados en las guerras? Todo esto parece desconcertante, pues los que conforman el *quinto poder[65](#page-107-2)* tienen en menor o gran medida deficiencias éticas que los hacen acreedores de innumerables cuestionamientos al respecto.

Concretamente hablando de los fotomontajes dirigidos al periodismo documental, donde intervienen fotógrafos y agencias de noticias, si es

<span id="page-107-2"></span><span id="page-107-1"></span><span id="page-107-0"></span><sup>63</sup> John, Ingledew, Op. Cit., p.139. <sup>64</sup> Nótese el juego que se hace de la palabra *adulterada* para aludir al pasaje de la Mujer Adúltera de la que se habla en el evangelio de San Juan y en la que se cuestiona la pureza de justicia quienes la claman.  $65$  Término acuñado por el italiano Umberto Eco a los medios de comunicación por considerarlos de alta influencia en casi todos los ámbitos de la sociedad contemporánea.
imprescindible tomar cartas en el asunto en forma expedita, pues el epitafio prematuro de la información gráfica está muy cerca.

## **5.3 Dédalo e Ícaro[66](#page-108-0) bajo el dilema del fotomontaje documental**

Aristóteles, en su obra titulada *Ética* sostenía que todas las acciones del hombre consideradas como virtuosas debían de estar alejadas de dos situaciones que él denominó: *extremos y deficiencias[67](#page-108-1)* , para de ahí enfatizar que entre éstos el punto *medio* era la clave para encontrar la virtud.

De hecho, el antiguo aforismo latino *"in medio stat virtus"* (en medio está la virtud), fue retomado de la cultura helénica por el pueblo romano y que le serviría de inspiración para crear, dictaminar y proclamar leyes para la sana convivencia del mismo imperio. De ahí que las leyes que hoy rigen a la mayoría de los países sean consideradas como hijas legítimas de las mismas virtudes, aun cuando hoy el concepto de virtud sea sustituido por el de norma o ley.

De acuerdo a esto, y sin entrar más en la pertinencia de estos razonamientos, habría que destacar a dos personajes de la literatura griega que por su especial vinculación con los extremos de sus actos podrían simbolizar el oráculo de lo que le podría suceder al periodismo documental si sigue por el rumbo de los fotomontajes digitales: Dédalo e Ícaro.

## **Dédalo e Ícaro**

Cuenta el mito griego que Dédalo era un prolífico inventor, un herrero prodigioso, un arquitecto maravilloso y un escultor singular. Éste tenía como ayudante-aprendiz a su sobrino Talos, hijo de su hermana Policaste. Pues bien, este muchacho mostró grandes dotes para convertirse en un gran inventor. Un día en que se paseaba encontró las mandíbulas de una serpiente y, al

<span id="page-108-0"></span> <sup>66</sup> Célebres personajes míticos destacados por su ingenio en las artes mecánicas, y traídos aquí como retrato o espejo del fotomontaje documental. Asimismo, Ícaro servirá como preámbulo al epitafio periodístico documental basado en fotomontajes.

<span id="page-108-1"></span> $67$  Consúltese para ello la fuente bibliográfica en cuestión, yendo directamente al Libro Segundo donde se aborda la teoría de la virtud.

descubrir que con ellas podía cortar los palos en dos, la copió en metal y creó, de este modo, la sierra. Los celos de Dédalo crecían cada día, pues Talos no sólo inventaba más cosas que su maestro, sino que se atrevía a darle lecciones. De modo que le hizo subir hasta el tejado de un templo dedicado a la diosa Atena, en la Acrópolis, y desde ahí lo empujó al vacío.

Para justificar su asesinato, Dédalo arguyó que estaba seguro que su sobrino mantenía relaciones incestuosas con su madre. Entonces el Areópago se reunió para juzgarlo y lo condenó al destierro.

Primero se refugio en una de las comunidades del Ática, que desde entonces sus habitantes se llamaron dedálidos en su recuerdo. Luego embarcó hacia Creta y pidió refugio al rey Minos, quien estuvo encantado de recibirle, pues ya había oído hablar de sus habilidades y destrezas. Y fue así que este personaje se instaló en Cnosos, donde vivió en paz y gozó de altos privilegios, conociendo ahí a una esclava de la cual se enamoró y con la que tuvo un hijo: *Ícaro.*

Por aquellos tiempos el rey Minos dedicó un altar a Poseidón y, después de hacer los preparativos para un sacrificio, pidió a este dios que emergiera del mar un toro para tal efecto. Fue entonces que el dios del mar oyó su petición y, al instante, un toro blanco salió. El rey quedó tan prendado de su hermosura y bravura que se resistió llevarlo al matadero. De modo que lo envió a unirse con su propio ganado y sacrificó otro toro en su lugar. Desde entonces, Minos se ganó la enemistad de este dios y, para vengarse de dicha ofensa, éste hizo que Pasifae, esposa del rey, se enamorara del toro blanco.

De este amor zoofílico, en el cual cooperó Dédalo al construir una vaca de madera para que en ésta se introdujera la reina y así satisficiera su extraño amor, nació un monstruo con cuerpo de hombre y cabeza de toro al que llamaron Minotauro. Entonces, Minos horrorizado ante el nacimiento de este monstruo biforme ordenó a Dédalo construir una celda para encerrarlo, no sin antes repudiar a su esposa y tomar a varias amantes después.

Fue cuando Dédalo dio rienda suelta a su ingenio y talento creando el famoso laberinto, formado por innumerables pasillos, salas enmarañadas, que se cruzaban sin cesar y callejuelas sin salida, del cual nadie podía salir dada su compleja estructura.

Después que hubo terminado esta faena, a Dédalo se le terminaron los días placenteros, pues el rey supo que este artífice había sido también el creador de la ignominia que le acechaba con su esposa, por lo que decidió encerrarlo junto con su hijo en el mismo laberinto; liberándolos en seguida la misma Pasifae. Sin embargo, no resultaba muy fácil salir de la isla sin ser vistos y apresados.

Después de tanto reflexionar y pensar sobre la manera de salir de aquel trance, al padre de Ícaro se le vino este pensamiento: "*Aunque Minos me cierre la tierra y el mar, el cielo, no obstante, permanece abierto. Por ahí iremos; aunque lo posea todo, no posee el aire."[68](#page-110-0)*

Fue entonces que el ingenioso ateniense fabricó un par de alas para él y su hijo. Sujetó las plumas grandes con hilo y las más pequeñas con cera. Una vez terminadas las alas y cuando ambos estuvieron a punto de partir de aquel lugar el padre aleccionó a su hijo diciéndole: *"Ícaro, te prevengo que corras por un espacio intermedio, para que, si desciendes muy abajo, el agua no haga pesadas tus alas y, si subes más alto, el ardor del sol no las queme. Vuela entre los dos."[69](#page-110-1)*

Acto seguido, cogieron carrerilla y se lanzaron desde un precipicio situada al nordeste de la isla, y batiendo con vigor las alas, comenzaron a volar. Ícaro seguía a su padre. Muy pronto ambos dejaron atrás Creta, y unas horas más tarde sobrepasaron Lebintos, Calimne, Naxis, Delos y Paros. Los pescadores de estas islas quedaron maravillados ante tal espectáculo, pues creyeron ver en ellos a los propios dioses del olimpo.

<span id="page-110-0"></span> $^{68}$  Ovidio, Op. Cit., p. 144.  $^{69}$  Íbidem, p. 145.

<span id="page-110-1"></span>

Ícaro, encantado con la sensación de volar, se sintió de repente poderoso, capaz de hacer cualquier cosa, y haciendo caso omiso de los consejos paternales, se fue elevando cada vez más alto, hasta al alcance directo con los rayos solares. Tras este acercamiento, pronto los rayos empezaron a derretir la cera y el joven temerario comenzó a caer a toda velocidad hasta chocar violentamente con el mar. Su padre, que todavía no había notado la ausencia de éste, pues todavía permanecía absorto por la manera de la huida. Entonces volvió la cabeza y como no le vio, se inquietó y le llamó. Sus peores temores se hicieron realidad cuando pudo distinguir unas plumas sobre el mar. Dio vueltas sobe el lugar donde se encontraban éstas hasta que, minutos después, el cuerpo sin vida de su hijo emergió, lo cogió y en seguida lo transportó a una isla cercana, donde le dio sepultura. Desde entonces la isla y el mar que la circunda le pusieron los antiguos Icaria, en honor a este joven que desafió las alturas con alas de cera.

#### **Ícaro: oráculo para el periodismo gráfico hecho con bisturí digital**

El mito de Dédalo e Ícaro es por excelencia una de las leyendas míticas que trata de explicar y ejemplificar lo conveniente de actuar con moderación y prudencia en asuntos relevantes. Para muchos Dédalo encarna el prototipo de hombre maduro, sensato y de humanista, en cambio su hijo Ícaro simbolizaría a la juventud imprudente y temeraria, arrastrado por sus desatinos.

Pues bien, lejos de todas estas personificaciones que se les han ido atribuyendo a estos dos personajes de la cultura helénica a lo largo del tiempo, llega el momento de transportarlos al ámbito del ejercicio periodístico, donde ambos presagian sobre el desenlace que podrían tener las imágenes hechas con bisturí digital destinadas para el periodismo documental.

Por un lado, Dédalo representa los grandes avances tecnológicos, pues en griego la palabra *daídala* significa artes mecánicas<sup>[70](#page-111-0)</sup>. Así pues, este personaje mítico caracterizado por su ingenio creativo, vendría a recaer directamente

<span id="page-111-0"></span> $70$  Véase para ello el compendio sobre el significado de nombres de origen griego recopiladas por Ángel María Garibay en su obra titulada *Mitología Griega. Dioses y Héroes* de la editorial Porrúa

sobre la revolución digital en las comunicaciones. De ahí que se tengan a los ordenadores, cámaras y demás dispositivos electrónicos, que no han cesado de innovarse y perfeccionarse cada día, a tal grado de tirar o desaparecer aquellos obsoletos, representados por el homicidio que comete Dédalo al tirar por el vacío a su sobrino que intentaba superarle en las artes.

Por su parte, la libertad de expresión recaería, indudablemente, en el personaje femenino de Pasifae, cuya decisión de yacer con el toro blanco muy a pesar de los prejuicios de la misma sociedad, no detendría por nada del mundo. En este sentido, la zoofilia que experimentó esta reina de Creta simbolizaría la máxima expresión de la misma libertad, cuya columna vertebral constituye la de no ser molestado, excluido o agraviado a causa de las preferencias ideológicas, sexuales y de otra índole que uno pudiera tener.

Ahora bien, el origen del fotomontaje documental, metafóricamente representado en el Minotauro, coincidiría con el hábil manejo de la tecnología digital, personificada en una vaca de madera construida por el artífice Dédalo, y por el pleno ejercicio a la libertad de expresión, simbolizada en la zoofilia de la reina. Indudablemente, dicho pasaje sobre el nacimiento de este monstruo biforme, hace una clara alusión a la hibridación del nuevo pensamiento visual, un auténtico desperfecto en bricolaje.

Por supuesto que el nacimiento de este monstruo, mitad hombre mitad animal, escandalizaría al rey, quien rápidamente ordenó al inventor prolífico la creación de una celda para encerrar a este desperfecto nacido en la oscuridad. Esto traducido al periodismo, es el mismo retrato del propio gobierno afectado por un fotomontaje creado, quien enseguida busca la ayuda de los profesionales de la comunicación para que sean ellos mismos los encargados de su autorregulación en cuestiones éticas. Y es así como nacen los códigos deontológicos, confusos e imprecisos en sus reglamentos<sup>[71](#page-112-0)</sup>, semejantes a los

<span id="page-112-0"></span> $71$  Dada la complejidad del proceso informativo, cada vez más basado en la utilización del morbo, agresión a la intimidad, entre otros, es difícil establecer una claridad sobre los mismos, pues plantea serias dificultades a la hora de discernir entre usos correctos o no de la libertad de expresión.

de un laberinto con múltiples sucesiones de habitaciones y pasillos entremezclados.

En pocas palabras, el laberinto es la máxima representación de lo que pasa actualmente con los estatutos deontológicos, presentados como fórmulas mágicas dictadas por toda una retórica del "deber ser", y cuya protección se halla resguardada por la libertad de expresión. Como bien lo ejemplifica el personaje Dédalo al ser rescatado del laberinto por la reina Pasifae.

Por otro lado, la incapacidad que experimenta el Estado para frenar a la libertad de expresión, y que es aprovechada al máximo por los fotógrafos digitales queda muy bien representada una vez que Dédalo decidió aprovechar el espacio aéreo para poder escapar de aquel lugar, demostrando con ello la existencia de los vacío legales o límites regulativos del Estado frente a los cirujanos digitales.

Finalmente, el personaje Ícaro es quien anuncia de manera patética la muerte prematura de la fotografía documental guiada por sus imprudentes impulsos, o lo que es lo mismo, de imágenes hechas de cera digital que son derretidas por el sol como personificación de la veracidad. Pareciera ser que este mito avisa sobre la necesidad de caminar con cautela sobre los tenues eslabones de una señora llamada *verdad*.

# **5.4 Los nuevos retos del periodismo documental frente a los escultores de imágenes electrónicas**

Recientemente han estado emergiendo a nivel internacional debates acerca de la ética con respecto a la corrección de imágenes. Los que están a favor argumentan que no hay nada de malo en algún pequeño ajuste digital de vez en cuando, mientras los que están en contra de esta corriente sostienen que alterar digitalmente a una persona de cualquier forma para luego publicarla, o lo que sea, es un límite que no debería usarse, pues se estaría mintiendo al consumidor.

Probablemente el atento lector de este trabajo, si se involucrase en dicha discusión, quedaría en medio de estas posturas. Piénsese por ejemplo, si la comunidad de fiscales decidiese que las fotografías de las escenas de un crimen pudieran ser retocadas para añadir un poco más de sangre digital, entonces usted si que estaría indignado, especialmente si el acusado fuese a juicio por error. Mas en cambio, imagínese que usted fuera toda una celebridad de cualquier ámbito social y alguna revista decide sacar un gran artículo relacionado con su trayectoria, sin embargo, en el momento de la foto usted posee problemas de celulitis ¿No agradecería al escultor de imágenes una cierta dosis de liposucción digital?

Sea como sea, en la actualidad hay un montón de confusión acerca del fotomontaje digital, mucha de ella originada por la falsa premisa de que la fotografía, de alguna manera, cuenta la verdad; como si existiera por ahí una verdad que pudiera ser atrapada en un sesentavo de segundo. Según esta premisa, cualquier manipulación de ésta tendría que ser una mentira.

Sólo una concepción miope de lo que se entiende como verdad llevaría a una respuesta favorable. Pues, como se ha dicho a lo largo de este trabajo de investigación, la concepción de manipulación sobre una fotografía con carácter documentalista siempre existe. Sea consciente o no, el fotógrafo impregna en su trabajo su sensibilidad e ideología, dejando fuera toda neutralidad pura. Esto aun cuando prestigiosas publicaciones se afanen por definir y distinguir las fotografías documentales de las fotografías manipuladas:

"Se consideran fotografías documentales aquellas en las que los sucesos frente a la cámara *han sido alterados lo menos posible* en comparación a lo que hubiesen sido de no haber estado presente el fotógrafo. A este fin, los grandes fotógrafos documentales han desarrollado diversos enfoques y estilos personales de comportamiento durante el trabajo que les permite estar presentes en la escena que están fotografiando influyendo en ella mínimamente."<sup>[72](#page-114-0)</sup>

<span id="page-114-0"></span> <sup>72</sup> De acuerdo a Joan Fontcuberta en su obra titulada *El beso de Judas. Fotografía y verdad* esta cita, misma que se transcribe aquí, fue hallada en la enciclopedia publicada en 1984 bajo la tutela del International Center of Photography de Nueva York, inmediatamente después de conceder que cualquier fotografía contiene valores documentales, incluso las ficticias y manipuladas.

Pero más allá de esta definición hecha de caricatura, lo que si constituye un hecho innegable sobre la fotografía, manipulada digitalmente o no, es su creciente descrédito. Y no precisamente por el conocimiento y el mal uso de la tecnología como se pensaría en un primer momento, sino en cómo se usa ésta para el beneficio de unos cuantos y en detrimento de otros.

Pero, ¿cual es el motor de esta trasgresión? El poeta alemán Goethe ya lo había vaticinado en su famosa obra del Fausto al poner en boca de Pluto<sup>[73](#page-115-0)</sup> precisamente estas palabras nada alentadoras para la deontología periodística: *Poderosa es la ley, pero más poderosa es la necesidad. [74](#page-115-1)* Resumiendo hasta aquí lo se ha ido comentando en relación a la poderosa influencia de la mercadotecnia hacia los medios informativos, dejando en el olvido a la ética profesional.

Aun y con todo ello organizaciones sindicales y asociaciones nacionales de periodistas han tratado de erradicar esto con la elaboración de algunos documentos o estatutos relacionados con la deontología periodística y que aquí se reproducen tomadas en su totalidad del libro *Ética y periodismo* de Hugo Aznar, y que tienen que ver, precisamente, con las obligaciones y deberes de todo un profesional de la comunicación gráfica.

# **Declaración de principios sobre la conducta de los periodistas de la Federación Internacional de Periodistas (FIP) [75](#page-115-2)**

La presente declaración internacional puntualiza los deberes esenciales de los periodistas en la búsqueda, la transmisión, la difusión y el comentario de las noticias y de la información, así como en la descripción de los sucesos.

<span id="page-115-0"></span> $^{73}$  Divinidad griega relacionada con la abundancia. Su nombre deriva de la palabra "ploutos", que significa "riqueza" y muchas veces confundido con el dios Plutón, soberano de los infiernos. Aquí se ha traído con la finalidad de enfatizar lo que se ha dicho la lo largo de este trabajo, la mercancía ahora es la que legisla y no la ética de cada cual.<br><sup>74</sup> Consúltese para ello dicha obra de la editorial Porrúa en su colección "Sepan cuantos...", p. 93.

<span id="page-115-2"></span><span id="page-115-1"></span><sup>&</sup>lt;sup>75</sup> Al margen del éxito que supuso la aprobación final del código de la UNESCO en 1983, las primeras iniciativas de la ONU en este sentido sirvieron a su vez de incentivo para que diversas organizaciones internacionales y nacionales de periodistas promovieran sus propios códigos deontológicos. Éste fue el caso de la FIP, la cual está formado por organizaciones sindicales y asociaciones nacionales de periodistas de todo el mundo, y cuyos orígenes se remontan en junio de 1953 en la ciudad de Viena. (cit. en Aznar, Hugo, *Ética y periodismo. Códigos, estatutos y otros documentos de autorregulación,* p. 75)

1. Respetar la verdad y el derecho que tiene el público a conocerla, constituye el deber primordial del periodista.

2. De acuerdo con este deber, el periodista defenderá, en toda ocasión, el doble principio de la libertad de investigar y de publicar con honestidad la información, la libertad de comentario y de la crítica, así como el derecho a comentar equitativamente y a criticar con lealtad.

3. El periodista no informará sino sobre los hechos de los cuales el/ella conoce el origen, no suprimirá informaciones esenciales y no falsificará documentos.

4. El periodista no recurrirá sino a medios equitativos para conseguir informaciones, fotografías y documentos.

5. El periodista se esforzará –con todos los medios- por rectificar cualquier información publicada y revelada inexacta y perjudicial.

6. El periodista guardará el secreto profesional a cerca de la fuente de las informaciones obtenidas confidencialmente.

7. El periodista se cuidará de los riesgos de una discriminación propagada por los medios de comunicación y hará lo posible para evitar que se facilite tal discriminación, fundamentada especialmente en la raza, el sexo, la moral sexual, la lengua, la religión, las opiniones públicas y demás, así como el origen nacional o social.

8. El periodista considerará como faltas profesionales graves:

- El plagio

- La distorsión malintencionada.

- La calumnia, la maledicencia, la difamación, las acusaciones sin fundamento.

- La aceptación de alguna gratificación como consecuencia de la publicación de una información o su supresión.

9. Todo periodista digno de llamarse tal, se impone el deber de cumplir estrictamente los principios enunciados anteriormente. En el marco del derecho vigente en cada país, el periodista sólo aceptará, en materia profesional, la jurisdicción de sus iguales, excluyendo cualquier injerencia gubernamental o de otro tipo.

En cuanto a la fotografía documental con carácter falsificador se tiene el siguiente parágrafo:

#### 1. *Exactitud*

a) los medios de comunicación escrita deben velar por no publicar material inexacto, engañoso o distorsionado, incluidas las fotos;

Como se podrá observar, todo esto parece un laberinto de confusiones en torno al debate ético de la comunicación gráfica, pues se comienza con algo fundamental: *respetar la verdad* en todas sus dimensiones; cuando ya se ha dicho que ésta no se asoma por el umbral de la información. De ahí que no se pueda hablar de una deontología confiable aun cuado se elaboren cantidades infinitas de códigos y estatus como los expuestos anteriormente relacionados con esta problemática. Simplemente no hay verdad, y como no existe no puede haber un compromiso social por parte de los informadores hacia los acontecimientos de la realidad. Pero entonces ¿qué hacer ante tan difícil situación?

Lo más sano por parte de los escultores de imágenes digitales sería advertir en los mismos pies de foto si se tratan de fotomontajes elaborados con alguna intención o fin, y de esta manera tomar dicha información gráfica con mucha reserva y cautela. Sin embargo, esto parece utópico en una sociedad que se mueve por el complejo del rey Midas; ante esta difícil situación en la que el periodista acalla su remordimiento deontológico habría que corresponsabilizar al lector sobre la eventual autenticidad de la imagen y su consiguiente verosimilitud.

Claro que discernir entre una instantánea y un fotomontaje, o mejor dicho, entre la invención y el documento, requiere de un lector crítico, capaz de distinguir entre lo verosímil e inverosímil; y bajo la consigna de no creerse todo lo que se dice en cualquier medio de difusión comunicativa, llámese prensa, televisión, radio, internet o fotografía, pues se correría el riesgo de perder en la guerra de Troya por aceptar un regalo de los griegos sin la menor sospecha de un engaño bien planificado.

#### **Conclusiones**

Cuando apareció por primera vez el sustituto moderno del haluro de plata de la fotografía convencional, es decir el chip del CCD fotosensible, nunca se había pensado que la calidad de la imagen digital igualaría e incluso superaría a la primera, pues en la rapidez, en lo económico y en el menor esfuerzo que representa la misma ya es sinónimo de una gran aceptación por todo un gran público aficionado y profesional de la fotografía.

Sin embargo, las capacidades de la cámara digital no quedan ahí, pues una vez adquirida y con un ordenador en casa se pueden lograr composiciones de forma perfecta, se pueden retocar, corregir e incluso modificar por completo las imágenes electrónicas. De hecho, si no se tiene la imagen deseada directamente de la cámara digital para dicha composición, uno se puede apoyar para esto de imágenes escaneadas o simplemente de las colecciones de imágenes que ofrece la Red al servicio del público internauta.

Ante este hecho innegable, ¿por qué fiarse, pues de las imágenes impresas en los medios de comunicación si ahora casi todo el mundo tiene en casa un ordenador con el cual podría realizar esos mismos juegos con tintes falsificadores?

Por otro lado, el término de *verdad*, ejemplificado muy bien en el mito de Medusa y Perseo, en este trabajo fue cambiado por el de *verosimilitud*, pues este concepto no estaría, a diferencia del primero, reñido con algo inherente a la fotografía como lo es la manipulación, la cual está inmersa en tres genealogías: reencuadramiento, retoque digital y en el fotomontaje.

Ahora bien, uno puede ver en la pantalla de la cámara digital todas las fotografías que se hicieron, por ejemplo, durante unas vacaciones. Entre todas ellas se elegirán una docena que se pondrán en el álbum. Las demás simplemente se llevarán al bote de basura, pues uno que sale con los ojos cerrados, una expresión que no gusta o un turista que sale en el fondo de la foto, serán pautas para decidir si dejarlas o no en el recuerdo. En una palabra uno es tan culpable de manipular la verdad, como si hubiese hecho un montaje directamente en Photoshop, sin la necesidad de saber sobre programas de edición de imágenes.

Por ello, no es nada gratuito que la deontología no pueda hacer frente a los cirujanos digitales, sobre todo en revistas de espectáculos, donde se verían afectados, indudablemente, los intereses económicos de la agencia noticiera. Y de esta manera concluir que el periodismo gráfico de hoy es gobernado por el complejo del Rey Midas y por una señora llamada *ignorancia*, la cual dictamina sus diversos deseos en sus orejas de burro.

De este hecho innegable, se desprende que aun cuando se publiquen o se realicen un sinfín de tratados, códigos, estatutos, libros, entre otros documentos relacionados con la deontología periodística, y que se ponga como primer requisito el de *velar por la verdad* se estaría cayendo irremediablemente en algo ambiguo para la comunicación social, en otras palabras, en un laberinto sin salida, lleno de confusión.

Desde esta perspectiva, la credibilidad del periodismo gráfico pende de un hilo muy tenue, un hilo que podría ser ya cortado por la vieja Atropos<sup>[76](#page-120-0)</sup> si no se le pone un alto frente al abuso de los fotomontajes usados en el periodismo documental. Sin embargo, ¿qué hacer si no existe la verdad y sólo el interés? Ante esta desventaja tremenda que tiene la fotografía como testimonio de la verdad, o mejor dicho de la verosimilitud, sería conveniente detenerse un poco para determinar si el término de fotografía le convendría a un aparato que suministra información visual con tintes de verdad. Pues pronto llegará el momento de cuestionar si el nombre de este artefacto productor de la realidad es el idóneo para el mismo.

Esto a causa de que en la actualidad abundan fotografías casi perfectas en los diferentes medios de difusión. No sería absurdo afirmar que el cien por ciento

<span id="page-120-0"></span> $76$  Divinidad mitológica implacable, una de las tres Moiras o diosas del Destino, cuyo papel era la de cortar el hilo de la vida, mientras que sus dos hermanas restantes Cloto y Láquesis se dedicaban a hilar y devanar respectivamente el hilo de la existencia humana.

de ellas están retocadas digitalmente, como se habrá dicho al inicio del tercer capítulo, pero ¿no sería mejor denominar este artefacto con otro nombre más acorde a lo que proyecta? En este sentido, habría que revisar los anales de su historia para encontrar el nombre más apropiado para su vestimenta que la rodea.

De hecho, regresando hacia los inicios de esta máquina congeladora del tiempo, se verá que uno de los primeros calificativos concedidos a ésta fue hecha por el pionero físico francés Nicéphore Niépce, al denominar a una de sus primeras creaciones de imágenes como "*Punto de vista desde la ventana de Grass",[77](#page-121-0)* utilizando para ello una plancha de peltre recubierta de betún hecha en Judea. Pues bien, en este título interesan las tres primeras palabras únicamente, las cuales ya encierran toda una ciencia para el artefacto creado.

De ahí que los sucesos textuales y gráficos de carácter noticioso deban ser tratados como meros *puntos de vista,* informaciones de mucha cautela y discreción para no caer en la trampa de los famosos regalos griegos que ofrecen los medios impresos, principalmente las revistas dedicadas al glamour, donde proliferan en gran cantidad las falsificaciones documentales.

No obstante, con todo esto, no se está diciendo que no debería de haber límites entre lo que si y lo que no debería de hacer un escultor de imágenes digitales, pero si los fotomontajes obvios, como el aquí analizado con el método semiótico de Sanders Peirce, hacen que más gente se percate de que la cámara casi siempre miente; entonces el mundo de la información social mejoraría indiscutiblemente.

<span id="page-121-0"></span> <sup>77</sup> Caballo, Diego, *et.al., Fotoperiodismo y Edición. Historia y Límites Jurídicos,* p.186.

# **Anexos**

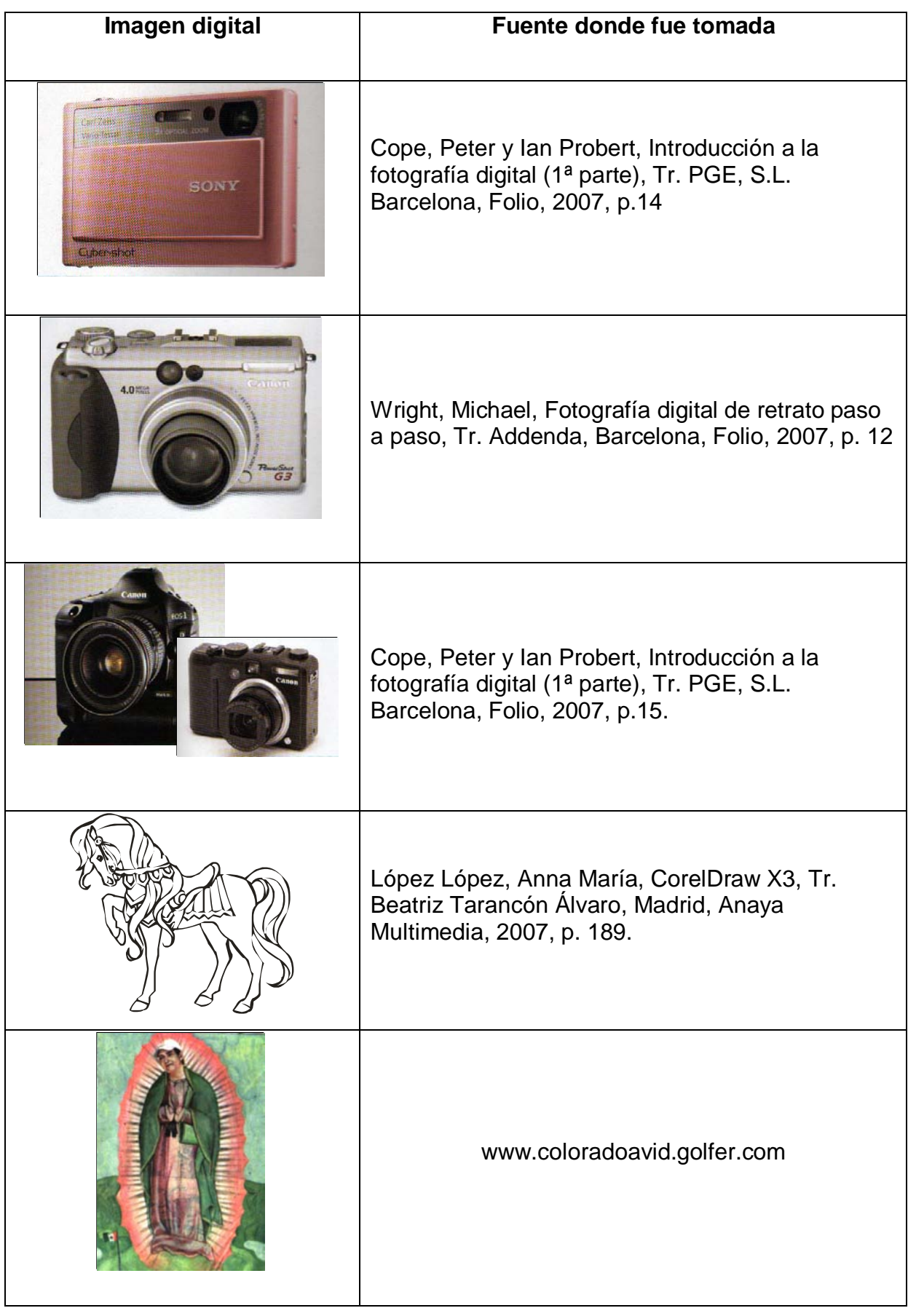

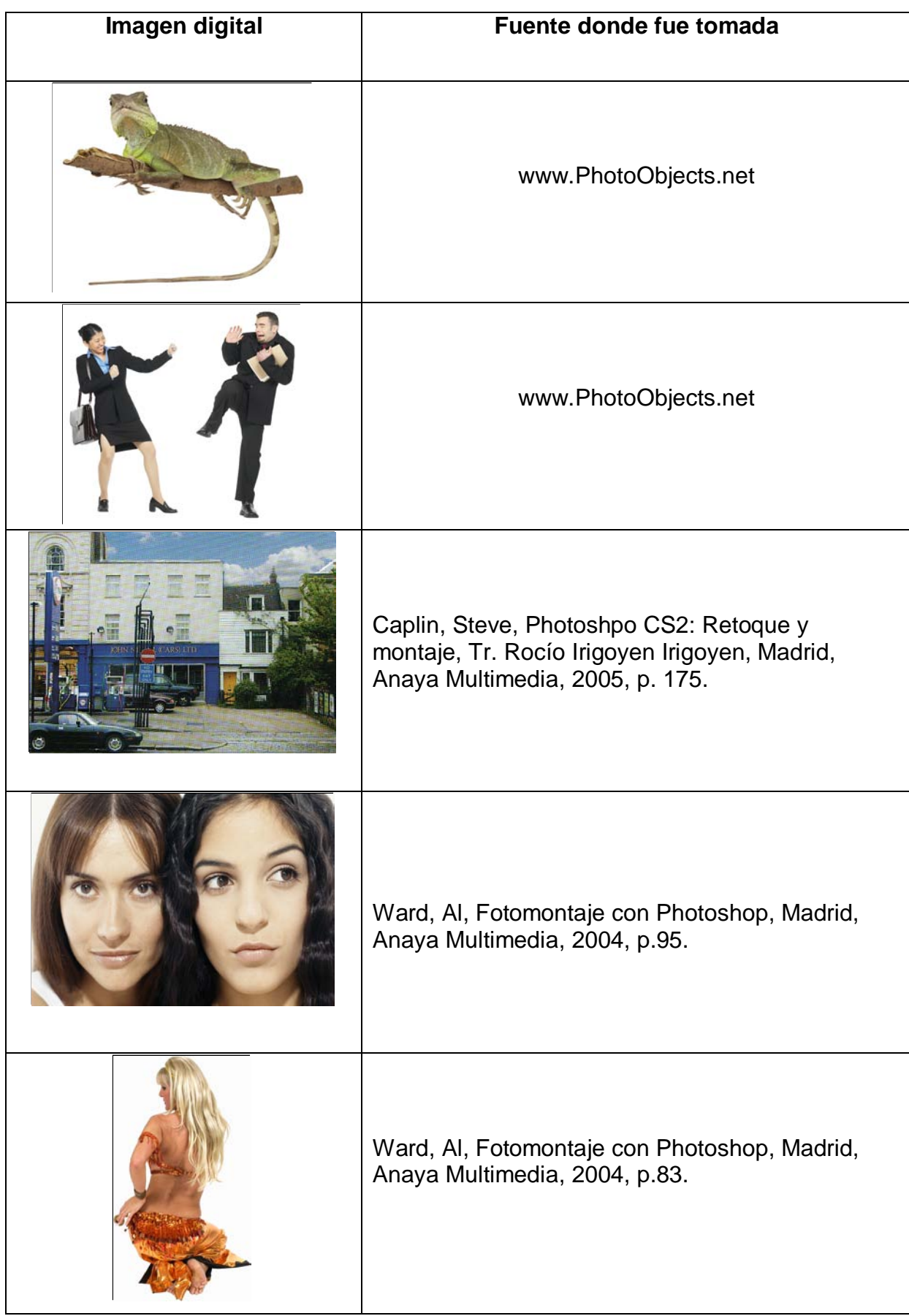

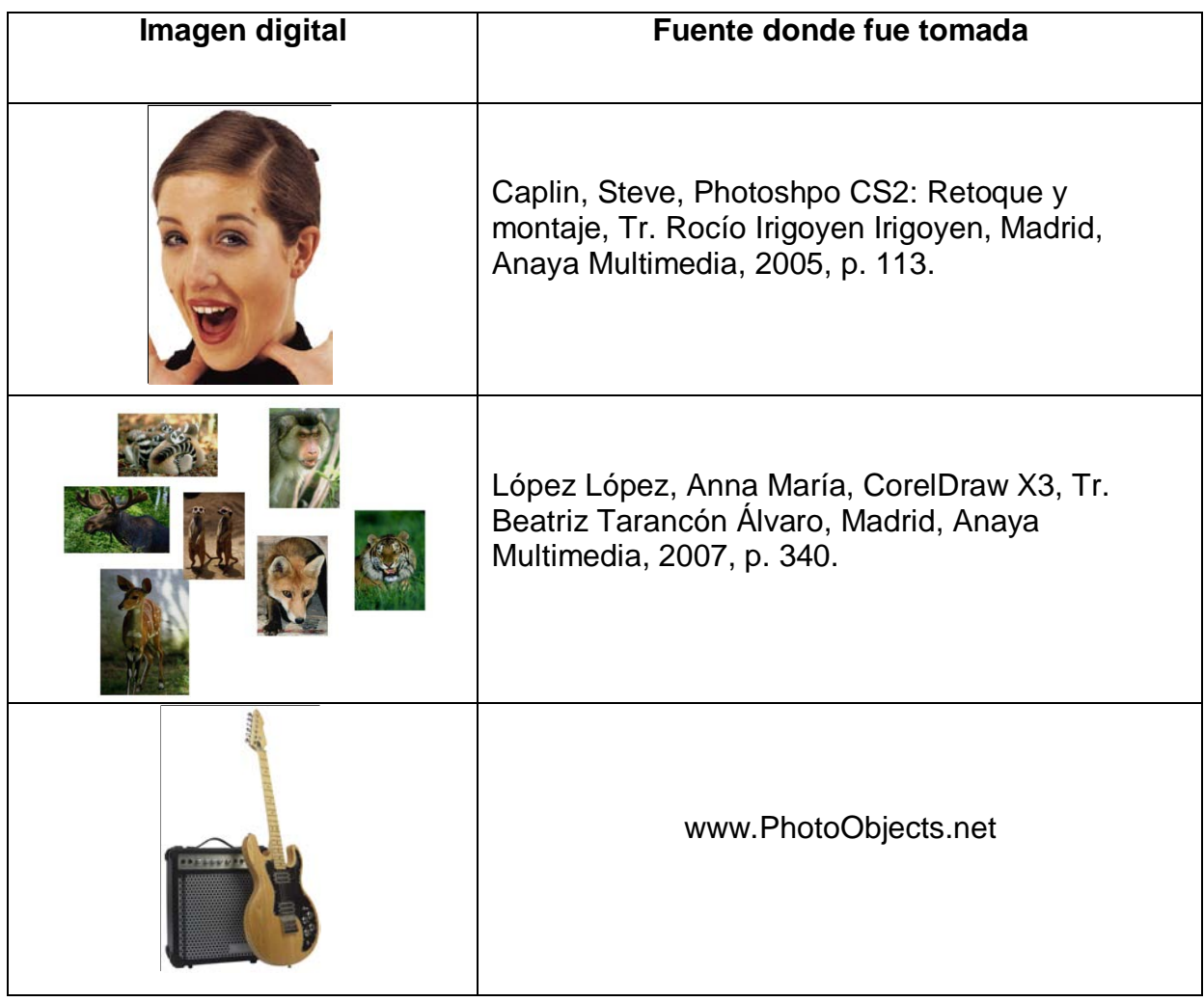

### **Glosario**

**Adobe Inc**.: Empresa de software cuyos productos son ampliamente utilizadas por profesionales y aficionados para muchas tareas creativas, tales como diseño para la Web, diseño gráfico y edición de video.

**Barra de herramientas:** Una zona de la pantalla usada para proporcionar acceso inmediato a las herramientas, comandos utilizados más frecuentemente.

**Brillo:** La fuerza de luminiscencia de un píxel, desde la luz a la oscuridad.

**CCD (dispositivo de carga acoplado):** Sigla con el que se conoce el componente de una cámara digital que "ve y registra las imágenes, del mismo modo que lo hace la película en las cámaras tradicionales. El CCD consiste en una rejilla de diminutos sensores de luz, uno por cada píxel. El número de sensores y el tamaño de la imagen resultante del CCD, se mide en megapíxeles.

**CMYK (cian, magenta, amarillo, negro):** Los cuatro colores utilizados en la impresión.

**CMOS:** Del inglés, *Complimentary Metal Oxide Semiconductor.* Un sensor de luz que capta imágenes tomadas por una cámara digital, opuesto al CCD. Tanto Kodak como Canon utilizan esa tecnología.

**Collage:** Es la mezcla de diferentes fotografías, a veces con elementos no fotográficos, que forman una imagen.

**Color:** Interpretación visual de las distintas longitudes de onda de la luz reflejada o refractada.

**Compresión:** Técnica que permite reacomodar datos para que ocupen menos espacio en un disco o puedan transferirse con mayor rapidez entre distintos dispositivos o a través de líneas de comunicación.

**Deontología:** Disciplina o ciencia de los deberes, y se suele usar para referirse al estudio o enumeración de los deberes de las distintas actividades profesionales; se habla así de deontología médica, periodística, etc.

**Digital:** Todo lo que se opera mediante información representada por dígitos binarios o se crea a partir de ellos. Difiere de analógico en cuanto a que la información es una variable física.

**Digitalizar:** Convertir algo –texto, imágenes, sonido- a un formato binario para que se pueda procesar digitalmente. En otras palabras, transformar los datos analógicos (una fotografía tradicional o una cinta de audio, por ejemplo) en datos digitales.

**DPI:** Del inglés, *Dots per inch* (puntos por pulgada). Medida estándar de resolución. (Véase *puntos por pulgada).* 

**Escala de grises:** Plasmación de una imagen en una gama de grises que van del blanco al negro. En una imagen digital y en un monitor, esto significa que una imagen se plasma con ocho bitios asignados a cada píxel, lo cual da un máximo de 256 niveles de gris.

**Escáner:** Dispositivo que digitaliza una imagen o un objeto real convirtiéndolo en una imagen de mapa de bits. Los escáneres planos aceptan cualquier material gráfico positivado como original; los escáneres de película aceptan transparencias y negativos de 35 mm.

**Ética:** Disciplina de la Filosofía que trata sobre la moral y las obligaciones del hombre. Conjunto de reglas morales que regulan la conducta de las personas.

**Exposición:** Es la cantidad de luz que se permite llegar hasta el material fotosensible, como es el caso de la película fotográfica o de un sensor de imágenes CC, para permitir el registro de una imagen. La cantidad de exposición tiene un efecto llamativo sobre los valores de tono y de color de la foto. La sobreexposición da lugar a colores deslavados y de reducido contraste. La subesxposición produce fotos oscuras, sombrías y con mala definición.

**Filtro:** En edición de imágenes y en las aplicaciones para dibujo, el término suele referirse a las avanzadas funciones que se emplean para aplicar efectos especiales a una imagen.

**Fotografía digital:** Las fotos digitales están compuestas de millones de puntos diminutos llamados elementos pictóricos o píxeles. Estos píxeles se almacenan en su cámara o en su ordenador de forma binaria; es decir, una serie de unos y ceros que el ordenador puede leer en forma de código de máquina y traducir en imágenes para que uno las vea.

**Fotomontaje:** En fotografía tradicional, el montaje es un método para crear una fotografía a partir de diferentes negativos superpuestos.

**Fotoperiodismo:** Conjunto de fotos alternadas, de manera secuencial, en el periodismo, las cuales relatan un acontecimiento acompañado de un texto limitado con frecuencia a meras frases, para que comience la historia fotográfica.

**GB (GigaByte):** Aproximadamente mil millones de bytes (en realidad 1.073.741.824) o 1.024 megabytes.

**Gráfico Vectorial:** Descripción matemática de una línea que se define desde el punto de vista de las dimensiones físicas y la dirección. Los vectores se usan en los paquetes de dibujo y edición de imágenes para definir formas que son independientes de la posición y del tamaño.

**HSB (tono, saturación, brillo):** Las tres dimensiones del color, y el modelo de color estándar utilizado para ajustar el color en muchas aplicaciones de edición de imágenes.

**Iluminación:** Medida tonal de un color relativo a una escala que va del negro al blanco. Se llama también *brillo.*

**Imagen digital:** Imagen convertida al ámbito digital o creada en éste. Los elementos de la imagen se representan por grupos de píxeles, cada uno con su propio color discreto y sus valores de luminosidad.

**ISO:** Clasificación estándar internacional de la velocidad de película, donde a una numeración más alta le corresponde una velocidad mayor, produciendo una exposición correcta con menos luz y/o menor tiempo de exposición. Sin embargo, la película de mayor velocidad tiende a producir también más granulado en la imagen.

**JPEG (Joint Photographic Experts Group):** Abreviado también JPG, es un sistema de compresión de imágenes, desarrollado como estándar industrial por la Organización Internacional de Normalización (ISO). Unos mayores niveles de compresión JPEG se traducen en una mayor pérdida, y, por ende, en una menor calidad de imagen.

**Lab:** Concretamente Lab se basa en tres valores; el primero de ellos determina la luminosidad y los dos restantes corresponden a rangos o intervalos de colores conocidos simplemente por *a* y *b.*

**Macintosh:** (Ordenador) Alternativa de Apple Computer a los sistemas informáticos más populares basados en Windows. Los "Mac" se han venido beneficiando de la comunidad de diseñadores, aunque para la mayoría de tareas en un ordenador, ni Windows ni Mac OS ofrecen una ventaja técnica significativa.

**Manipulación:** En sentido etimológico es "obrar con las manos". Pero en el sentido fotográfico es obrar sobre alguien o alguna cosa con manejos fraudulentos, subrepticios, etc.

**Mapa de bits (.bmp):** Imagen compuesta por una cuadrícula de píxeles, cada uno con su propio valor de color y brillo. Cuando se visualiza en su tamaño real de píxel o en un tamaño menor, la imagen parece tener un tono continuo, como en una fotografía.

**MB (MegaByte):** Equivale aproximadamente a un millón de bytes (exactamente 1.048.576).

**Megapíxel:** Medida típica de la resolución del CCD de una cámara digital. Es simplemente el número de píxeles del CCD, de modo que un tamaño de 1.228 x 960 píxeles equivale a 1.22.8.800 píxeles, o a 1,2 megapíxeles.

**Modo:** Una de la muchas condiciones de funcionamiento alternativas para un programa. Por ejemplo, en un programa de edición de imágenes, Color o Escala de grises son dos modos posibles.

**Photoshop:** Aplicación para la edición de imágenes, en Mac o en Windows. Se ha convertido en un estándar industrial entre los diseñadores profesionales y editores de imágenes.

**Píxel (elemento pictórico):** Es el componente más pequeño de cualquier imagen generada digitalmente. En su forma más simple, un píxel equivale a un bit:  $0 = \text{off}$ , o blanco; 1=on, o negro.

**Píxeles por pulgada (ppp):** Medida correcta de resolución para una imagen de mapa de bits.

**Polaroid:** Marca registrada de una serie de productos fotográficos que desarrollan un procedimiento exclusivo de revelado instantáneo de las imágenes. El procedimiento fue ideado en la década de 1940 por el inventor estadounidense Edwin Land.

**Programa de edición de imágenes:** Software que posibilita mejorar y alterar las imágenes digitales.

**Puntos por pulgada (ppp):** Unidad de medida utilizada para representar la resolución de dispositivos de salida tales como las impresoras, y erróneamente, de los monitores y de las imágenes, cuya resolución debería expresarse en píxeles por pulgada (ppi).

**RAM (Memoria de Acceso Aleatorio):** Memoria de trabajo de un ordenador a la que tiene acceso inmediato la unidad central de procesamiento. En ella sólo se almacenan los datos mientras el ordenador está encendido, y un aumento de la RAM puede aumentar espectacularmente el rendimiento del ordenador.

**Recorte:** Elemento de una imagen que se selecciona y separa del resto de la foto con el objetivo de hacerlo entrar en una composición o de manipularlo.

**Réflex (o SLR):** Una cámara que, a través de un espejo, transmite la misma imagen a la película y al visor, lo que asegura que veamos exactamente lo que estamos fotografiando.

**RGB (Red, Green, Blue):** Rojo, verde y azul, colores primarios del modelo de color *aditivo* que se usa en la tecnología del video, en monitores de los ordenadores y en gráficos destinados a la Web y de opciones multimedia.

**Resolución:** Grado de calidad, definición o claridad con el que se reproduce o se visualiza una imagen, por ejemplo en una fotografía, o a través de un escáner, un monitor, una impresora u otro dispositivo de salida.

**Retoque:** Alteración de una imagen, arte final, o película para modificar o eliminar imperfecciones. Se puede hacer por medios mecánicos (cuchillos, tintas, etc.) o digitalmente. .

**Saturación:** Variación del color que afecta a los tonos del mismo brillo, que van desde ninguno (gris) hasta el color puro (totalmente saturado), pasando por las sombras pastel (baja saturación). .

**Selección:** Porción de una imagen que ha sido seleccionada mediante manipulación. Cualquier ajuste afectará sólo a esta zona elegida. .

**Selector de color:** Paleta de colores en pantalla que se usa para describir y definir los colores mostrados y usados en una aplicación o en el monitor de un ordenador, entre los cuales el usuario puede elegir colores para pintar, dibujar o manipular una imagen. .

**Sobreexponer:** Método de iluminación de zonas en una impresión fotográfica mediante el enmascaramiento selectivo.

**Software:** Denominación que reciben los programas que permiten a un ordenador realizar tareas, y que abarcan desde su sistema operativo hasta las aplicaciones para actividades específicas, como los programas de edición de imágenes y los filtros de terceros.

**Subexponer:** Técnica usada en la fotografía tradicional de cámara oscura para ensombrecer zonas de una imagen.

**Tono:** Color que se encuentra en estado puro en el espectro.

**USB (Universal Serial Bus):** Estándar de interfaz creado para reemplazar los lentos puertos en serie y en paralelo de los ordenadores. Actualmente es el medio estándar para conectar impresoras, escáneres y cámaras digitales.

**Virtual:** Cualquier cosa que, si bien no existe físicamente, se puede aparecer como si existiera. Por ejemplo, la memoria virtual es una simulación de la RAM en un disco duro, que el ordenador utiliza como si fuera RAM física.

**Windows:** Sistema operativo para ordenadores personales, creado por Microsoft, con una interfaz gráfica que imita la de Macintosh.

**Zoom:** Objetivo fotográfico con una distancia focal ajustable, que en la práctica equivale tener toda una gama de objetivos en uno. Su principal desventaja es que tiene una abertura máxima más reducida y una mayor distorsión que un objetivo de distancia focal fija.

#### **Bibliografía**

- Aaland, Mikkel, *Photoshop Elements 2,* Madrid, Anaya Multimedia, 2003, 334 pp.
- Ades, Dawn, *Fotomontaje,* Tr. Elena Llorens, Barcelona, Gustavo Gili, 2002, 176 pp.
- Agejas, José Ángel, Francisco, José Serrano, *et.al., Ética de la Comunicación y de la Información,* Barcelona, Ariel, 2002, 364 pp.
- Alighieri, Dante, *La divina comedia. La vida nueva,* México, Porrúa, 1998, 304 pp.
- Aristóteles, *Ética,* Buenos Aires, Andrómeda, 2003, 286 pp.

--------------, *Ética Nicomaquea. Política,* México, Porrúa, 1985, 319 pp.

- Aznar, Hugo, *Ética y periodismo. Códigos, estatutos y otros documentos de autorregulación*, México, Paidós, 1999, 350 pp.
- Beardsworth, John, *Fotografía digital en blanco y negro paso a paso,* Tr. Germán Loedel Rois, Barcelona, Folio, 2007, 143 pp.
- Beckham, Barry *Manual básico de Photoshop,* Tr. PGE, S.L., Barcelona, Folio, 2007, 144 pp.
- Bouillot, René *Curso de fotografía digital: fundamentos y aplicaciones,* Tr. Inés Serra, Barcelona, Omega, 2005, 306 pp.
- Caballo, Diego, Luis Escobar, Francisco Steve, *et. al., Fotoperiodismo y Edición. Historia y Límites Jurídicos,* Madrid, Universitas, 2003, 388 pp.
- Caplin, Steve, *Photoshpo CS2: Retoque y montaje,* Tr. Rocío Irigoyen Irigoyen, Madrid, Anaya Multimedia, 2005, 480 pp.
- Cope, Peter y Ian Probert, *Introducción a la fotografía digital (1ª parte),* Tr. PGE, S.L. Barcelona, Folio, 2007, 72 pp.
- Davis, Jack y Dayton Linnea, *Adobe Photoshop 5.5 avanzado: para Macintosh,* Tr. Ruth Granados García, Madrid, Anaya Multimedia, 2000, 495 pp.
- Delgado Cabrera, José Mª, *Photoshop 5 para Windows,* 1ª reimp. Madrid, Anaya Multimedia, 1999, 403 pp.
- Folts James, Lovell Ronald y Zwahlen Fred, *Manual completo de fotografía,* Tr. Alfredo Cruz Herce, Madrid, Celeste, 1998, 398 pp.
- Fontcuberta, Joan, *El beso de Judas. Fotografía y verdad,* 1ª edición, 6ª tirada, Barcelona, Gustavo Gili, 2007, 192 pp.
- Freund, Giséle, *La fotografía como documento social,* Tr. Josep Elías, Barcelona, Gustavo Gili, 1976.
- Garibay, Ángel María, *Mitología griega. Dioses y Héroes,* México, Porrúa, 2006, 383 pp.
- Gartside, Tim, *Fotografía digital de paisaje paso a paso,* Tr. Addenda, Barcelona, Folio, 2007, 144 pp.
- Gero, Paul, *Fotografía digital de celebraciones y eventos,* Barcelona, Folio, 2007, 142 pp.
- Goethe, *Fausto y Werther,* México, Porrúa, 1998, 274 pp.

Homero, *La Íliada,* Tr. Luis Segala, México, Porrúa, 1993, 262 pp.

-----------, *La Odisea*, Tr. Luis Segala, México, Porrúa, 1995, 254 pp.

- Huggins, Barry, *Técnicas de sombras y reflejos con Photoshop,* Tr. PGE, S.L., Barcelona, Folio, 2007, 95 pp.
- --------------------, *Técnicas especiales de iluminación con Photoshop,* Tr. PGE, S.L., Barcelona, Folio, 2007, 118 pp.
- Ingledew, John, *Fotografía,* Tr. Francisco Rosés, Barcelona, Blume, 2006, 193 pp.
- Jiménez Marín, Gisela Eunice, *Fotografía digital. Elementos y principios básicos para los estudiantes de Comunicación y Periodismo de la ENEP "Aragón"*, México, UNAM, 2003, 104 pp.
- Kelby, Scott, *Photoshop Elements 3 para fotógrafos digitales,* Madrid, Anaya Multimedia, 2005, 396 pp.
- Lack, Steve, *Técnicas de color y montaje con Photoshop,* Tr. PGE, S.L., Barcelona, Folio, 2007, 96 pp.
- -----------------, *Técnicas de luz y filtros con Photoshop,* Tr. PGE, S.L., Barcelona, Folio, 2007, 120 pp.
- Lea, Derek, *Efectos de fantasía con Photoshop,* Tr. PGE, S.L., Barcelona, Folio, 2007, 96 pp.

------------------, *Técnicas creativas con Photoshop,* Tr. PGE, S.L., Barcelona, Folio, 2007, 118 pp.

- López López, Anna María, *CorelDraw X3,* Tr. Beatriz Tarancón Álvaro, Madrid, Anaya Multimedia, 2007, 478 pp.
- Macdonald, Roderick, *Fotografía digital de desnudo paso a paso,* Tr. Marta Millán, Barcelona, Folio, 2007, 143 pp.
- Newhall, Beaumont, *Historia de la fotografía,* Tr. Homero Alsina Thevenet, 2ª edición, 3ª tirada, Barcelona, Gustavo Gili, 2002.
- Núñez Encabo, Manuel, *Código europeo de deontología*, Madrid, Técnos, 1995, 279 pp.
- Ortiz Uribe, Frida Gisela, García Nieto, Mª del Pillar, *Metodología de la Investigación: el proceso y sus técnicas,* México, Limusa, 2000, 158 pp.
- Ovidio, *Las metamorfosis,* México, Porrúa, 2006, 305 pp.
- Padilla, *Dioses mitológicos*, Madrid, Edimat libros, 2002, 192 pp.
- ---------, *Héroes mitológicos*, Madrid, Edimat libros, 2002, 191 pp.
- S/a, *Atlas ilustrado de fotografía digital,* Madrid, Susaeta, 123 pp.
- Strizinec, Gabriel, *Fotografía digital,* México, Alfaomega, 2006, 272 pp.
- Staiger, Uli, *Composición y montaje con Photoshop CS3,* México, Alfaomega, 2008, 336 pp.
- Tarantino, Chris, *Técnicas generales de retoque fotográfico y montaje*, Tr. Addenda, Barcelona, Folio, 2007, 142 pp.
- Vilches, Lorenzo, *Teoría de la imagen periodística,* Barcelona, Paidos Comunicación, 1997, 287 pp.
- Ward, Al, *Fotomontaje con Photoshop,* Tr. Alex del Solar Mulero, Madrid, Anaya Multimedia, 2004, 336 pp.
- Wright, Michael, *Fotografía digital de retrato paso a paso,* Tr. Addenda, Barcelona, Folio, 2007, 144 pp.
- Zeccheto, Victorino, *Seis semiólogos en busca del lector,* Buenos Aires, CICCUS. La Crujía, 2002, 250 pp.

#### **Hemerográficas**

"Periodistas en tregua", México, *Día Siete,* Año 9, No. 486, Secciones, pp. 18- 23.

"Cazadores de metáforas", México, *Día Siete,* Año 9, No. 509, Secciones, pp. 32-37.

#### **Cibergráficas**

[www.stockbyte.com](http://www.stockbyte.com/) www.colaradoavid.golfer.com [www.photoobjects.net](http://www.photoobjects.net/)